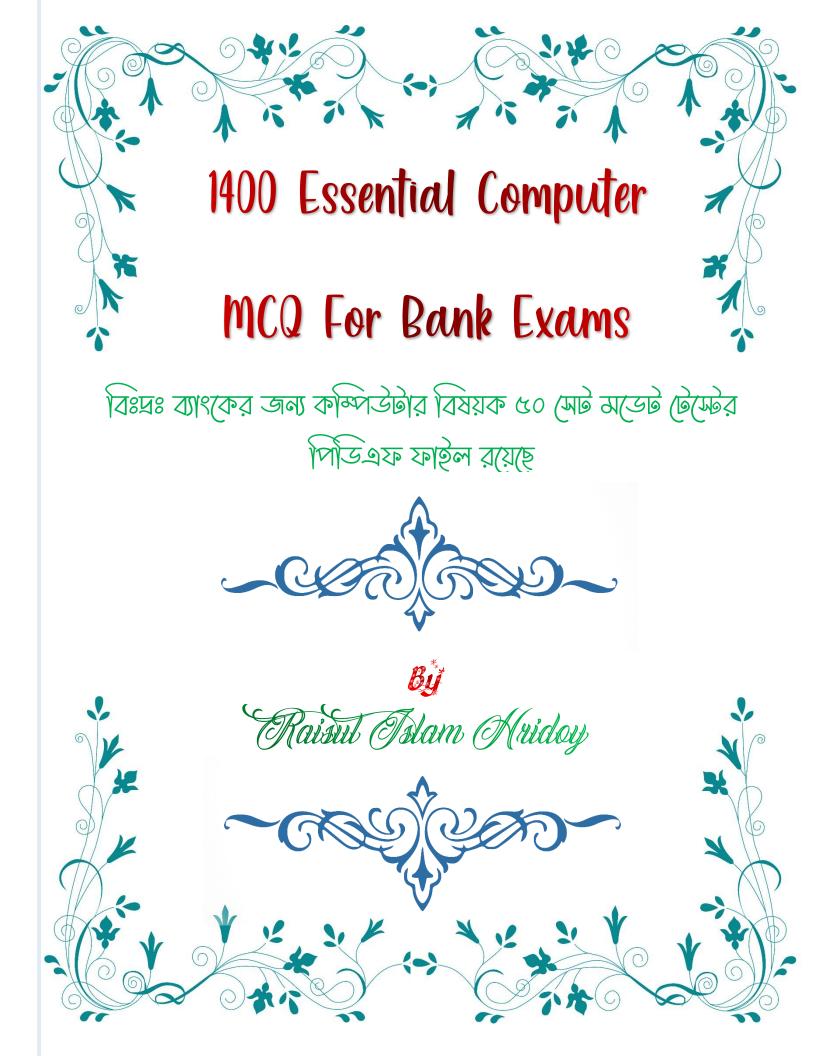

# 350 Most Important MCQ for Bank Exams

where are programs and data to be used by the computer available?

1) Output

2) Processing unit

- 3) Input
- 4) Storage

# Ans: 4)

# A parallel port is most often used by a -

- 1) Mouse
- 2) Monitor
- 3) Printer
- 4) External storage device

# Ans: 3)

# Computer follows a simple principle called GIGO which means:

- 1) Garbage in garbage out
- 2) Garbage input good output
- 3) Good input good output
- 4) Greater instructions greater output

# Ans: 1)

# ✓ Arrange the following devices in ascending order of the speed: A. RAM B. Hard disk C. Cache

- D. Floppy
- 1) ABDC
- 2) BDAC
- 3) DBAC
- 4) BADC

Ans: 3)

What is the commonly used unit for measuring the sped of data transmission?

- 1) Bits per second
- 2) Nano seconds
- 3) Characters per second
- 4) Mega Hertz

# Ans: 1)

# ✓ Which one among the following is not included in the basic functions of operating system?

- 1) Job Control
- 2) Job Scheduling
- 3) Memory Management

4) Data Management

#### Ans: 1)

#### 'Bluetooth' technology allows -

- 1) Landline phone to mobile phone communication
- 2) Signal transmission on mobile phones only
- 3) Wireless communication between equipments
- 4) Satellite television communication

#### Ans: 3)

# ✓ Which of the following statements about the Crime and Criminal Tracking Network System (CCTNS) is/are correct?

1. It will facilitate real time access of classified criminal data to the law Enforcement authorities.

2. National Crime Record Bureau is the nodal agency mandated to implement the network in all the states.

Select the correct answer using the code given below-

- 1) 1 only
- 2) 2 only
- 3) Both 1 and 2
- 4) Neither 1 nor 2

#### Ans: 1)

#### One byte consists of

- 1) four bits
- 2) one bit
- 3) ten bit
- 4) eight bits

Ans: 4)

#### ENIAC was

- 1) an electronic computer
- 2) an engine
- 3) a memory device
- 4) an electronic calculator

#### Ans: 1)

#### The operating system called UNIX is typically used for -

1) Desktop computers

- 2) Laptop computers
- 3) Supercomputers
- 4) All of these

Ans: 4)

There are several primary categories of procedures. Which of the following is not a primary category of procedures?

1) Testing

- 2) Backup and recovery
- 3) Firewall development
- 4) Design

Ans: 3)

✓ All of the logic and mathematical calculations done by the computer happen in/on the -

- 1) Central processing unit
- 2) Mother board
- 3) Memory
- 4) Central control unit

Ans: 1)

The connection between your computer at home and your local ISP is called -

- 1) The last mile
- 2) The home Stretch
- 3) The home page
- 4) The backbone

Ans: 3)

#### When speaking of computer input and output, input refers to -

- 1) any data processing that occurs from new data input into the computer
- 2) data or information that has been entered into the computer
- 3) the transmission of data that has been input into the computer
- 4) Both (C) and (D) above.

Ans: 4)

#### Computer software can be defined as--

- 1) the computer and its associated equipment
- 2) the instructions that tell the computer what to do
- 3) computer components that act to accomplish a goal
- 4) an interface between the computer and the network Ans: 2)
- The main memory of a computer can also be called -

- 1) Primary storage
- 2) Internal memory
- 3) Primary memory
- 4) All of these

#### Ans: 3)

✓ Which of the following is not a type of computer software which can be thought?

- 1) Off-the-shelf
- 2) Tailor-made
- 3) Custom-developed
- 4) Off-the-shelf with alterations

Ans: 4)

.....are attempts by individuals to obtain confidential information from you by

Som

- falsifying their
- identity.
- 1) Phishing trips
- 2) Computer viruses
- 3) Spyware scams
- 4) Phishing Scams

# Ans: 4)

- 🖌 The main job of CPU is to 🕻
- 1) carry out program instructions
- 2) Store data/information for future use
- 3) Process data and information
- 4) Both (A) and (C)

#### Ans: 4)

#### Which of the following is an example of an optical disk?

- 1) Magnetic disks
- 2) Memory disks
- 3) Data bus disks
- 4) Digital versatile disks

#### Ans: 4)

# Which of the following is an example of storage devices?

- 1) Magnetic disks
- 2) Tapes
- 3) DVDs
- 4) All of these

# Ans: 4)

# A person who used his or her expertise to gain access to other people's

#### computers to get

information illegally or do damage is a -

- 1) Hacker
- 2) Spammer
- 3) Analyst
- 4) Programmer

#### Ans: 1)

✓ A popular way to learn about computers without ever going to a classroom is called -

- 1) i-learning
- 2) isolated learning
- 3) e-learning
- 4) close learning

# Ans: 3)

# Which of the following is a storage device that uses rigid, permanently

#### installed magnetic

disks to store data/information -

- 1) Floppy diskette
- 2) Hard disk
- 3) Permanent disk
- 4) None of these

Ans: 2)

# ✓ A sales clerk at a checkout counter scanning a tag on an item rather than keying it into the

system, is using -

- 1) Input automation
- 2) Item data automation
- 3) Scanning automation
- 4) Source data automation

#### Ans: 3)

# Main memory works in conjunction with -

- 1) RAM
- 2) Special function cards
- 3) CPU
- 4) Intel

#### Ans: 3)

The collection of links throughout the Internet creates an interconnected network called the -

- 1) WWW
- 2) Web
- 3) World Wide Web
- 4) All of the above

#### Ans: 4)

Cache and main memory will lose their contents when the power is off. They are--

- 1) Dynamic
- 2) Faulty
- 3) Volatile
- 4) Static

# Ans: 3)

# Vendor-created program modifications are called--

- 1) Patches
- 2) Fixes
- 3) Holes
- 4) Overlaps

#### Ans: 2)

# Storage media such as a CD read and write information using --

- 1) Magnetic strips
- 2) Magnetic dots
- 3) A laser beam of red light
- 4) All of these

#### Ans: 4)

#### To reload a Web page, press the.... button.

- 1) Redo
- 2) Reload
- 3) Ctrl
- 4) Refresh

# Ans: 4)

#### The.... controls a client computer's resources.

- 1) Application program
- 2) Instruction set
- 3) Operating System

#### 4) Server application

Ans: 4)

The process of transferring files from a computer on the Internet to your computer is called--

1) Downloading

- 2) Uploading
- 3) FTP
- 4) JPEG

Ans: 1)

Which media have the ability to have data/information stored (written) on them by users

more than once?

- 1) CD-R disks
- 2) CD-RW disks
- 3) Zip disks
- 4) Optical Disks

# Ans: 2)

- What are the four things needed to connect to the Internet?
- 1) Telephone line, modem, computer, and an ISP
- 2) Modem, computer, PDA and ISP
- 3) Telephone line, PDA, modem and computer
- 4) monitor, keyboard, mouse, modem

Ans: 1)

# What is e-commerce?

- 1) Buying and selling products and services over the Internet
- 2) Buying and selling international goods
- 3) Buying and selling products and services not found in stores
- 4) Buying and selling products having to do with computersAns: 1)

# ✓ Storage and memory differ with respect to which of the following characteristics?

- 1) Reliability
- 2) Speed
- 3) Price
- 4) All of these

# Ans: 4)

The ---- is the term used to describe the window that is currently being

used.

- 1) Web Window
- 2) Display Area
- 3) Active Window
- 4) Monitor

Ans: 3)

- ✓ 1024 bytes equals:
- 1) 1 KB
- 2) 2 MB
- 3) 1 GB
- 4) 1TB

Ans: 1)

# The term 'PC-XT' refers to

- 1) Personal Computer External Technology
- 2) Personal Computer Extended Technology
- 3) Personal Computer Embedded Technology
- 4) Personal Computer Expanded Technology

Ans: 2)

Most networks employ devices for routing services. Routers work at which of the Following

- OSI Layers?
- 1) Transport
- 2) Network
- 3) Presentation
- 4) Session

Ans: 2)

# Which of the following will help you to improve your LAN security?

- 1) Change your passwords frequently
- 2) Install a firewall program
- 3) Use a proxy
- 4) All of the above

#### Ans: 3)

# Which of the following devices discriminates between multicast and unicast packets?

- 1) Multicast switch
- 2) Bicast switch
- 3) Bicast router

#### 4) Mulicast Router

Ans: 4)

✓ Which of the following use routes with packet filtering rules to allow or deny access based on

source address, destination address, or port number?

- 1) Application layer Firewall
- 2) Packet Filtering Firewall
- 3) Router enhanced firewall
- 4) IP enabled firewall

#### Ans: 2)

✓ Which of the following systems run an application layer firewall using proxy software?

- 1) Proxy NAT
- 2) Proxy client
- 3) Client 32
- 4) Proxy server

#### Ans: 4)

✓ A packet filtering firewall operates at which of the following OSI layer?

- 1) At the Application layer
- 2) At the Transport Layer
- 3) At the Network Layer
- 4) Both 2 and 3
- Ans: 4)

#### Which of the following are true about firewalls?

- 1) Filters network traffic
- 2) Can be either a hardware or software device
- 3) Follows a set of rules
- 4) All the above

#### Ans: 4)

#### What are some of the benefits of using a firewall for your LAN?

- 1) Increased access to Instant Messaging
- 2) Stricter access control to critical resources
- 3) Greater security to your LAN
- 4) Both 2 and 3

#### Ans: 4)

Your company receives internet access through a network or a gateway

server. Which of the following devices is best suited to protect resources and subnet your LAN directly on the network server?

- 1) DSL modem
- 2) A multi-homed firewall
- 3) VLAN
- 4) A brouter that acts both as a bridge and a router

#### Ans: 2)

# ✓ Which of the following devices is specially designed to forward packets to specific ports

#### specific ports

based on the packet's address?

- 1) Specialty hub
- 2) Switching hub
- 3) Port hub
- 4) Filtering hub

# Ans: 2)

# After booting process which file executes automatically

- 1) config.sys
- 2) command.com
- 3) autoexec.bat
- 4) io.sys

#### Ans: 3)

# ✓ A System in which a transaction access and updates a file quickly enough to affect the

original decision making is called

- 1) Real time system
- 2) time sharing system
- 3) both of above
- 4) None of above

#### Ans: 1)

In time sharing system, the user carried a conversation with the central system called

- 1) interacting computer
- 2) conversation computing
- 3) Both of above
- 4) None of above

#### Ans: 3)

The principle of time sharing is

1) large numbers of users direct access to the computer for problem solving

2) large number of user for file sharing

3) both of above

4) none

Ans: 1)

Allocation of a resources in a time dependent fashion to several program simultaneously called

Philes

1) multi tasking

- 2) multi user
- 3) time sharing
- 4) None

Ans: 3)

#### Batch processing is also known as

- 1) serial
- 2) sequential
- 3) off line processing
- 4) all of above

Ans: 4)

# Operating System for Microcomputer system is-

- 1) Unix
- 2) Linux
- 3) Windows
- 4) all

Ans: 1)

# Data are accumulated and processed in group called

- 1) Batch Processing
- 2) Group processing
- 3) Time sharing
- 4) None
- Ans: 1)

#### Unix Operating System use \_\_\_\_\_ Multitasking

- 1) Preemptive
- 2) Cooperative
- 3) multiprogramming
- 4) None

Ans: 1)

Macintosh computer use\_\_\_\_\_ Multitasking

- 1) Preemtive
- 2) cooperative
- 3) multiprogramming

4) none

Ans: 2)

#### Preemptive and cooperative both are type of

- 1) Multiprogramming
- 2) Multitasking
- 3) Multi-user
- 4) None

#### Ans: 2)

Multiprocessing supports more then one\_\_\_\_\_ at the same time

- 1) Process
- 2) User
- 3) Hardware
- 4) None

Ans: 1)

# Which one allow two or more users to run programs at the same time

- 1) Multiuser
- 2) Multitasking
- 3) Multiprocessing
- 4) None

Ans: 1)

#### DMA stands for

- 1) Direct Memory Access
- 2) Distinct Memory Access
- 3) Direct Module Access
- 4) Direct Memory Allocation

#### Ans: 1)

Which of the following is a read only memory storage device.

- 1) Floppy Disk
- 2) Hard Disk
- 3) CDROM
- 4) None of these

Ans: 3)

# is a semi conductor memory.

1) Dynamic

- 2) Static
- 3) Bubble
- 4) Both a & b

#### Ans: 4)

Separate Read/Write heads are required in which of these memory access schemes.

- 1) Random Access
- 2) Sequential Access
- 3) Direct Access
- 4) None of these

#### Ans: 4)

# ✓ Which of the following are the best units of data on an external storage device?

- 1) Bits
- 2) Bytes
- 3) Hertz
- 4) Clock cycles

#### Ans: 2)

- In a Computer\_\_\_\_\_ is capable to store single binary bit.
- 1) Capacitor
- 2) Flip Flop
- 3) Register
- 4) Inductor
- Ans: 2)

Which of the following commands displays names of files in sorted order?

- 1) DIR/N
- 2) DIR/SO
- 3) DIR/AN
- 4) DIR/AH

#### Ans: 3)

# VIRUS stands for

- 1) Very Important Resource Under Search
- 2) Virtual Information Resource Under Resize
- 3) Verify Interchange Result Until Source
- 4) Very Important Record User Searched

#### Ans: 2)

🖋 FAT stands for

1) File Accomdation Table

2) File Access Tape

3) File Allocation Table

4) File Activity Table

Ans: 3)

Which command can be used to recreate the disk's tracks and sectors ?

- 1) FDISK
- 2) FORMAT
- 3) CHKDSK
- 4) ATTRIB

Ans: 2)

✓ What is the switch that is used to make sure that the COPY command copied files correctly

- 1) /A
- 2) /C
- <mark>3)</mark> /S
- <mark>4)</mark> /V

Ans: 4)

Which switch should be used in the DIR command to view files in all directories ?

- 1)/P
- <mark>2)</mark> /W
- <mark>3)</mark> /S
- <mark>4)</mark> /L

Ans: 3)

Which among the following are the best tools for Fixing errors on disks?

- 1) FDISK
- 2) SCANDISK
- 3) CHKDSK
- 4) FIXDSK
- Ans: 2)

Which type of commands in DOS needs additional files for their execution?

- 1) Internal Commands
- 2) External Commands
- 3) Batch Commands
- 4) Redirectors

Ans: 2)

# ✓ What is the name of the batch file that is automatically run when MSDOS is booted ?

- 1) RUN.BAT
- 2) CONFIG.SYS
- 3) CONFIG.BAT
- 4) AUTORUN.BAT

#### Ans: 4)

✓ Which file in MS-DOS contains internal commands that are loaded during Booting process?

- 1) IO.SYS
- 2) MSDOS.SYS
- 3) COMMAND.COM
- 4) CONFIG.SYS

#### Ans: 4)

#### Which was the last version of MS-DOS that was released separately?

- <mark>1)</mark> 5.0
- <mark>2)</mark> 6.0
- <mark>3)</mark> 6.11
- <mark>4)</mark> 6.22

Ans: 4)

#### Who was the programmer of Ms-Dos operating system

- 1) R Jhon
- 2) Bill Gates
- 3) Dennis Ritchi
- 4) none

Ans: 2)

#### The Operating System Manages

- 1) Memeory
- 2) Processes
- 3) Disks and I/O devices
- 4) All of the above

#### Ans: 4)

#### 🖋 Page stealing

- 1) Is a sign of an efficient system
- 2) Is taking page frames from other working sets
- 3) Should be the tuning goal
- 4) Is taking larger disk spaces for pages paged out

#### Ans: 2)

# Which of the following Operating Systems do you choose to implement a client Server

Network

- 1) MS DOS
- 2) Windows 7
- 3) Windows XP
- 4) Windows 2003

#### Ans: 4)

#### Poor response times are usually caused by

- 1) Process busy
- 2) High I/O rates
- 3) High paging rates
- 4) Any of the above

# Ans: 4)

# When a computer is first turned on or restarted, a special type of absolute loader called

is executed

- 1) Compile and Go loader
- 2) Boot loader
- 3) Bootstrap loader
- 4) Relating loader

#### Ans: 3)

#### Which of the following Operatings does not implement multitaskings truly

- 1) Windows 98
- 2) Windows NT
- 3) Windows XP
- 4) MS DOS

Ans: 4)

#### is the first program run on a computer when computer boots up

- 1) System Software
- 2) Operating Software
- 3) Systems Operations
- 4) None

#### Ans: 2)

# transforms one interface into another interface

1) Program

- 2) Software
- 3) Data
- 4) None

Ans: 2)

The primary purpose of an operating system is....

- 1) To make the most efficient use of the computer hardware
- 2) To allow people to use the computer
- 3) To keep systems programmers employed
- To make computers easier to use

Ans: 1)

..... runs on computer hardware and serve as platform for other software's Solom Rinds

#### to run on

- 1) Operting System
- 2) Application Software
- 3) System Software

4) All

#### Ans: 1)

# Integrated circuits contained

- 1) 10 to 20 components
- 2) 20 to 30 components
- 3) 25 to 25 components
- 4) 35 to 25 components

#### Ans: 1)

#### How many vaccum tubes was used in first analytical engine-

- 1) 10000
- 2) 12000
- 3) 90000
- 4) 14000

#### Ans: 1)

# EDVAC is

- 1) Electronic Detected Variable Automatic Computer
- 2) Electronic Discrete Variable Automatic Computer
- 3) Electronic Discrete Valuable Automatic Computer
- 4) Electronic Developed Valuable Automatic Computer

# Ans: 2)

- ENIAC was the computer of-
- 1) Storage program concept

- 2) Processing concept
- 3) Electronic change concept

4) All

Ans: 1)

- IC chips was used in-
- 1) First generation
- 2) Second generation
- 3) Third Generation
- 4) Fourth generation

#### Ans: 3)

✓ VLIC (Very Large Integration Circuit) technology was used in which generation?

- 1) First generation
- 2) Second generation
- 3) Third generation
- 4) Fourth generation

#### Ans: 4)

#### Which electronic component was use in first generation?

- 1) Vacuum tubes
- 2) transistors
- 3) IC chips
- 4) all above
- Ans: 1)

#### ✓ A source program is-

1) a program written in a machine language

- 2) a program to be translated into machine language
- 3) a machine language translation of a program
- 4) none of these

#### Ans: 2)

#### Assembly Language-

- 1) uses alphabetic codes in place of binary numbers used in machine language
- 2) is the easiest language to write programs
- 3) need not be translated into machine language
- 4) none of these

#### Ans: 1)

#### Machine Language-

- 1) is the language in which programs were first written
- 2) is the only language understood by the computer

- 3) Differs from one type of computer to another
- 4) All of these

Ans: 4)

#### Computer software includes\_\_\_\_

- 1) Application programs
- 2) Operating system programs
- 3) Packaged programs
- 4) All of these

#### Ans: 4)

Which of the following companies is a leader in manufacture of Hard Disk Drives?

- 1) Samsung
- 2) IBM
- 3) Fujitsu
- 4) Segate

#### Ans: 4)

#### Floppy Disk Drives were originally designed by-

- 1) IBM
- 2) Sony
- 3) Panasonic
- 4) Samsung

#### Ans: 2)

# Floppy Disk Drives were first introduced by which of the following computer manufacturers?

- 1) IBM
- 2) Sony
- 3) Panasonic
- 4) Compaq

#### Ans: 1)

#### Computers built before the first Generation of computers were

- 1) Mechanical
- 2) Electro-mechanical
- 3) Electrical
- 4) None of these

#### Ans: 2)

#### Punched cards were first introduced by-

1) Powers

- 2) Pascal
- 3) Jacquard
- 4) Herman Hollerith

#### Ans: 4)

#### The man who built the first Mechanical Calculator was-

- 1) Joseph Marie Jacquard
- 2) John Mauchly
- 3) Blaise Pascal
- 4) Hardward Ailken

#### Ans: 3)

The Analytical Engine developed during First Generation of computers used

Ride

- \_\_\_as a memory unit
- 1) RAM
- 2) Floppies
- 3) Cards
- 4) Counter Wheels

#### Ans: 4)

# The earliest calculating devices are-

- 1) Abacus
- 2) Clock
- 3) Difference Engine
- 4) None of these

#### Ans: 1)

#### When you purchase a product over a Mobile Phone, the transaction is Called

- 1) Web Commerce
- 2) e-Commerce
- 3) m-Commerce
- 4) Mobile purchases

#### Ans: 3)

Which of the following cables can transmit data at high speeds-

- 1) Coaxial Cable
- 2) Optic fibre Cable
- 3) Twistedpair Cable
- 4) UTP Cable

#### Ans: 2)

#### What is the other name for LAN Card ?

1) NIC

- 2) Network Connector
- 3) MODEM

4) Internet Card

Ans: 1)

Which of the following is not a logic gate ?

- 1) AND
- 2) OR
- 3) NOT
- 4) NAT

Ans: 4)

What is the address given to a computer connected to a network called?

- 1) System Address
- 2) SYSID
- 3) Process ID
- 4) IP Address

Ans: 4)

Which of the following organisations looks at standard for representation of data on the

- internet ?
- 1) ISOC
- 2) W3C
- 3) IEEE
- 4) IETE

Ans: 2)

The basic operations performed by a computers are-

- 1) Arithmetic Operation
- 2) Logical Opertaion
- 3) Storage and Relative
- 4) All the above

#### Ans: 4)

✓ What is the name of the software that allows us to browse through web pages called ?

- 1) Browser
- 2) Mail Client
- 3) FTP Client
- 4) Messenger
- Ans: 1)

- Who is the founder of Oracle Corporation ?
- 1) Bill Gates
- 2) Lawrence J. Ellison
- 3) Andrew S Grove
- 4) Marc Anderson

#### Ans: 2)

#### Programs are execuated on the basis of a priority number in a-

- 1) Batch Processing System
- 2) Multiprogramming
- 3) Time sharing
- 4) None of these

#### Ans: 2)

#### What is the name of the latest Server Operating System developed by

#### Microsoft?

- 1) Windows NT
- 2) Windows 2008
- 3) Windows XP
- 4) Windows 2003

#### Ans: 2)

#### Time taken to move from one cylinder of a HDD to another is called

- 1) Transfer Rate
- 2) Average seek time
- 3) Latency
- 4) Roundtrip time

#### Ans: 2)

Which of the memories below is often used in a typical computer operation?

- 1) RAM
- 2) ROM
- 3) FDD
- 4) HDD

#### Ans: 1)

Usually, in MSDOS, the primary hard disk drives has the drive letter\_\_\_\_\_

- 1) A
- <mark>2)</mark> B
- 3) C
- <mark>4)</mark> D

#### Ans: 3)

✓ When a key is pressed on the keyboard, which standard is used for converting the keystroke

into the corresponding bits

- 1) ANSI
- 2) ASCII
- 3) EBCDIC
- **4)** ISO

Ans: 1)

Word length if a personal computer ia \_\_\_\_\_

- 1) 4 bits
- 2) 8 bits
- 3) 16 bits
- 4) 64 bits

# Ans: 1)

Which number system is usually followed in a typical 32-bit computer ?

- **1)** 2
- <mark>2)</mark> 10
- 3) 16
- <mark>4)</mark> 32

Ans: 1)

- The memory location address are limited to---
- 1) 00000 to 9ffff(16)
- 2) 00001 to 9ffff(16)
- 3) 00010 to 9ffff(16)
- 4) 10000 to 9ffff(16)

#### Ans: 1)

Which of the following is the largest manufacture of Hard Disk Drives ?

- 1) IBM
- 2) Segate
- 3) Microsoft
- <mark>4)</mark> 3M

Ans: 2)

#### Which technology is used in Compact disks?

- 1) Mechanical
- 2) Electrical
- 3) Electro Magnetic

#### 4) Laser

Ans: 4)

✓ Which of the following devices have a limitation that we can only information to it but cannot erase it--

John Stown

1) Floppy Disk

- 2) Hard Disk
- 3) Tape Drive
- 4) CDROM

#### Ans: 4)

- EPROM can be used for ---
- 1) Erasing the contents of ROM
- 2) Reconstructing the contents of ROM
- 3) Erasing and reconstructing the contents of ROM
- 4) Duplicating ROM

# Ans: 3)

#### Primary memory stores ---

- 1) Data alone
- 2) Programs alone
- 3) Results alone
- 4) All of these

# Ans: 4)

- Memory is made up of -
- 1) Set of wires
- 2) Set of circuits
- 3) Large number of cells
- 4) All of these

# Ans: 4)

# Which of the following is not a valid size of a FLOPPY DISK?

- 1) 8"
- 2) 5 1/4"
- 3) 3 1/2"
- 4) 5 1/2"

# Ans: 2)

# Which of the following is not a valid capacity of a floppy disk?

- 1) 360KB
- 2) 720KB
- 3) 1.24MB

# <mark>4)</mark> 1.44MB

Ans: 3)

Which of the following device can store large amounts of data?

- 1) Floppy Disk
- 2) Hard Disk
- 3) CDROM
- 4) Zip Disk
- Ans: 2)

#### Algorithm and Flow chart help us to---

- 1) Know the memory Capacity
- 2) Identify the base of a number system
- 3) Direct the output to a printer
- 4) Specify the problem completely and clearly

#### Ans: 4)

# The contents of information are stored in

- 1) Memory data register
- 2) Memory address register
- 3) Memory access register
- 4) Memory arithmetic register

#### Ans: 1)

#### MDR(Memory Data Register) holds the ---

- 1) Segment number
- 2) Address of a memory location
- 3) Number of transistors
- 4) none of these

#### Ans: 3)

- Size of the primary memory of a PC ranges between ----
- 1) 2KB to 8KB
- 2) 64KB and 256KB
- 3) 256KB and 640KB
- 4) none of these

# Ans: 3)

#### ✓ Which of the following RAM times have to be refreshed often in order to retain its contents ?

- 1) SIMM
- 2) DIMM
- 3) SDMM

# 4) DSMM

Ans: 2)

Which of the following statements is/are true ?

1) Cache Memories are bigger than RAM

2) Cache Memories are smaller than RAM

3) ROM are faster than RAM

4) Information in ROM can be written by users

Ans: 2)

# Which storage device is mounted on 'reels'?

1) Floppy Disk

2) Hard Disk

3) Magnetic Tapes

4) CDROM

Ans: 3)

# How many write cycles are allowed to a EEPROM?

- <mark>1)</mark> 1
- <mark>2)</mark> 10
- <mark>3)</mark> 100
- <mark>4)</mark> 1000

Ans: 4)

# How many write cycles are allowed to a RAM?

- **1)** 1
- <mark>2)</mark> 10
- 3) 100
- <mark>4)</mark> 1000

Ans: 1)

✓ Which device is used as the standard pointing device in a Graphical User Environment

- 1) Keyboard
- 2) Mouse
- 3) Joystick
- 4) Track Ball

Ans: 2)

In a high resolution mode, the number of dots in a line will usually be ----

- **1)** 320
- 2) 640
- <mark>3)</mark> 760

4) 900

Ans: 2)

🖌 A pixel is -----

1) A computer program that draws picture

- 2) A picture stored in secondary memory
- 3) The smallest resolvable part of a picture
- 4) None of these

Ans: 3)

#### 🖌 Direct X is a

- 1) Computer Part
- 2) Software that drives Graphic hardware
- 3) A User Interface
- 4) None of these

# Ans: 2)

# Which of the following is not an output device? Wold Chir

- 1) Scanner
- 2) Printer
- 3) Flat Screen
- 4) Touch Screen

# Ans: 1)

- Cursor is a
- 1) Pixel
- 2) Thin blinking line
- 3) Pointing device
- 4) None of these

#### Ans: 3)

# Which of the following is a term related with scanners?

- 1) Laser
- 2) TWAIN
- 3) Catridge
- 4) Media

# Ans: 2)

# What are the units used to count the speed of a printer?

- 1) CPM
- 2) DPI
- 3) PPM
- 4) BIT

#### Ans: 4)

#### SCSI is term related with ----

- 1) Storage
- 2) Network Data Transfer
- 3) Keystroke Rate
- 4) Picture resolution

#### Ans: 1)

#### Who among the following is a Personal Computer manufacture from Taiwan ----

- 1) Sony
- 2) IBM
- 3) Samsung
- 4) Acer
- Ans: 4)

# Nortel is a company into manufactures ---

- 1) Software
- 2) Processors
- 3) Cables
- 4) Network equipment

### Ans: 4)

# Which computer peripheral manufacturer quotes - Empowering your PC -

- 1) Canon
- 2) Epson
- 3) Mercury
- 4) Samsung

#### Ans: 3)

#### What is the name of the 64-bit Microprocessor developed by AMD?

- 1) Opteron
- 2) Risc-9000
- 3) iMac
- 4) Athlon

#### Ans: 1)

#### Who is the founder of BSD Unix ?

- 1) Bill Gates
- 2) Dennis Ritche
- 3) Bill Joy
- 4) Linux Torvalds

#### Ans: 2)

# Which company did SCO sue for using code UNIX in its Operating System?

- 1) RedaHat
- 2) SuSE
- 3) IBM
- 4) Microsoft

#### Ans: 4)

# ✓ What is the name of the series of Laptop computers manufactured by IBM called?

- 1) Lappad
- 2) Thinkpad
- 3) Aptiva
- 4) Notepad

#### Ans: 2)

#### The programs which are as permanent as hardware and stored in ROM is

#### known as

- 1) Hardware
- 2) Software
- 3) Firmware
- 4) Services

#### Ans: 2)

# Macromedia is a name of a company related with ----

- 1) Hardware
- 2) Software
- 3) Peripherals
- 4) Services

#### Ans: 2)

# CPU speed of a personal computer is-

- 1) 32 KIPS
- 2) 100 KIPS
- 3) 1 MIPS
- 4) None of these

#### Ans: 2)

# IC are classified on the basis of \_\_\_\_\_

- 1) Manufacturing Company
- 2) Type of Computer
- 3) Number of Transistors
- 4) None of These

Solom Riden

### Ans: 3)

The unit of KIPS is used to measure the speed of \_\_\_\_\_\_

- 1) Processor
- 2) Disk Drive
- 3) Printer
- 4) Tape Drive

#### Ans: 1)

# Programs stored in ROM are called-

- 1) Hardware
- 2) Firmware
- 3) Software
- 4) None of these

# Ans: 2)

- MTBF means
- 1) Mean Time Before Failure
- 2) Master Time Buffer Feature
- 3) Most Treated Buffer Time
- 4) Master Test Board Feature

# Ans: 1)

# MOS stands for

- 1) Metal Oxide Semiconductor
- 2) Most Often Store
- 3) Method Organised Stack
- 4) None of these

# Ans: 2)

# ✓ Which technology is used in a CDROM Drive ?

- 1) Mechanical
- 2) Electromechanical
- Optical
- 4) Fibre optical

# Ans: 3)

# A compiler is\_

- 1) a combination of computer hardware
- 2) a program which translates from one high level language to another
- 3) a program which translates from one high level language to a machine level
- 4) none of these

# Ans: 3)

#### ..... is the process finding errors in software code.

- 1) compiling
- 2) Assembling
- 3) Interpreting
- 4) Debugging

#### Ans: 4)

#### If a memory chip is volatile, it will-

- 1) Explode if exposed to high temperatures
- 2) Lose its Contents if current is turned off
- 3) Be used for data storage only
- 4) None Of These

#### Ans: 2)

# The general term 'peripheral equipment' is used for -

- 1) any device that is attached to a computer system
- 2) large scale computer systems
- 3) a program collection
- 4) other office Equipment not associated with a desktop Computer

#### Ans: 1)

# ..... is a set of Keywords, s symbols, and a system of rules for constructing statements by

which humans can communicate the instructions to be executed by a computer...

- 1) A Computer Program
- 2) A Programming Language
- 3) An Assembler
- 4) Syntax

#### Ans: 2)

# ✓ A ..... contains specific rules and words that express the logical steps of an algorithm.

- 1) Programming Language
- 2) Programming Structure
- 3) Syntax
- 4) Logic chart

#### Ans: 3)

# Codes consisting or Bars or lines of varying widths or lengths that are computer-readable are known as-

- 1) A bar code
- 2) An ASCII Code
- 3) A Magnetic Tape
- 4) A Light Pen

#### Ans: 1)

✓ Which of the following is the storage area whit in the computer itself which Holds data only Temporarily as the computer processes instructions?

- 1) The Hard Disk
- 2) Main Memory
- 3) The Control unit
- 4) Read Only Memory

# Ans: 4)

# A collection of interrelated records is called a-

- 1) Management Information System
- 2) Spread Sheet
- 3) Database
- 4) Text file

# Ans: 3)

- Every Component of your computer is either -
- 1) Software of CPU/RAM
- 2) Input Devices and Output Devices
- 3) Application software or System Software
- 4) None of these

# Ans: 2)

# Data that is copied from an application is stored in the-

- 1) Driver
- 2) Clipboard
- 3) Terminal
- 4) Prompt

# Ans: 2)

# Which of the following is not an output device?

- 1) Plotter
- 2) Printer
- 3) Monitor
- 4) Touch Screen

#### Ans: 4)

# ✓ Which of the following Devices have a limitation that we can only read it but can not erase and modify it?

- 1) Tape Drive
- 2) Hard Disk
- 3) Compact Disk
- 4) Floppy Disk

#### Ans: 4)

#### Which device can understand difference between Data and programs?

- 1) Input Device
- 2) Output Device
- 3) Memory
- 4) Microprocessor

# Ans: 4)

# Multiprogamming Systems.....

- 1) Are easier to develop than single Programming systems
- 2) Execute each job Faster
- 3) Execute more jobs in the same time period
- 4) None of these

# Ans: 3)

- The simultaneous execution of two or more instructions is called-
- 1) Sequential Access
- 2) Reduced Instruction set computing
- 3) Multiprocessing
- 4) None of these

#### Ans: 3)

#### ✓ Which Device as used as the standard Pointing Device in a Graphical User Environment?

- 1) Keyboard
- 2) Mouse
- 3) Joystick
- 4) None Of These

# Ans: 2)

#### ..... is a procedure that requires users to enter an identification code and a matchingpassword.

- 1) Paging
- 2) Logging on
- 3) Time-Sharing

# 4) Multitasking

# Ans: 2)

#### An example of Telecommunication device is a -

- 1) Keyboard
- 2) Mouse
- 3) Printer
- 4) Modem

#### Ans: 4

# A character of information is represented by a(n)-

- 1) Byte
- 2) Bit
- 3) Field
- 4) None of these

# Ans: 1)

# The Process of writing out computer instructions is known as-

- 1) Assembling
- 2) Compiling
- 3) Executing
- 4) coding

#### Ans: 1)

- Memory Unit is one part of-
- 1) Control Unit
- 2) Central Processing Unit
- 3) Output Device
- 4) Input device

#### Ans: 2)

# The Central Processing unit contains which of the following as a Component?

1 storm

- 1) Memory Regulation Unit
- 2) Flow control Unit
- 3) Arithmetic Logic Unit
- 4) None Of these

# Ans: 3)

# Data (information) is stored in computers as-

- 1) Files
- 2) Directories
- 3) Floppies
- 4) Matter

#### Ans: 1)

#### Which of he following menu types is also called a drop-down menu?

- 1) Fly-out
- 2) Cascadng
- 3) Pop-up
- 4) Pull-Down

#### Ans: 4)

🖌 A modem-

1) Translates along Signals from a computer into digital Signals that can travel along conventional

telephone lines

2) Translates digital Signals from a computer into analog Signals that can travel along conventional telephone lines

- 3) Demodulates digital Signals from a computer.
- 4) None of these

Ans: 4)

# Personal Computers can be connected together to form a -

- 1) Server
- 2) Supercomputer
- 3) Network
- 4) Enterprise
- Ans: 3)

# Which type of file is created by Word Processing Programs?

- 1) Database File
- 2) Storage File
- 3) Worksheet File
- 4) Document File

Ans: 4)

#### Ctrl,shift and alt are called..... keys.

- 1) Adjustment
- 2) Function
- 3) Modifier
- 4) None of these

#### Ans: 4)

# What are .bas, .doc, and .html examples of ?

- 1) Extensions
- 2) Domains

3) Database

4) Protocols

Ans: 1)

# What characteristics of Read Only memory ROM, makes it useful?

1) ROM information can be easily updated.

2) ROM provides very large amounts of inexpensive Data storage.

3) Data in ROM is Nonvolatile, that is , it remains there even without electrical power

4) ROM chips are easily Swapped between different brands of computers Ans: 3)

# To access a mainframe or supercomputer ,users often use a-

- 1) Terminal
- 2) Node
- 3) Desktop
- 4) Handheld

Ans: 1)

The.... of software contains list lists of commands and options.

- 1) Menu bar
- 2) Title bar
- 3) Formula bar
- Tool bar
- Ans: 1)

# Numbers in table columns are usually-

- 1) Right-aligned
- 2) Left-aligned
- 3) justified
- 4) Centered

Ans: 2)

✓ A ..... contains buttons and menus that provide quick access to commonly used commands.

- 1) Menu Bar
- 2) Toolbar
- 3) Window
- 4) Action Bar

# Ans: 2)

The.... tells the computer how to use its components.

1) Utility

- 2) Network
- 3) Operating System
- 4) Application Program

Ans: 3)

#### What disk is used to cold boot a PC?

- 1) Steup disk
- 2) System disk
- 3) Diagostic disk
- 4) Program disk

#### Ans: 2)

#### The..... manual tells you how to use a software program.

- 1) Documentation
- 2) Programming
- 3) Technical
- 4) User

Ans: 1)

# A word in a web page that, when clicked, opens another document-

- 1) Anchor
- 2) URL
- 3) Hyperlink
- 4) Reference

#### Ans: 3)

# The first page of a Web site is called the......

- 1) Homepage
- 2) Index
- 3) java Script
- 4) Book Mark

#### Ans: 1)

# 🖋 A CD-RW disk-

- 1) Has a faster access than an internal disk
- 2) Is a form of optical disk, so it can only be written once
- 3) Holds less data than a floppy disk
- 4) Can be erased and rewritten

# Ans: 4)

# Compiling creates a(n)-

- 1) Program Specification
- 2) Algorithm

3) Executable Program

Subroutine

#### Ans: 3)

✓ Which of the following is a popular Programming Language for developing multimedia Web pages, Websites and web-Based applications?

- 1) COBOL
- 2) JAVA
- 3) ASSEMBLER
- 4) Nine of these

# Ans: 2)

- In Excel,..... contains one or more worksheets.
- 1) Template
- 2) Workbook
- 3) Active cell
- 4) Label

# Ans: 2)

The Method of file organisation in which data records in a file are arranged in a specified order according to a key field is known as the

- 1) Direct access method
- 2) Queuing method
- 3) Predetermined method
- 4) Sequential method

#### Ans: 4)

# 🖋 A tuple is

- 1) Column of a Table
- 2) Two dimensional Table
- 3) Row of a Table
- 4) key of a Table

#### Ans: 3)

The Software that allows users to surf the Internet is called a/an-

- 1) Search Engine
- 2) Internet Service Provider (ISP)
- 3) Multimedia Application
- 4) Browser

# Ans: 1)

If a new device is attached to a computer, such as a printer or scanner, its...... must be installed before the device can be used.

- 1) Buffer
- 2) Driver
- 3) Pager

4) Server

Ans: 2)

#### OCR stands for-

1) Optical Character Recognition

- 2) Optical CPU Recognition
- 3) Optimal Character Rendering

4) Other Character Rsrtoration

Ans: 1)

# ✓ A vision statement is .....

- 1) not required for established companies
- 2) not required due to competition
- 3) not required as no one understands them
- 4) a long term inspiration

Ans: 4)

# Non-product selling means .....

- 1) selling variety of products
- 2) selling only one product
- 3) selling seasonal products
- 4) selling services
- Ans: 4)

# Marketing is a function undertaken by ......

- 1) All DSA's
- 2) All front-office staff
- 3) Whole organization
- 4) All of these

# Ans: 4)

# In Excel, Charts are created using which option?

- 1) Chart Wizard
- 2) Pivot Table
- 3) Pie Chart
- 4) Bar Chart

# Ans: 1)

# ✓ You can start Microsoft Word by using ..... button.

1) New

- 2) Start
- 3) Program

4) Control Panel

Ans: 3)

#### Bank marketing is same as .....

- 1) Transaction marketing
- 2) Service marketing
- Indoor marketing
- 4) All of these

# Ans: 2)

- "Conversion" in sales language means .....
- 1) converting a buyer into a seller
- 2) converting a seller into a buyer
- Solom Ribber 3) converting a prospect into a client
- 4) All of these

# Ans: 3)

- "Referrals" means......
- 1) Leads provided by operation
- 2) Sales persons
- 3) Front-office staff
- 4) Management staff

#### Ans: 1)

#### Marketing of services is known as .....

- 1) Transaction marketing
- 2) Door-to-door marketing
- 3) Relationship marketing
- 4) Internal marketing

#### Ans: 3)

# ✓ With a CD you can .....

- 1) Read
- 2) Write
- 3) Read and Write
- 4) Either Read or Write

#### Ans: 3)

# For creating a document, you use ..... command at File Menu.

- 1) Open
- 2) Close

3) New

4) Save

Ans: 3)

✓ When you save to this, your data will remain intact even when the computer is turned off .....

1) RAM

- 2) motherboard
- 3) secondary storage device
- 4) primary storage device

#### Ans: 3)

When you turn on the computer, the boot routine will perform this test

- 1) RAM test
- 2) disk drive test
- 3) memory test
- 4) power-on self-test

Ans: 2)

# What type of device is a computer printer?

- 1) Input
- 2) Output
- 3) Software
- 4) memory

Ans: 4)

The simultaneous processing of two or more programs by multiple processors

is .....

- 1) multiprogramming
- 2) multitasking
- 3) time-sharing
- 4) multiprocessing

# Ans: 4)

E-mail addresses separate the user name from the ISP using the .... symbol.

- <mark>1)</mark> &
- <mark>2)</mark> @
- <mark>3)</mark> %
- 4) \*

Ans: 2)

# In MICR, C stands for .....

1) Code

- 2) Colour
- 3) Computer
- 4) Character

#### Ans: 4)

- ✓ All the deleted files go to .....
- 1) Recycle Bin
- 2) Task Bar
- 3) Tool Bar
- 4) My Computer

# Ans: 1)

✓ Various applications and documents are represented on the Windows desktop by .....

- 1) Symbols
- 2) Labels
- 3) Graphs
- 4) Icons

# Ans: 4)

# What is the permanent memory built into your computer called?

- 1) RAM
- 2) ROM
- 3) CPU
- 4) CD-ROM

#### Ans: 2)

#### The pattern of printed lines on most products are called ....

- 1) prices
- 2) OCR
- 3) scanners
- 4) barcodes

#### Ans: 4)

Which key is used in combination with another key to perform a specific task?

- 1) function
- 2) space bar
- 3) arrow
- 4) control

# Ans: 4)

Physical components that make up your computer are known as .....

1) Operating Systems

- 2) Software
- 3) Hardware
- 4) Web Browsers

#### Ans: 3)

Computers use the .... number system to store data and perform calculations.

- 1) binary
- 2) octal
- decimal
- 4) hexadecimal

# Ans: 1)

- To move to the beginning of a line of text, press the ... key.
- 1) pageup
- <mark>2)</mark> a
- 3) home
- 4) enter

#### Ans: 3)

# ✓ A \_\_\_\_\_\_ is an electronic device that processes data, converting it into

# information

- 1) Computer
- 2) Processor
- 3) Case
- 4) Stylus

#### Ans: 2)

# is processed by the computer into information

- 1) Number
- 2) Data
- 3) Picture
- 4) None of these

# Ans: 2)

# What is the default file extension for all Word documents?

- 1) txt
- 2) wrd
- <mark>3)</mark> doc
- 4) none of these

# Ans: 3)

# Back up of the data files will help to prevent -

1) loss of confidentiality

- 2) duplication of data
- 3) virus infection
- 4) loss of data

#### Ans: 4)

The \_\_\_\_\_ of a system includes the programs or instructions

- 1) Hardware
- 2) Icon
- 3) Information
- 4) Software

# Ans: 4)

#### What is correcting errors in a program called?

- 1) Debugging
- 2) Compiling
- 3) Interpreting
- 4) None of these

# Ans: 1)

# A compiler translates a program written in a high level language into

- 1) Machine Language
- 2) An algorithm
- 3) A debugged program
- 4) None of these

#### Ans: 1)

#### The primary purpose of software is to turn data into

- 1) Websites
- 2) Information
- 3) Programs
- 4) Objects

#### Ans: 2)

# CPU stands for -

- 1) Computer Processing Unit
- 2) Central Processing Unit
- 3) Computer Protection Unit
- 4) None of these

#### Ans: 2)

# IC chips used in computers are usually made of

- 1) Lead
- 2) Silicon

1400 Most Important Computer MCQ for Bank Exams

- 3) Chromium
- 4) Gold

Ans: 2)

#### One kilobyte is equal to

- 1) 1000 bytes
- 2) 1024 bytes
- 3) 100 bytes
- 4) 1023 bytes

# Ans: 2)

# Which of the following is not an example of Operating System?

- 1) Windows 98
- 2) BSD Unix
- 3) Microsoft Office XP
- 4) Red Hat Linux

# Ans: 3)

# Which supercomputer is developed by the Indian Scientists?

- 1) Param
- 2) Super 301
- 3) Compaq Presario
- 4) CRAY YMP

# Ans: 1)

# One Gigabyte is Approximately equal is

- 1) 1000,000 bytes
- 2) 1000,000,000 bytes
- 3) 1000,000,000,000 bytes
- 4) None of these

Ans: 2)

# Check the odd term out

- 1) Internet
- 2) Linux
- 3) Unix
- 4) Windows

# Ans: 1)

# The errors that can be pointed out by the compiler are

- 1) Syntax error
- 2) Symantic error
- 3) Logical error

# 4) Internal error

Ans: 1)

✓ What is the control unit's function in the CPU

1) To transfer data to primary storage .

2) TO store program instructions.

3) To perform logic functions.

4) To decode program instructions.

Ans: 3)

✓ What is the best way to have a data and the slide number appear on every slide?

1) choose Tools, Header and Footer, click Slide tab, select the desired options, click Apply to All

2) choose Insert, Header and Footer, click Slide tab, select the desired options, click Apply to All

3) choose View, Header and Footer, click Slide tab, select the desired options, click Apply to All

4) choose File, Header and Footer, click Slide tab, select the desired options, click Apply to All

Ans: 2)

What do you use to create a chart?

1) Pie Wizard

2) Excel Wizard

3) Data Wizard

4) Chart Wizard

Ans: 4)

When we opens an Internet site we see www. What is the full form of www?

1) world wide woord

2) world wide web

3) word widing works

4) words wide spiderman web

# Ans: 2)

# Which of the following commands is given to reboot the computer?

- 1) Ctrl + Alt + Del
- 2) Ctrl + Alt + Tab
- 3) Ctrl + Shift + Del
- 4) Ctrl + Alt + shift
- Ans: 1)

#### Which of the following statements is true?

1) Minicomputer works faster than Microcomputer

2) Microcomputer works faster than Minicomputer

3) Speed of both the computers is the same

4) The speeds of both these computers cannot be compared with the speed of advanced computer

Ans: 1)

# The background of any Word document -

1) is always white colour

2) is the colour you preset under the Options menu

3) is always the same for the entire document

4) can have any colour you choose

# Ans: 2)

# The blinking symbol on the computer screen is called the

- 1) mouse
- 2) logo
- 3) hand
- 4) cursor

# Ans: 4)

# Which function calculates the largest value in a set of numbers in Excel?

- 1) Average
- 2) Count
- 3) Minimum
- 4) Maximum

# Ans: 4)

# To move to the bottom of a document, press -.

- 1) Auto Summarize
- 2) Home key
- 3) Ctrl key + End key
- 4) End key

# Ans: 3)

# The Word function that corrects text as you type is referred to as -.

- 1) Auto Summarize
- 2) Auto Insert
- 3) Auto Correct
- 4) Track Changes

# Ans: 3)

- To find and load a file that has been saved -
- 1) select the Close command
- 2) select the New command
- 3) select the Save command
- 4) select the Open command

#### Ans: 4)

#### What displays the content of the active cell in Excel?

- 1) Name box
- 2) Row Headings
- 3) Formula bar
- 4) Taskpane

# Ans: 3)

# In Word you can force a page break -.

- 1) by positioning your cursor at the appropriate place and pressing the F1 key
- 2) by positioning your cursor at the appropriate place and pressing Ctrl + Enter
- 3) by using the Insert/Section Break
- 4) by changing the font size your document

#### Ans: 2)

# Which of the following refers to a small, single-site network?

- 1) LAN
- 2) DSL
- 3) RAM
- **4)** USB
- Ans: 1)

# By default, your documents print in - mode.

- 1) Landscape
- 2) Portrait
- 3) Page Setup
- 4) print View

#### Ans: 2)

#### ✓ How do you prevent emailed word documents from always opening in the Reading Layout?

1) From the Tools Menu > Options > General Tab > uncheck the Allow starting in Reading Layout'

2) From the View Menu > Reading Layout > General Tab > uncheck the `Allow staring in Reading Layout'

3) From the Format Menu > Autoformat > Edit Tab > uncheck the `Use with emailed attachments'.

4) All the above

Ans: 1)

✓ Which of these is a quick way to copy formatting from a selected cell to two other cells on the same worksheet?

1) Use CTRL to select all three cells, then click the Paste Button image button on the Standard toolbar

2) Copy the selected cell, then select the other two cells, click Style on the Format menu, then click Modify

3) Click Format Painter Button image on the Formatting toolbar twice, then click in each cell you want to copy the formatting to

4) Use Alt to select all three cells, then click the Paste Button image button on the Standard toolbar

# Ans: 3)

# Select the odd one out -

- 1) Interpreter
- 2) Operating System
- 3) Compiler
- 4) Assembler

# Ans: 2)

# Which of the following places the common data elements in order from smallest to largest?

- 1) Character, file, record, field, database
- 2) Character, record, field, file, database
- 3) Character, field, record, file, database
- 4) Bit, byte, character, record, field, file, database

#### Ans: 3)

# The Assistant is -.

1) an application that allows you to take notes and save them in a file

- 2) an animated character that provides help and suggestions
- 3) a button on the standard Toolbar that executes the Print command

4) a collection of frequently misspelled words in a dictionary file Ans: 2)

✓ Suppose you have columns of data that span more than one printed page. How can you automatically print the column headings on each page? 1) Click Page Setup on the File menu, click the Sheet tab, and enter the row that contains these column

headings under Print titles

2) Click Page Setup on the File menu, click the Page tab, click the Options button, then enter your choices

3) Click Page Preview on the File menu, click the Sheet tab, and enter the row that contains these column headings under Print titles

4) Click Page Setup on the File menu, click the Sheet tab, and make a selection under the Print heading

Ans: 1)

How do you print your slides in a handout that includes lines for notes?

1) In the Print dialog box, select Handouts and set the number of slides per page to 3

2) In the Print dialog box, select Handouts and a number of slices per page, then select the Include comment pages option

3) In the Print dialog box, select Notes Pages instead of Handouts

4) It cannot be done

Ans: 2)

Which of the following describes a relational database?

1) It provides a relationship between integers

2) It consists of separate tables or related data

3) It retrieves data related to its queries

4) It provides a relationship between floats

Ans: 2)

#### What do you press to enter the current date in a cell?

- 1) CTRL +; (semicolon)
- 2) CTRL + SHIFT + :(colon)
- 3) CTRL + F10
- 4) CTRL + F11

Ans: 1)

#### What happens when you press Ctrl + V key?

1) A Capital V letter is typed into your document at the cursor point

2) The selected item is pasted from the Clipboard

3) The selected item is pasted from the Clipboard

4) The selected drawing objects are distributed vertically on the page Ans: 2)

🖋 ATM means

- 1) Any Time Marketing
- 2) Any Time Money
- 3) Any Time Machine

4) Automatic Teller Machine

#### Ans: 4)

- CRM means -.
- 1) Customer Relationship Management
- 2) Customer Retention Manager
- 3) Customers' Relatives Meet
- 4) Channel Route Market

#### Ans: 1)

# A presentation means

- 1) Display of products
- Solom 2) Explaining the utility of products or plan

3) A gift

4) Display of Communication skils

Ans: 2)

# The term PC means

- 1) Private Computer
- 2) Personal Computer
- 3) Professional Computer
- 4) Personal Calculator

#### Ans: 2)

#### Silicon Valley of India is located in

- 1) Dehradun
- 2) Bangalore
- 3) Hyderabad
- 4) Srinagar

Ans: 2)

#### A term associated with the comparison of processing speed is

- 1) FFTS
- 2) MPG
- 3) MIPS
- 4) CPS

#### Ans: 3)

# An octal number 237 is equal to the binary number

1) 010 011 111

- 2) 010 111 011
- 3) 011 101 101
- 4) 011 000 001

#### Ans: 3)

#### ✓ A dot-matrix printer

- 1) is an input-output device
- 2) is an output device only
- 3) is an input device only
- 4) None of these

#### Ans: 2)

#### Magnetic disk a medium known as

- 1) Serial access
- 2) Direct access
- 3) Sequential access
- 4) Sequential and rotational access

# Ans: 2)

# Which of the following is true?

- 1) Plotters are not available for microcomputer systems
- 2) Micro-computer are not programmed like conventional computers
- 3) Mini-computers are task-oriented
- 4) The contents of ROM are easily changed

#### Ans: 3)

# ROM is composed of

- 1) Magnetic cores
- 2) Micro-processors
- 3) Photoelectric cells
- 4) Floppy disks

#### Ans: 2)

The computer code for interchange of information between terminals is

- 1) ASCII
- 2) BCD
- 3) BCDIC
- 4) Hollerith

# Ans: 1)

# ✓ A temporary storage area, attached to the CPU, for I/O operations, is a

52

- 1) Channel
- 2) Buffer

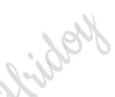

- 3) Register
- 4) Core
- Ans: 2)

# A characteristic of the ASCII code is

- 1) its limitation to a maximum of 96 character configuration
- 2) its use of the zone codes 1010, 1011 and 1100
- 3) its independence from Hollerith code
- 4) All of these

# Ans: 3)

#### A decimal equivalent of m second is

- 1) 0.000001 sec
- 2) 1000000 sec
- 3) 0.001 sec
- 4) 1000 sec

# Ans: 1)

# ile? Acides Which one of the following a file?

- 1) Floppy disk
- 2) Magnetic drum
- 3) magnetic tape
- 4) None of these

#### Ans: 4)

# An I/O device which provides photographic outputs for printing galleys, is the

- 1) Camera printer
- 2) Automatic typesetter
- 3) Radix printer
- 4) All of these

#### Ans: 4)

# A term used interchangeably with diskette is

- 1) Disk cartridge
- 2) Disk pack
- 3) Floppy disk
- 4) Packette disk

# Ans: 3)

# A peripheral device used in a word processing system is

- 1) Floppy disk
- 2) Magnetic card reader
- 3) CRT

#### 4) All of these

Ans: 4)

- ✓ MS-DOS is the name of a/an
- 1) Application software
- 2) Hardware
- 3) System software
- 4) None of these

#### Ans: 3)

#### Which of the following floppy sizes exists?

- 1) 5.25 inches
- 2) 4.75 inches
- 3) 6 inches
- 4) 8 inches

#### Ans: 1)

# A characteristic of card system is

- 1) slowness in processing data
- 2) using cards as records of transactions
- 3) needing a larger data staff
- 4) All of these

#### Ans: 4)

The daily processing of corrections to customer accounts best exemplifies the processing mode of

Rider

#### 1) batch processing

- 2) real-time processing
- 3) time-sharing
- 4) off-line processing

#### Ans: 1)

✓ Which of the following terms could be used to describe the concurrent processing of computer programs via CRTs, on one computer system?

- 1) Time sharing
- 2) On-line processing
- 3) Interactive processing
- 4) All of these

# Ans: 4)

# The retrieval of information from the computer is defined as

- 1) collection of data
- 2) data retrieval operations

3) output

4) data output collection

Ans: 3)

#### An advantage of a distributed word processing network is

- 1) increased number of reports handled
- 2) less delay in inter-office communications
- 3) greater corporate control over outputs
- 4) All of these

#### Ans: 2)

The individual within the operations group who ordinarily uses a variety of keyboard devices,

is the

- 1) Data Clerk
- 2) Keypunch Operator
- 3) Data Entry Clerk
- 4) Computer Operator

#### Ans: 3)

# Which one of the following is not a computer language?

- 1) BASIC
- 2) COBOL
- 3) LOTUS
- 4) FORTRAN

#### Ans: 3)

#### Which of the following packages is used for composition in printing

press?

- 1) Lotus
- 2) dBase
- 3) Page Maker
- 4) Word Perfect

# Ans: 3)

# Which one of the following is not a programming language of a computer?

- 1) BASIC
- 2) FORTRAN
- 3) LASER
- 4) PASCAL

#### Ans: 3)

#### In computer language, one kilobyte equals

- 1) 1000 bytes
- 2) 1024 bytes
- 3) 100 bytes
- 4) 8 bytes

#### Ans: 2)

#### 🖋 'Foxpro' is

- 1) a medicine
- 2) a disease
- 3) a computer language
- 4) an animal

#### Ans: 3)

- The brain of a computer is
- 1) CPU
- 2) CD
- 3) Floppy disc
- 4) Megabyte

# Ans: 1)

The most widely used commercial programming computer language is

Ribbill

- 1) BASIC
- 2) COBOL
- 3) FORTRAN
- 4) PASCAL

# Ans: 2)

# Who was the inventor of mechanical calculator for adding numbers?

- 1) Charles Babbage
- 2) Peano
- 3) Newton
- 4) Pascal

#### Ans: 4)

# ✓ Who wrote the book 'Computer Liberation and Dream Machine', the first book on personal computers?

- 1) John McCarthy
- 2) Ted Nelson
- 3) Niklaus Wirth
- 4) Karl Capek

#### Ans: 2)

#### Charles Babbage invented

- 1) ENIAC
- 2) Difference engine
- 3) Electronic computer
- 4) Punched card

#### Ans: 2)

#### Transistors are associated with which computer system?

- 1) First generation
- 2) Fifth generation
- 3) Second generation
- 4) None of these

# Ans: 3)

#### First generation computer systems used

- 1) Transistors
- 2) Vacuum tubes
- 3) Magnetic cores
- 4) Silicon chips

#### Ans: 2)

- Which one of the following is a stored program machine?
- 1) Micro-processor
- 2) Calculator
- 3) Analog-computer
- 4) Micro-computer

#### Ans: 4)

# Computers can be classified in which of the following hierarchical orders?

- 1) PC, Large, Super Micro, Super Computer
- 2) Super Micro, PC, Large, Super Computer
- 3) PC, Super Micro, Large, Super Computer
- 4) Large, Super Micro, Super Computer, PC

#### Ans: 3)

# The unit of hardware, which an operator uses to monitor computer processing, is the

- 1) Card Reader
- 2) CPU
- 3) Line Printer
- 4) Console

# Ans: 4)

#### The computer device primarily used to provide hard copy is the

1) CRT

2) Line Printer

3) Computer Console

4) Card Reader

#### Ans: 2)

#### Consider the following statements about Internet facility:

- 1) It serves as the largest one-line information system.
- 2) It provides the most dependable and latest mode for sending E-mail.
- 3) Recurring expenditure on communication E-mail is very high.
- 4) It is often misused and has triggered cyber-crimes.

# Ans: 1)

✓ Which is/are the main provisions of Information Technology (IT) Act, 2000?

- 1) Finalisation of contracts through electronic media.
- 2) Legal recognition to digital signatures and documents.
- 3) Making hacking with computer system an office.
- 4) All of the above

# Ans: 4)

# Which of the following circuit is used as a 'Memory device' in computers?

- 1) Rectifier
- 2) Flip-Flop
- 3) Comparator
- 4) Attenuator

# Ans: 2)

# The memory of a computer is commonly expressed in terms of Kilobytes or Megabytes. A byte

is made up of

- 1) eight decimal digits
- 2) eight binary digits
- 3) two binary digits
- 4) two decimal digits

# Ans: 2)

# For reproducing sound, a CD (Compact Disc) audio player uses a

- 1) quartz crystal
- 2) titanium needle
- 3) laser beam
- 4) barium titanium ceramic

# Ans: 3)

✓ When a CD (Compact Disc used in audio and Video system) is seen in sunlight, rainbow like colours are seen. This can be explained on the basis of phenomenon of

1) reflection and diffraction

2) reflection and transmission

3) diffraction and transmission

4) refraction, diffraction and transmission

Ans: 4)

#### Pickup wrong definition

1) Off line - is a system peripheral equipment not controlled by CPU

2) Online - is system in which peripheral equipment is in direct contact with CPU

3) PL/I is the acronym Peripheral Listing /Index

4) Program or routine is a set sequence of instructions given to computer for problem

solving

Ans: 3)

#### Terminal is a

1) device used to give supply to a computer

2) Point at which data may leave or enter the computer

3) point where wires are interconnected

4) an input/output device

Ans: 2)

#### Errors in computer results could be due to

1) encoding of data

2) transmission of data

3) manipulation of data

4) all of the above

Ans: 4)

#### Register is a

1) Set of capacitors used to register input instructions in a digital computer

2) Set of paper tapes and cards put in a file

3) Temporary storage unit within the CPU having dedicated or general purpose use

4) part of the auxiliary memory

#### Ans: 3)

🖋 WAN means -

- 1) Wide Area Network
- 2) Wine Area Network
- 3) Woll Area Network
- 4) Wide Allen Network

#### Ans: 1)

- 🖌 MAN is a -
- 1) Cost
- 2) Company
- 3) Network
- 4) Country

#### Ans: 3)

#### Which of the following is the universal gate?

- 1) NAND-Gate
- 2) OR-Gate
- AND-Gate
- 4) NOT-Gate

#### Ans: 1)

#### The translator program that converts source code in high level language into machine code line by line is called -

- 1) Assembler
- 2) Compiler
- 3) Loader
- 4) Interpreter
- Ans: 4)

# 100 Important Computer MCQ Questions

- 1. C' in CPU denotes ...
- a) Central
- b) Common
- c) Convenient
- d) Computer
- e) None of these

# 2. Which of the following uses a handheld operating system?

- a) supercomputer
- b) personal computer

- c) Laptop
- d) PDA

e) None of these

3. To display the contents of a folder in Windows Explorer you should \_\_\_\_\_

- a) click on it
- b) collapse it
- c) name it
- d) give it a password
- e) None of these

#### 4. The CPU comprises of Control, Memory and \_\_\_\_\_ units

- a) Microprocessor
- b) Arithmetic/Logic
- c) Output
- d) ROM
- e) None of these

# 5. \_\_\_\_\_ is the most important/powerful computer in a typical network

- a) Desktop
- b) Network client
- c) Network server
- d) Network station
- e) None of these

6. A(n) \_\_\_\_\_\_ appearing on a web page opens another document when clicked

- a) anchor
- b) URL
- c) hyperlink
- d) reference
- e) None of these

# 7. Which of the following refers to the rectangular area for displaying information and running programs?

- a) Desktop
- b) Dialog box
- c) Menu

- d) Window
- e) None of these

8. \_\_\_\_\_ is a windows utility program that locates and eliminates unneessary fragments and rearranges filed and unused disk space to optimize operations

- a) Backup
- b) Disk cleanup
- c) Disk defragmenter
- d) Restore
- e) None of these

9. Which of the following refers to too much electricity and may cause a voltage surge?

- a) Anomaly
- b) Shock
- c) Spike
- d) Virus
- e) None of these

10. The software that is used to create text-based documents are referred to as

- a) DBMS
- b) Suites
- c) Spreadsheets
- d) Word processors
- e) None of these

11. \_\_\_\_\_ devices convert human understandable data and programs into a form that the computer can process.

- a) Printing
- a) Finiting
- b) Output
- c) Solid state
- d) Input
- e) None of these

12. Allows users to upload files to an online site so they can be viewed and edited

#### from another location

- a) General purpose applications
- b) Microsoft Outlook
- c) Web-hosted technology
- d) Office live
- e) None of these

# 13. What feature adjusts the top and bottom margins so that the text is centered vertically on the printed page?

#### a) Vertical justifying

- b) Vertical adjusting
- c) Dual centering
- d) Horizontal centering
- e) None of these

#### 14. Which of these is not a means of personal communication on the internet?

- a) Chat
- b) Instant messaging
- c) Instanotes
- d) Electronic mail
- e) None of these

15. What is the overall term for creating editing, formatting, storing, retrieving and printing a text document?

#### a) Word processing

- b) Spreadsheet design
- c) Web design
- d) Database management
- e) None of these

16. Fourth generation mobile technology provides enhanced capabilities allowing the transfer of both\_\_\_\_\_ data, including full-motion video, high-speed internet access, and video conferencing.

- a) video data and information
- b) voice and non-voice
- c) music and video
- d) video and audio

#### e) None of these

17. \_\_\_\_\_ is a form of denial of service attack in which a hostile client repeatedly sends SYN packets to every port on the server using fake IP addresses.

a) Cybergaming crime

b) Memory shaving

- c) Syn flooding
- d) Software piracy
- e) None of these

#### 18. Which of these is a point and draw device?

- a) Mouse
- b) Scanner
- c) Printer
- d) CD-ROM
- e) None of these

#### 19. A set of rules for telling the computer what operations to perform is called a

- a) procedural language
- b) structures
- c) natural language
- d) programming language
- e) None of these

20. A detailed written description of the programming cycle and the program, along with the test results and a printout of the program is called

- a) documentation
- b) output
- c) reporting
- d) spec sheets
- e) None of these

# 21. Forms that are used to organize business data into rows and coloumns are called

- a) transaction sheets
- b) registers
- c) business forms

- d) spread sheets
- e) None of these

22. In power point, the header and footre button can be found on the insert tab in what group?

- a) Illustrations group
- b) Object group
- c) Text group
- d) Tables group
- e) None of these

23. A(n) \_\_\_\_\_\_ is a set of programs designed to manage the resources of a computer, including starting the computer, managing programs, managing memory and coordinating tasks between input and output devices.

- a) application suite
- b) compiler
- c) input/output system
- d) operating system
- e) None of these

24. A typical slide in a slide presentation would not include

- a) photo images charts, and graphsb) graphs and clip artc) clip art and audio clips
- d) full motion video
- e) None of these

25. The PC productivity tool that manipulates data organized in rows and coloumn is called a

- a) spreadhsheet
- b) word processing document
- c) presentation mechanism
- d) database record manager
- e) None of these

#### 26. In the absence of parentheses, the order of operation is

a) exponentiation, addition of subtraction, muliplication of division

b) addition or subtraction, multiplication or division, exponentiation

c) multiplication or division, exponenitation, addition or subtraction

d) exponentiation, multiplication or division, addition of subtraction

e) None of these

27. To find the Paste Special option, you use the clipboard group on the\_\_\_\_\_ tab of power point

a) Design

b) Slide show

c) Page layout

d) Home

e) None of these

# 28. A(n) \_\_\_\_\_ program is one that is ready to run and does not need to be altered in any way.

- a) Interpreter
- b) High level
- c) Compiler
- d) Executable
- e) None of these

29. Usually downloaded into folders that hold temporary internet files, \_\_\_\_\_\_ are written to your computer's hard disk by some of the websites you visit.

- a) anonymous files
- b) behaviour files
- c) banner ads

d) cookies

e) None of these

30. What is the easiest way to change the phrase, revenues, profits, gross margin, to read revenues, profits, and gross margin?

a) Use the insert mode, position the cursor before the g in the gross, then type the word and followed by a space

b) Use the insert mode, position the cursor after the g in gross, then type the word and followed by a space

c) Use the overtype mode, position the cursor before the g in gross, then type the word and followed by a space

#### d) None of these

31. A program either talk or music, that is made available in digital format for automatic download over the internet is called a

a) Wiki

b) Broadcast

- c) Vodcast
- d) Blog
- e) None of these

32. Which power point view displays each slide of the presentation as a thumbnail and is useful for rearranging slides?

River

- a) Slide sorter
- b) Slide show
- c) Slide master
- d) Notes page
- e) None of these

33. Different components on the motherboard of a PC unit are linked together by se ts of parallel electrical conducting lines. What are these lines called?

- a) Conductors
- b) Buses
- c) Connectors
- d) Consecutives
- e) None of these

34. What is the name given to those applications that combine text, sound, graphics, motion video, and/or animation?

- a) Motionware
- b) Anigraphics
- c) Videoscapes
- d) Multimedia
- e) None of these

35. A USB communication device that supports data encryption for secure wireless communication for notebook users is called a

a) USB wireless network adapter

- b) wireless switchc) wireless hub
- d) router

e) None of these

36. A(n) \_\_\_\_\_ language reflects the way people think mathematically.

- a) cross-platform programming
- b) 3GL business programming
- c) event driven programming
- d) functional
- e) None of these

# 37. When entering text within a document, the Enter key is normally pressed at the end of every

- a) Line
- b) Sentence
- c) Paragraph
- d) Word
- e) None of these

# 38. When a real time telephone call between people is made over the Internet using computers, it is called

- a) a chat session
- b) an e-mail
- c) an instant message
- d) internet telephony
- e) None of these

# 39. Which of the following is the first step in sizing a window?

#### a) Point to the title bar

- b) Pull down the view menu to display the toolbar
- c) Point to any corner or border
- d) Pull down the view menu and change to large icons
- e) None of these

40. Which of the following software could assist someone who cannot use their hands for computer input?

- a) Video conferencing
- b) Speech recognition
- c) Audio digitizer
- d) Synthesizer
- e) None of these

#### 41. a document means the file is transferred from another computer to your computer

- a) Uploading
- b) Really Simple Syndication
- c) Accessing
- d) Downloading
- e) None of these

# 42. Which computer memory is used for storing programs and data currently being processed by the CPU? N Solow

- a) Mass memory
- b) Internal memory
- c) Non-volatile memory
- d) PROM
- e) None of these

#### 43. Computers that control processes accept data in a continuous

- a) data traffic pattern
- b) data highway
- c) infinite loop
- d) feedback loop
- e) None of these

#### 44. What refers to a set of characters of a particular design?

- a) Keyface
- b) Formation
- c) Calligraph
- d) Stencil
- e) None of these

45. \_\_\_\_\_ is used by public and private enterprises to publish and share financial information with each other and industry analysis across all computer platforms and the Internet.

- a) Extensible Markup Language
- b) Extensible Business Reporting Language
- c) Enterprise Application Integration
- d) Sales Force Automation Software
- e) None of these

46. Which part of the computer is used for calculating and comparing? a) ALU

- b) Control unit
- c) Disk unit
- d) Modem
- e) None of these

47. The method of Internet access that requires a phone line, but offers faster access speeds than dialup is the connection.

- a) cable access
- b) satellite access
- c) fiber-optic service
- d) modem
- e) None of these

48. \_\_\_\_\_ software creates a mirror image of the entire hard disk, including the operating system, applications, files and data.

- a) Operating system
- b) Backup software
- c) Utility programs
- d) Driver imaging
- e) None of these

#### 49. What is a URL?

- a) A computer software program
- b) A type of programming object
- c) The address of a document or page on the World Wide Web

d) An acronym for Unlimited resources for Learning

e) None of these

50. What is the significance of a faded (dimmed) command in a pull-down menu?

- a) The command is not currently accessible
- b) A dialog box appears if the command is selected
- c) A help window appears if the command is selected
- d) There are no equivalent keystrokes for the particular command
- e) None of these

51. Your business has contracted with another company to have them host and run an application for your company over the Internet. The company providing this service to your business is called an

- a) Internet service provider
- b) Internet access provider
- c) Application service provider
- d) Outsource agency
- e) None of these

52. A(n) \_\_\_\_\_ allows you to access your e-mail from anywhere.

- a) forum
- b) webmail interface
- c) message board
- d) weblog
- e) None of these

#### 53. Which of the following would you find on Linkedin?

- a) Games
- b) Connections
- c) Chat
- d) Applications
- e) None of these

# 54. \_\_\_\_\_\_ is a technique that is used to send more than one call over a single line.

- a) Digital transmission
- b) Infrared transmission

- c) Digitizing
- d) Multiplexing
- e) None of these

#### 55. The search companion can

#### a) locate all files containing a specified phrase

b) restrict its search to a specified set of folders

c) locate all files containing a specified phrase and restrict its search to a specified set of folders

d) cannot locate all files containing a specified phrase or restrict its search to a specified set of folders

e) None of these

#### 56. Which of the following cannot be part of an e-mail address?

- a) Period
- b) At sign
- c) Space
- d) Underscore
- e) None of these

#### 57. Which of the following must be contained in a URL?

- a) A protocol identifier
- b) The letters www.
- c) The unique registered domain name
- d) www.and the unique registered domain name
- e) None of these

## 58. Which of the following information systems focuses on making manufacturing processes more efficient and of higher quality?

#### a) Computer aided manufacturing

- b) Computer integrated manufacturing
- c) Computer aided software engineering
- d) Computer aided system engineering
- e) None of these

#### 59. A mistake in an algorithm that causes incorrect results is called a

#### a) logical error

b) syntax error
c) procedural error
d) compiler error
e) None of these

60. A device for changing the connection on a connector to a different configuration is

a) a converter

b) a competent

c) an attachment

d) an adapter

e) None of these

61. To navigate to a new web page for which you know the URL, type that URL in the browser's ...

and press Enter

#### a) Address bar

- b) Domain bar
- c) Address button
- d) Name button
- e) None of these

62. The CPU also called the ... when talking about PCs, does the vast majority of the processing for a computer.

M SSlow

- a) Macroprocessor
- b) RAM
- c) Memory system
- d) microprocessors
- e) None of these

63. A computer's type, processor and operating system define its ...

- a) Brand
- b) Size
- c) Platform
- d) Speed
- e) None of these

#### 64. A kiosk

a) is data organised and presented in a manner that has additional value beyond t he value of the data itself

b) combines microscopic electronic components on a single integrated circuit that processes bits according to software instructions

c) is a computer station that provides the public with specific and useful information and service

d) describes a computer's type, processor, and operating system

e) None of these

65. The part of the CPU that accesses and decodes programme instructions, and coordinates the flow of data among various system components is the

a) ALU

#### b) Control unit

- c) Megabertz
- d) Motherboard
- e) None of these

66. Computer programs are written in a high level programming language, however, the human readable version of a program is called

- a) cache
- b) instruction set
- c) source code
- d) word size
- e) None of these

#### 67. What is the difference between a CD-ROM and a CD-RW?

- a) They are the same just two different terms used by different manufacturers
- b) A CD-ROM can be written to and a CD-RW cannot
- c) A CD-RW can be written to, but a CD-ROM can only be read from
- d) A CD-ROM holds more information than a CD-RW
- e) None of these

#### 68. What is the term for how words will appear on a page?

- a) Text formatting
- b) Character formatting
- c) Point size

- d) Typeface
- e) None of these

#### 69. The process of a computer receiving information form a server on the Internet is known as

- a) Pulling
- b) Pushing
- c) Downloading
- d) Transfering
- e) None of these

# ie co. Hill Solar 70. When sending an e-mail, the ... line describe the contents of the message

- a) Subject
- b) To
- c) Contents
- d) CC
- e) None of these

#### 71. All the deleted files go to

- a) Recycle bin
- b) Task bar
- c) Tool bar
- d) My computer
- e) None of these

#### 72. You organise files by storing them in

- a) Archives
- b) Folders
- c) Indexes
- d) Lists
- e) None of these

#### 73. A website address is a unique name that identifies a specific on the web

#### a) Web browser

- b) Website
- c) PDA
- d) Link

#### e) None of these

74. \_\_\_\_\_\_ are specially designed computer chips that reside inside o ther devices, such as your car or your electronic thermostat

a) Servers

b) Embedded computers

c) Robotic computers

d) Mainframes

e) None of these

75. Which of the following places the common data elements in order from smallest to largest?

a) Character, file, record, field, database

b) Character, record, field, file, database

c) Character, field, record, file, database

d) Bit, byte, character, record, field, file, database

e) None of these

76. Which of the following statements is false concerning file names?

a) Files may share the same name or the same extension but not both

b) Every file in the same folder must have a unique name

c) File extension is another name for file type

d) None of these

77. A disk's content that is recorded at the time of manufacture and that cannot be changed or erased by the user is

- a) Memory only
- b) Write only
- c) Read only
- d) Run only
- e) None of these

#### 78. Distributed processing involves

a) solving computer component problems from a different computer

b) solving computing problems by breaking them into smaller parts that are

#### separately processed by different computers

c) allowing users to share files on a network

d) allowing users to access network resources away from the office

e) None of these

## 79. The operating system determines the manner in which all of the following occurs except

- a) user creation of a document
- b) user interaction with the processor
- c) printer output
- d) data displayed on the monitor
- e) None of these

## 80. Office LANs that are spread geographically apart on a large scale can be connected using a corporate

- a) CAN
- b) LAN
- c) DAN
- d) WAN
- e) None of these

#### 81. You can keep your personal files/folders in

a) My folder

b) My documents

- c) My files
- d) My text
- e) None of these

#### 82. The primary purpose of software is to turn data into

- a) Websites
- b) Information
- c) Programs
- d) Objects
- e) None of these

#### 83. A directory within a directory is called

- a) Mini Directory
- b) Junior Directory
- c) Part Directory

- d) Sub Directory
- e) None of these

#### 84. A compiler translates a program written in a high-level language into

a) Machine language

- b) An algorithm
- c) A debugged program
- d) Java
- e) None of these

#### 85. When your turn on the computer, the boot routine will perform this test

- a) RAM test
- b) disk drive test
- c) memory test
- d) power on self test
- e) None of these

#### 86. A \_\_\_\_\_\_ is a unique name that you give to a file of information

- a) Device letter
- b) Folders
- c) File name
- d) File name extension
- e) None of these

#### 87. Hardware includes

- a) all devices used to input data into a computer
- b) sets of instructions that a computer runs or executes
- c) the computer and all the devices connected to it that are used to input and output data
- d) all devices involved in processing information including the central processing unit, memory and storage
- e) None of these

## 88. A \_\_\_\_\_ contains specific rules and words t hat express the logical steps of an algorithm

- a) Programming language
- b) Syntax error

c) Programming structured) Logic charte) None of these

89. The simultaneous processing of two or more programs by multiple processors is

#### a) multiprogramming

- b) multitasking
- c) time-sharing
- d) multiprocessing
- e) None of these

#### 90. The secret code that restricts entry to some programs

- a) Password
- b) Passport
- c) Entry code
- d) Access code
- e) None of these

## 91. Computers use the calculations.

#### a) Binary

- b) Octal
- c) Decimal
- d) Hexadecimal
- e) None of these

#### 92. The main function of the ALU is to

#### a) perform arithmetic and logical operations

- b) store data and information for future use
- c) control computer output, such as printing
- d) monitor all computer activities
- e) None of these

#### 93. \_\_\_\_\_ is the process of carrying commands.

- a) Fetching
- b) Storing

\_\_\_\_\_ number system to store data and perform

- c) Executing
- d) Decoding
- e) None of these

94. Softcopy is the intangible output, so then what is hardcopy?

- a) The physical parts of the computer
- b) The printed parts of the computer
- c) The printed output
- d) The physical output devices
- e) None of these

#### 95. A(n) \_\_\_\_\_\_ is a program that makes the computer easier to use

- a) utility
- b) application
- c) operating system
- d) network
- e) None of these

## 96. A complete electronic circuit with transistors and other electronic components on a small silicon chip is called a(n)

- a) workstation
- b) CPU
- c) magnetic disk
- d) integrated circuit
- e) None of these

#### 97. Computer systems are comprised of

- a) hardware, programs, processors, procedures and people
- b) hardware, programs, information, people and procedures
- c) hardware, programs, information, people and networks
- d) hardware, software, procedures, networks and people
- e) None of these

#### 98. An error in a computer program

- a) Crash
- b) Power Failure
- c) Bug

- d) Virus
- e) None of these

#### 99. What is output?

- a) What the processor takes from the user
- b) What the user gives to the processor
- c) What the processor gets from the user
- d) What the processor gives to the user
- e) None of these

#### 100. The person who writes and tests computer programs is called a

- a) programmer
- b) computer scientist
- c) software engineer

## e) None of these 400 Most Important Basic MCQ

- 1. Internet's Initial development was supported by:
- a) **ARPANET**
- b) IBM
- c) Microsoft
- d) None of These

#### 2. World Wide Web was proposed by:

- a) Bill Gates
- b) Bill Rogers
- c) Tim Berners Lee
- d) None of These

#### 3. What are the uses of the Internet:

- a) Communication
- b) Information Retrieval
- c) Presentation of Information
- d) All of the Above

#### 4. .net domain is used for:

Liber

a) educational institution
b) Internet Infrastructure and Service Providers
c) International Organizations

d) None of These

5. URL stands for:

#### a) Uniform Resource Locator

- b) Uniform Resource Library
- c) United Resource Locators
- d) None of These

#### 6. Benefits of Email are:

- a) Speed
- b) Cost
- c) Record Keeping
- d) None of These
- e) All of the Above

#### 7. WWW provides standardized access to:

- a) GOPHER
- b) TELNET
- c) FTP
- d) None of These
- e) All of the Above

#### ✓ 8. Which among the following is not an internet browser:

- a) Netscape Navigator
- b) Chrome
- c) Drupal
- d) Opera

## ✓ 9. What should be minimum requirement of random access memory (RAM) for internet access:

- a) 8 MB
- b) 16 MB
- c) 32 MB
- d) 64 MB

#### 10. A modem is not needed when accessing the internet through:

- a) LAN
- b) Cable
- c) Wi Fi
- d) None of These

#### 11. In order to use cable for browsing web you will need:

- a) A cable modem
- b) Network Interface Card (NIC)
- c) Both of Above
- d) None of These

#### 12. ADSL gives:

#### a) Faster downloading speeds (receiving) than uploading speeds (sending)

- b) Slower downloading speeds (receiving) than uploading speeds (sending)
- c) Same downloading speeds (receiving) as uploading speeds (sending)
- d) None of These

#### 13. What is the minimum bandwidth required for broadband connection:

- a) 128 kbps
- b) 256 kbps
- c) 512 kbps
- d) None of These

#### 14. The limit for ASDL service is:

- a) 8000 Feet
- b) 10,000 Feet
- c) 18,000 Feet
- d) None of These

## ✓ 15. Which of these is a variation of ADSL, but the modem can adjust the speed of the connection depending on the length and quality of the line:

- a) VDSL
- b) SDSL
- c) RADSL
- d) None of These

#### 16. An IP address is a:

a) binary number that uniquely identifies computers.

b) also identifies other devices on TCP/IP network

c) Both of Above

d) None of These

#### 17. TCP stands for:

a) Tools Control Protocol

#### b) Transmission Control Protocol

- c) Transfer Control Protocol
- d) None of These

#### 18. IP stands for:

a) Internal Protocol

#### b) Internet Protocol

c) Interior Protocol

d) None of These

## Jonn Ridden 19. Which among the following is correct:

a) An IP address can be private - for use on Local Area Network (LAN).

b) It can be use on the internet or other wide area network (WAN).

c) IP addresses can e determined statistically (assigned to a computer by a system administrator) or dynamically (assigned by another device on the network on demand).

#### d) All of the Above

e) None of These

#### 20. An internet protocol address (IP address) is:

a) a numerical label assigned to each device (e.g. computer, printer) participating in a

computer network

b) It working for the communication

#### c) Both of Above

d) None of These

#### 21. An IP address serves which among the following principal functions:

- a) Host or network interface identification
- b) Location Addressing
- c) Both of Above
- d) None of These

#### ✓ 22. Role of IP addressing is:

- a) A name indicates what we seek
- b) An address indicates where it is
- c) A route indicates how to get there

#### d) All of the Above

e) None of These

### 23. The designers of the Internet Protocol defined an IP address as a number:

- a) 32 Bit
- b) 34 Bit
- c) 31 Bit
- d) None of These

## 24. 32 Bit system was known as Internet protocol version \_\_\_\_\_which is still in use today:

- a) 4
- b) 5
- c) 3
- d) None of These

✓ 25. Due to the growth of the internet and the predicted depletion of available addresses, a new version of IP version 6 using \_\_\_\_\_\_ for the address was developed in 1995:

- a) 128 Bits
- b) 129 Bits
- c) 130 Bits
- d) None of These

✓ 26. Two versions of the internet protocol (IP) are in use such as IP version 4 and IP version 6 each version defines an IP address \_\_\_\_:

a) Sameb) Uniquec) Differentd) None of These

✓ 27. In the early stages of development of the internet protocol, network administrators interpreted an IP address in \_\_\_\_parts:

a) Network Number Portion

b) Host Number Portions

c) Both of Above

d) None of These

✓ 28. High levels of demand have decreased the supply of un-allocated internet protocol version 4 addresses available for assignment to internet service providers and end user organization since the \_\_\_\_\_:

a) 1980s

b) 1990s

c) 2000s

d) None of These

#### 29. Which among the following definitions is correct:

a) Address - The unique number ID assigned to one host or interface in a network
b) Subnet - A portion of a network sharing a particular subnet address
c) Subnet mask - A 32 bit combination used to describe which portion of an

address refers to the subset and which part refers to the host

d) Interface - A network connection

e) None of These

f) All of the Above

#### ✓ 30. NAT stands for:

#### a) Network Address Translator

- b) Network Access Translator
- c) Network Acquired Translator
- d) None of These

### 31. Cryptography is derived from the \_\_\_\_word:a) Greek

b) Frenchc) Latind) None of These

32. Cryptography is the study of information\_\_\_\_\_:

- a) Hidingb) Verificationc) Both of Above
- d) None of These

✓ 33. Cryptography includes the \_\_\_\_\_\_to securely and consistently prevent or delay unauthorized access to sensitive information and enable verifiability of every component in a communication:

- a) Protocols
- b) Algorithms
- c) Strategies
- d) All of the Above
- e) None of These

✓ 34. Cryptography and Cryptanalysis are sometimes grouped together under the \_\_\_\_\_term cryptology, encompassing the entire subject. In practice, "cryptography" is also often used to refer to the field as a whole, especially as an applied science:

#### a) Umbrella

- b) Shield
- c) Veil
- d) None of These

✓ 35. Cryptography is an interdisciplinary subject, drawing from several fields. Before the time of computers, it was closely related to linguistic. Nowadays the emphasis has shifted, and cryptography makes extensive use of technical ares of mathematics, especially those areas collectively known as

\_\_mathematics:

- a) Increte
- b) Discrete
- c) Both of Above
- d) None of These

#### 36. An example of the sub - fields of cryptography is:

- a) Steganography
- b) Traffic Analysis

#### c) Both of Above

d) None of These

#### 37. Which among the following is correct:

a) Traffic Analysis is the analysis of patterns of communication in order to learn secret information.

b) Steganography is the study of hiding the very existence of a message, and not necessarily the contents of the message itself like microdots or invisible ink.

#### c) Both of Above

d) None of These

#### ✓ 38. When information is transformed from a useful form of understanding to an opaque form of understanding, this is called:

#### a) Encryption

b) Decryption

c) Both of Above

d) None of These

39. When the information is reverted back into a useful form it is called:

- a) Standard encryption
- b) Plain text encryption
- c) Decryption
- d) None of These

✓ 40. Symmetric - key cryptography refers to \_\_\_\_\_methods in which both the sender and receiver share the same key ( or , less commonly, in which their keys are different but related in an easily computable way):

#### a) Encryption

- b) Decryption
- c) Both of above
- d) None of These

41. Symmetric key cryptography was the only kind of encryption publicly

known until:a) July 195b) June, 1976c) June 1988d) None of These

#### 42. Which among the following is correct about goals in cryptography:

a) Confidentiality - Only an authorized recipient should be able to extract the contents of the message from its encrypted form. Resulting from steps to hide, stop or delay free access to the encrypted information.

b) Message Integrity - The recipient should be able to determine if the message has been altered.

c) Sender Authentication - The recipient should be able to verify from the message, the identity of the sender, the origin or the path it traveled (or combinations) so to validate claims from emitter or to validated the recipient expectations.

d) Sender Non repudiation - The emitter should not be able to deny sending the message

e) None of These

f) All of the Above

✓ 43. License is still required to use cryptography in which among the following countries:

a) Iran and China

- b) China and India
- c) India and Pakistan
- d) None of These

🖋 44. NSA stands for:

#### a) National Security Agency

- b) Norway Security Agency
- c) National Security Assessment
- d) None of These

45. In the United Kingdom, the Regulation of Investigatory Powers Act gives
 UK police the powers to force suspects to \_\_\_\_\_that protect encryption keys:
 a) Hand over passwords

b) Decrypt Filesc) Both of Above

d) None of These

#### ✓ 46. Which among the following is correct about the 'Artificial Intelligence':

a) It is the science and engineering of making intelligent machines, especially intelligent computer programs.

b) Artificial Intelligence is the intelligence exhibited by machines or software.c) Artificial Intelligence is the branch of computer science concerned with making computers behave like humans.

#### d) All of the Above

e) None of These

#### 🖋 47. The term 'Artificial Intelligence' was first coined in \_\_\_\_\_

a) 1960

b) 1950

c) 1955

d) None of These

#### ✓ 48. The term Artificial Intelligence was coined in 1955 by\_\_\_\_:

a) James Gosling

#### b) John Mc Carthy

c) Charles Babbage

d) None of These

## ✓ 49. Which among the following includes the areas of Artificial Intelligence specialization:

a) Games (Programming computers to play games against human opponents)b) Natural Languages (Programming computers to understand natural human languages)

c) Neutral Networks (Systems that simulate intelligence by attempting to reproduce the types of

physical connections that occur in animal brains)

#### d) All of the Above

e) None of These

50. In May 1997 an IBM super computer called \_\_\_\_\_\_defeated world chess

lf your need any ebook Just <mark>email</mark> me

#### champion Gary Kasparov in a chess match:

a) Syntax Blue

b) Deep Blue

c) Blue Stan

d) None of These

## ✓ 51. Which among the following is necessary for General Intelligence (in computer language):

a) Artificial Consciousness

b) Artificial Brain

#### c) Both of Above

d) None of These

#### 52. Computers Contains IQ???

a) Yes

b) No

c) None of These

#### 53. Which among the following definitions are correct:

a) Epistemology - It is a study of the kinds of knowledge that are required for solving problems in the world

dillo.

b) Ontology - It is the study of the kinds of things that exist. In AI, the programs and sentences deal with various kinds of objects, and we study what these kinds are and what their basic properties are. Emphasis on ontology begins in the 1990s.

#### c) Both of Above

d) None of These

✓ 54. A \_\_\_\_\_\_is defined as "some sort of hardware architecture or software framework (including application frameworks), that allows software to run:

- a) Antalogy
- b) Platforms
- c) Toylogy
- d) None of These

55. \_\_\_\_argues that "artificial intelligence is the next stage in evolution":
 a) Edward Fredkin

b) George Dysonc) Nikeal Dyanod) None of These

#### 56. Which among the following is correct about "Intelligent Agent":

a) It is a system that perceives its environment and takes actions which maximize its chances of success.

b) The simplest intelligent agents are programs that solve specific problemsc) More complicated agents include human beings and organizations of human beings (such as firms)

d) None of These

e) All of the Above

## ✓ 57. The intelligent agent paradigm became widely acceptable during the period of \_\_\_\_\_:

a) 1980s

b) 1990s

c) 1960s

d) None of These

#### ✓ 58. Artificial Intelligence consists of:

a) Theoretical Side

b) Experimental Side

c) Both of Above

d) None of These

✓ 59. The number of atomic facts that are average person knows is astronomical. Research projects that attempt to build a complete knowledge base of \_\_\_\_\_:

- a) Commonsense Knowledge
- b) General Awareness
- c) Static Knowlege
- d) None of These

#### ✓ 60. Long term goals for Artificial Intelligence is:

- a) Social Intelligence
- b) Creativity

c) General Intelligenced) None of Thesee) All of the Above

✓ 61. Network Architecture refers to the layout of the network consisting of the hardware, software, connectivity, communication protocols and mode of transmission, such as \_\_\_\_\_:

a) Wired

b) Wireless

c) Wired or Wireless

d) None of These

62. Which among the following is used to access the network:

#### a) Application Layer

- b) Presentation Layer
- c) Session Layer
- d) None of These

✓ 63. Which among the following layer' main function is data formats, data encryption/decryption, data compression/decompression etc:

- a) Session Layer
- b) Transport Layer

#### c) Presentation Layer

d) None of These

✓ 64. Which layer has access to particular network services, billing functions etc:

#### a) Session Layer

- b) Presentation Layer
- c) Transport Layer
- d) None of These

#### ✓ 65. In OSI Model, OSI stands for:

#### a) Open Systems Interconnection

- b) Operational System Interconnection
- c) Occur System Interconnection
- d) None of These

#### ✓ 66. OSI model is a product of the Open Systems Interconnection effort at the

#### a) IBM

#### b) ISO (International Organization for Standardization)

- c) WTO (World Trade Organziation)
- d) None of These

## ✓ 67. Which among the following is incorrect about PAN (Personal Area Network):

- a) PAN is for one person only. .
- b) Example of PAN is wireless communication network.
- c) Some of the PAN applications include mobile commerce

#### d) None of These

## ✓ 68. Which among the following is correct features about LAN (Local Area Network):

a) LANs are small size networks which only covers a few buildings or a campus up to few kilometers.

b) LANs are widely used to connect personal computers and workstations in company offices, factories and universities to share resources and exchange information.

c) Example of LAN is to share printers in a Lab or in a department.

d) None of These

#### e) All of the Above

## ✓ 69. The size of a \_\_\_\_\_ can cover a city whose scope is less than 100 kilometer such as cable TV networks etc:

- a) MAN
- b) LAN
- c) WAN
- d) None of These

#### 70. The fundamental approaches to build a point - to - point network is:

- a) Circuit Switching
- b) Packet Switching
- c) Both of Above

d) None of These

#### 71. The \_\_\_\_\_layer defines the electrical and physical specifications for devices:

a) Data Link Layer

b) Presentation Layer

#### c) Physical Layer

d) None of These

#### 72. HBA stands for:

#### a) Host Bus Adapters

- b) Host Base Adapters
- c) Hedged Base Adapters
- d) None of These

#### 73. HBA is used in

#### a) Storage Area Networks

- Solom Stille b) Software Based Networks Only
- c) Both of Above
- d) None of These

#### 74. FDM stands for:

#### a) Frequency Division Multiplexing

- b) Fidelty Division Multiplexing
- c) Fast Division Multiplexing
- d) None of These

#### 75. TDM stands for:

a) Task Division Multiplexing

#### b) Time Division Multiplexing

- c) Testing Division Multiplexing
- d) None of These

#### 76. In cable modem internet access, cable modem terminations system (CMTS) is at:

- a) cable provider's end
- b) customer end

#### c) Both of Above

d) None of The Above

## ✓ 77. What type of internet technology sends information to you without you requesting that information:

- a) Infoware
- b) F2b2C
- c) Push
- d) None of The Above

#### ✓ 78. What is the second generation of the Web called:

a) Second Life

#### b) Web 2.0

- c) Emerging Space
- d) None of The Above

## ✓ 79. What type of web technology allows its community members to continuously change the contents on a web site:

- a) Intelligent Bots
- b) Social Networks

#### c) Wiki

d) None of The Above

#### 80. Which of the following is not a primitive data type:

#### a) String

- b) Double
- c) Boolean
- d) None of The Above

#### 81. The finally block is executed:

- a) Only when a checked exception is thrown
- b) Only when a unchecked exception is thrown
- c) Only when an exception is thrown

#### d) Irrespective of whether an exception is thrown or not

e) None of The Above

#### 82. The Statement - System.out.print ( (double) 7/4 ); prints:

## a)1.75 b) 1 c) 2.0 d) None of The Above

✓ 83. What is the environment variable that contains a list of directions where Java looks for classes referenced in a program:

- a) CLASSPATH
- b) PATHDIR
- c) SEARCHPATH d) PATHCLASS
- e) None of The Above

## 84. Consider the statement - System.out.print (Math.round(Math.random 0)); Above statement can print:

Som

- a) Only 0
- b) Only 1
- c) Only 0 or 1
- d) None of The Above

#### 🖋 85. Subclass is also called: (

- a) Base Class
- b) Child Class
- c) Derived Class and Super Class
- d) Child Class and Derived Class
- e) None of The Above

#### ✓ 86. Which of the class definition has/have initialization bock:

- a) First
- b) My Class
- c) Second
- d) Third
- e) None of The Above

#### ✓ 87. The Keywords - try, catch, and finally are typically used in the sequence:

- a) Finally, Try and Catch
- b) Try, Finally and Catch

#### c) Try, Catch and Finally

- d) Catch, Try and Finally
- e) None of The Above

✓ 88. Automatic conversion from primitive type to an object of the corresponding wrapper class is called:

- a) Coercing
- b) Casting
- c) Boxing
- d) Widening
- e) None of The Above

#### ✓ 89. Which of the following does not have a super class:

- a) System
- b) Lang
- c) Exception
- d) Object
- e) None of The Above

#### ✓ 90. A class is a variable of variable that is declared inside a class as:

- a) Final
- b) Static
- c) Abstract
- d) Extends
- e) None of The Above

#### ✓ 91. Punched Cards were first introduced by:

- a) Powers
- b) Jacquard
- c) Pascal
- d) Herman Hollerith
- e) None of The Above

#### ✓ 92. Word Length of a Personal Computer is \_\_\_\_\_:

- a) 4 Bits
- b) 8 Bits
- c) 16 Bits

#### d) None of The Above

## 93. Operating Systems, editors and debuggers comes under:a) System Software

b) Application Software

- c) Utilities
- d) None of The Above

## ✓ 94. Which among the following device is required for the Internet Connection:

Jelann Riden

- a) Joystick
- b) Modem
- c) CD Drive
- d) None of The Above

#### ✓ 95. DMA stands for:

#### a) Direct Memory Access

- b) Direct Module Access
- c) Direct Memory Access
- d) None of The Above

#### ✓ 96. When did John Napier develop logarithm:

- a) 1614
- b) 1416
- c) 1641
- d) None of The Above

#### ✓ 97. The Second Generation computer was based on:

- a) Vacuum Chips
- b) Silicon Chips
- c) Transistor
- d) Bio Chips
- d) None of The Above

#### ✓ 98. BIOS stands for:

- a) Basic Input Output Software
- b) Basic Input Output System

- c) Basic Input Output Standards
- d) None of The Above

#### ✓ 99. What do you call a single point on a computer screen:

- a) Cell
- b) Element
- c) Pixel
- d) None of The Above

100. How was the generation of computer classified:

- a) by the speed of the computer
- b) by the model of the computer
- c) by the device used in memory & processor
- d) by the accuracy of the computer
- e) None of The Above

## 101.Through which device the main components of the computer communicates

- with each other:
- a) System Bus
- b) Keyboard
- c) Monitor
- d) None of The Above

#### 102. Which is a valid program to access the internet:

- a) Access
- b) Front Page
- c) Netscape
- d) None of The Above

#### 103. Which one is the Low Level Language:

#### a) Assembly

- b) Visual Basic
- c) Java
- d) C++
- e) None of The Above

#### 104. Which is a volatile memory:

- a) ROM
- b) BIOS
- c) PROM

#### d) RAM

e) None of The Above

#### ✓ 105. The digital signals can be represented by:

- a) Binary Codes
- b) 0 and 1
- c) High and Low
- d) All of The Above
- e) None of The Above

## 106. \_\_\_\_\_ is used for scanning the pictures and putting them in digitized form W Solom

in the computer:

- a) CD-ROM
- b) Plotter
- c) Scanner
- d) None of The Above

#### 107. Which among the following is correct:

- a) 1 KB = 8 Bytes
- b) 1 MB = 8 KB
- c) 1 KB = 1024 Bytes
- d) None of The Above

#### 108. Who is known as the father of Computer Science:

#### a) Charles Babbage

- b) Herman Hollerith
- c) James Gosling
- d) None of The Above

#### 109. A personal computer (PC) is a \_\_\_\_\_ computer:

- a) Super
- b) Main Frame

#### 1400 Most Important Computer MCQ for Bank Exams

#### c) Micro

d) None of The Above

#### 110. Full Form of RAM:

#### a) Random Access Memory

- b) Read Access Memory
- c) Rapid Access Memory
- d) None of The Above

#### 111. A Page Fault occurs:

#### a) When the Page is not in Memory

- b) When the Page is in the Memory
- While which c) When the process is in the ready state
- d) None of The Above

#### 112. What is a shell:

a) It is a hardware component

#### b) It is a command Interpreter

- c) It is a part in computer
- d) None of The Above

#### 113. Multi-programming systems

a) Are easier to develop than single programming systems

b) Execute each job faster

#### c) Execute more jobs in the same time

d) None of The Above

#### 114. PCB stands for:

- a) Process Control Block
- b) Printed Circuit Board
- c) Both of The Above
- d) None of The Above

#### 115. FIFO scheduling is:

a) Preemptive Scheduling

#### b) Non Preemptive Scheduling

c) Deadline Scheduling

#### d) None of The Above

#### 116. A thread is a\_\_\_\_\_:

#### a) lightweight process where the context switching is low

b) lightweight process where the context switching is high

c) is used to speed up paging

d) None of The Above

#### 117.\_\_\_\_\_sent data or instructions to the computer:

a) Digital

b) Output

c) Input

d) None of The Above

#### 118. The input device most commonly used to enter text would be the:

- a) Bar Code Reader
- b) Microphone

#### c) Keyboard

d) None of The Above

#### 119. Most Keyboards use an arrangement of keys given the name:

a) Dvork

b)

#### **WERTY**

c) CISC

d) None of The Above

#### 120. A key that tuns a function on or off is called a \_\_\_\_\_key:

- a) Power
- b) Toggle
- c) Control
- d) None of The Above

#### 121. Computer was invented by:

- a) John Vincent
- b) Mark Steven
- c) Charles Babbage

d) None of These

#### ✓ 122. Word "COMPUTER" was first used in:

- a) 1749
- b) 1592

#### c) 1613

d) None of These

#### ✓ 123. Which was first computer company:

- a) Digital Electronics
- b) Com-Techno Limited
- c) Electronic Controls Company
- d) None of These

#### 124. Memory:

a) is an device that performs a sequence of operations specified by instructions in memory

b) is a sequence of instructions

#### c) is the device where information is stored

d) None of The Above

#### / 125. A program:

a) is a device that performs a sequence of operations specified by instructions in memory

#### b) is a sequence of instructions

- c) is the device where information is stored
- d) None of The Above

#### ✓ 126.Which is the Brain of the Computer:

- a) CPU
- b) Software
- c) Both

d) None of These

#### 127. Which of the following is not a hardware:

- a) Microprocessor
- b) Monitor

Ride

**c) Microsoft Word** d) None of These

✓ 128.Who among the following is father of 'C' Language:

a) Ericssonb) Dennis Ritchiec) A.S.Douglasd) None of These

129. Founder of E-Mail:
 a) James Gosling
 b) Shiva Ayyadurai
 c) Ajay V. Bhatt

- d) None of These
- 130. What is Output:
- a) What the processor takes from the user
- b) What the processor gives to the user
- c) What the processor gets from the user
- d) None of These

#### ✓ 131. An error in a computer program is:

- a) Crash
- b) Bug
- c) Power Failure
- d) None of These

#### 132. Microsoft Word was first released in:

- a) 1984
- b) 1983
- c) 1985
- d) None of These

133. First time after establishment, MS -Word was known as:

- a) Multi Work Word
- b) Multi ToolWord
- c) Multi Task Word

d) None of These

#### ✓ 134. MS Word is written in:

- a) Java
- b) C++
- c) C
- d) None of These

#### 135.What is an Excel:

a) A Graphic Program

#### b) A Spreadsheet

- c) A Presentation Software
- d) None of The Above

#### 136. Microfilm reader is a:

#### a) COM Device

- b) MICR Device
- c) OCR Device
- d) None of The Above

#### ✓ 137. Offline device is:

#### a) A device which is not connected to CPU

- b) A device which is connected to CPU
- c) A direct access storage device
- d) None of The Above

✓ 138. In which of the following terminals the screen is regarded as an array of pixels, where each pixel is either on or off:

Solomatiles

a) Character Map Terminal

#### b) Bit Map Terminal

- c) RS 232 C Terminal
- d) None of The Above

#### 139. The stack pointer in the 8085 microprocessor is a:

#### a) 16 bit register that points to stack memory locations

- b) 16 bit accumulator
- c) Memory location in the stack

#### d) None of The Above

#### ✓ 140. Who launched IBM's first PC in 1981:

a) Dean Cline

#### b) C.B. Rogers Jr.

- c) David Swenson
- d) None of The Above

#### 141. Which of the following company is called Big Blue:

- a) Microsoft Corporation
- b) Compaq Corporation
- c) IBM
- d) None of The Above

#### ✓ 142. The first IBM PC did not have any:

a) RAM

#### b) Disk Drive

- c) Port
- d) None of The Above

## ✓ 143. Today's computer giant IBM was earlier known by a different name which was changed in 1924. What was that name:

eldi;

a) Tabulator Machine Corp.

#### b) Computer Tabulating Recording Corp.

- c) International Computer Limited
- d) None of The Above

#### ✓ 144. In computer, wetware means:

a) Human Intelligence

#### b) An organic Intelligence

- c) Artificial Intelligence
- d) None of The Above

## ✓ 145. If a computer is on but does not respond to a system reset, what is it said to be:

a) Dead

#### Want more Updates **P**

b) Hangc) Insensitived) None of The Above

### ✓ 146. What is the term which represents the use of links between information of all sorts:

a) Hypertext

b) Hypermedia

- c) Hyper Card
- d) None of The Above

### ✓ 147. A term associated with the comparison of processing speeds of different computer systems is:

a) EFTS

b) MPG

- c) MIPS
- d) None of The Above

✓ 148. The process of starting or restarting a computer system by loading instructions from a secondary storage device into the computer memory is called:

- a) Duping
- b) Booting
- c) Padding
- d) None of The Above

### ✓ 149. A high speed device used in CPU for temporary storage during processing is called:

- a) A register
- b) A Data Bus

c) All of The Above

d) None of The Above

#### 150. RATS stands for:

#### a) Regression Analysis Time Series

b) Real Analysis Time Sharing

- c) Regression Analysis Series
- d) None of The Above

#### 151. Which of the following functions most like a copy machine:

- a) Portable Scanner
- b) Flatbed Scanner
- c) Touch Screen
- d) None of The Above

#### 152. A universal product code is read by what type of scanner:

- a) Bar Code
- b) Flatbed
- c) OCR/MICR
- d) None of The Above

### ✓ 153. Which of the following types of character recognition systems requires the use of magnetic ink:

- a) OCR
- b) MICR
- c) OMR
- d) None of The Above

✓ 154. This reading device is readily used in banks to read the numbers on the bottom of checks and deposit slips:

- a) MICR
- b) OCR
- c) GRE
- d) None of The Above

#### 155. A (n) \_\_\_\_\_camera records images on a disk instead of on films:

- a) video
- b) digital
- c) traditional
- d) None of The Above

### ✓ 156. Which of the following refers to a special type of video camera used for broadcasting images on the internet:

a) WebCam b) icam c) eCamera d) None of The Above

# ✓ 157. \_\_\_\_\_devices convert a sketch or a figure into a form that the computer can understand:

a) Digitizing

b) Plotting

c) UPC

d) None of The Above

#### ✓ 158. Which of the following devices would require the use of a stylus:

#### a) graphics tablet

b) digital notebook

- c) bar-code reader
- d) None of The Above

159. A (n) \_\_\_\_\_records the movements of the user's pen over a piece of paper:
 a) digital notepad
 b) graphics tablet
 c) touch screen
 d) None of The Above

#### 160. The most important characteristic of a monitor is its:

a) dot pitch
b) clarity
c)resolution
d) None of The Above

#### 161. The individual dots that form the image on a monitor are called:

- a) picas
- b) pixels
- c) particles
- d) None of The Above

### ✓ 162. Which of the following monitor types most closely resembles a television:

a) flat panel

#### b) cathode ray tube

- c) e book reader
- d) data projector
- e) None of The Above

# 163. A (n) \_\_\_\_\_ printer works by spraying tiny droplets of ink onto the paper:

- a) ink jet
- b) laser
- c) thermal
- d) None of The Above

#### 164. Which of the following printer types requires special paper:

- a) chain
- b) thermal
- c) laser
- d) None of The Above

#### 165. Which of the following can create the largest printouts:

a) chain

#### b) plotter

- c) thermal
- d) None of The Above

#### ✓ 166. What is required when more than one persons use a central computer at the same time:

- a) Light Pen
- b) Mouse
- c) Terminal
- d) None of The Above

#### ✓ 167. Which kind of terminal is entirely dependent for all its capabilities on the computer system to which it is connected:

a) Smart Terminal

b) Dumb Terminal

c) Micro Computer

d) None of The Above

#### 168. Hard Disks and Diskettes are:

#### a) Direct Access Storage Devices

b) Sequential Access Storage Devices

c) Rarely used Microcomputers

d) None of The Above

169. The Computer code for interchange of information between terminals is:

IS:

a) ASCII

b) BCD

c) All of The Above

d) None of The Above

#### **170.** A character is represented in EBCDIC by:

- a) One bit
- b) Four bits
- c) Eight bits
- d) None of The Above

✓ 171. The metals disks which are permanently housed in salad and contamination free containers are called:

a) Hard Disk

#### b) Winchester Disk

- c) Flexible Disk
- d) None of The Above

# ✓ 172. Which among the following memory is capable of operating at "electronics speed":

#### a) Semiconductor memory

- b) Magnetic Disks
- c) Magnetic Drums
- d) None of The Above

#### 173. Which of the following is not an advantage of storied programs:

a) Reliability

#### b) Reduction in Operational Costs

- c) The Computers becoming general purpose
- d) None of The Above

#### 174. Which of the Following is not true of immediate processing:

- a) It is often used in real time applications
- b) It can be used in an airline reservation system

#### c) It can occur with either sequential or direct access files

d) None of The Above

#### ✓ 175. \_\_\_\_\_is the product of data processing:

a) Data

#### b) Information

- c) A Computer
- d) None of The Above

#### 176. A transaction file is a type of:

a) Master File

#### b) Data File

c) Access Method

d) None of The Above

#### ✓ 177. Which of the following is a computer code:

- a) EPROM
- b) FAT
- c) EBCDIC
- d) None of The Above

#### ✓ 178. A Winchester disk is a:

#### a) Disk Stack

- b) Removable Disk
- c) Flexible Disk
- d) None of The Above

#### 179. The register which keeps track of the execution of a program and which

### contains the memory address of the instruction currently being executed is known as:

- a) Index Register
- b) Memory Address Register
- c) Program Counter
- d) None of The Above

### ✓ 180. The register which contains the data to be written into or readout of the addressed location is called:

- a) Index Register
- b) Memory Address Register
- c) Memory Data Register
- d) None of The Above

#### 181. Where does a computer add and compare data:

a) Floppy Disk

#### b) CPU Chip

- c) Memory Chip
- d) None of The Above

#### ✓ 182. The word "Computer" usually refers to the Central Processing Unit plus:

- a) Input Devices
- b) External Memory
- c) Internal Memory
- d) None of The Above

#### 183. What hardware was used by the initial generations of computers:

- a) ICs
- b) VLSI
- c) Valves
- d) None of The Above

#### 184. A computer program consists of:

- a) System Flowchart
- b) Program Flowchart
- c) Algorithm's written in any computer language
- d) None of The Above

#### 185. Which device can produce the final product of machine processing into a form usable by humans:

- a) Storage
- b) Input Device
- c) Output Device
- d) None of The Above

#### 186. Which is not true for primary storage:

- a) Information must be transferred to primary storage
- b) It is relatively more expensive
- c) It allows very fast access to data

d) It is part of processor

e) None of The Above

#### 187. Which is not a factor when categorizing a computer:

a) Speed of the output device

#### b) where it was purchased

- c) cost of the system
- d) None of The Above

#### 188. The ascending order of a data hierarchy is:

#### a) Bit - Bytes - Field - Record - File - Database

- b) Bit Bytes Record Field File Database
- c) Bytes Bit Record Field File Database
- d) None of The Above

#### 189. Where was the India's first computer installed and when:

a) Institute of Social Science, Agra, 1955

#### b) Indian Statistical Institute, Calcutta 1955

- c) Indian Institute of Science, Bangalore 1971
- d) None of The Above

#### 190. The first computer made available for commercial use was:

- a) ENIAC
- b) EDSAC
- c) UNIVAC

#### d) None of The Above

#### ✓ 191. Who is called the "Grandfather" of the computer:

a) Blaise Pascal

#### b) Charles Babbage

- c) Joseph Jacquard
- d) None of The Above

#### 192. The first mechanical computer designed by Charles Babbage was called:

a) Abacus

#### b) Analytical Engine

- c) Calculator
- d) None of The Above

#### ✓ 193. Father of the punch card processing:

a) Charles Babbage

#### b) Dr. Herman Hollerith

- c) Blaise Pascal
- d) None of The Above

#### 194. Which is true for Digital Computer:

a) It is less accurate than analog computer

#### b) It is used primarily in scientific applications

- c) It represents the decimal numbers through a string of binary digits
- d) None of The Above

#### 195. Which is considered a direct entry device:

- a) Optical Scanner
- b) Light Pen
- c) Digitizer
- d) All of The Above
- e) None of The Above

#### 196. Binary means:

- a) Three
- b) Four
- c) Two

d) None of The Above

✓ 197. The digits used in binary number system are \_\_\_\_\_and\_\_\_\_:

a) 1 and 2

b) 0 and 1

c) 0 and 9

d) None of The Above

✓ 198. Names, numbers and other information needed to solve a problem are called:

- a) Program
- b) Data
- c) Controls
- d) None of The Above

### ✓ 199. The \_\_\_\_\_\_is a sequence of instructions that tells the computer how to process the data:

- a) program
- b) data
- c) controls
- d) None of The Above

#### 200. Computer ICs work reliably because they are based on \_\_\_\_\_design:

- a) top bottom
- b) two stage
- c) two states
- d) None of The Above

201. When a transistor is cut off or saturated, transitory \_\_\_\_\_have almost no

#### effect:

- a) wave
- b) variations
- c) stage
- d) None of The Above

#### 202. A \_\_\_\_\_is a group of devices that store digital data:

Facebook: follow me WhatsApp: 01300430768

a) circuits

#### b) register

c) bit

d) None of The Above

#### ✓ 203. \_\_\_\_\_is an abbreviation for binary digit:

- a) bingit
- b) base
- c) bit
- d) None of The Above

#### 204. A byte is a string of \_\_\_\_\_bits:

- a) two
- b) ten
- c) eight
- d) None of The Above

#### 205. The control and arithmetic-logic sections are called:

- a) block diagram
- b) control unit
- c) central processing unit
- d) None of The Above

#### 206. The hexadecimal digits are 0 to 9 and A to \_\_\_\_\_:

- a) E
- b) G
- c) F
- d) None of The Above

# ✓ 207. The main advantage of hexadecimal numbers is the case of conversion from hexadecimal to \_\_\_\_\_and vice versa:

#### a) binary

- b) decimal
- c) BCD
- d) None of The Above

✓ 208. BCD stands for:

- a) Base Coded Decimal
- b) Bilateral Coded Decimal
- c) Binary Coded Decimal
- d) None of The Above
- 209. ASCII stands for:
- a) Asian Standard Code for Information Interchange

#### b) American Standard Code for Information Interchange

- c) Associate Standard Code for Information Interchange
- d) None of The Above

# 210. The ASCII code is a 7 bit code for: Jam Rider

- a) Letters
- b) Numbers
- c) Other Symbols
- d) All of The Above
- e) None of The Above

#### 211. Virtual Memory is:

- a) An extremely large main memory
- b) An extremely large secondary memory.

#### c) An illusion of an extremely large memory.

d) None of The Above

#### 212. Overlay is:

a) A part of an operating system

#### b) A single contiguous memory that is used in olden days for running large programs by swapping

- c) Overloading the system with many user files
- d) None of The Above

#### 213. Concurrent Process are:

- a) process that do not overlap in time
- b) process that overlap in time
- c) process that are executed by a processor at the same time
- d) None of The Above

#### 214. Fragmentation is:

a) Dividing the secondary memory into equal sized fragments

b) Fragments of memory words used in a page

#### c) Fragments of memory words unused in a page

d) None of The Above

#### 215. Critical Region is:

### a) a set of instructions that access common shared resources which exclude one another in time

b) the portion of the main memory which can be accessed only by one process at a time.

c) Both of The Above

d) None of The Above

#### 🖋 216. Kernel is:

a) Considered as the critical part of the operating system

b) The software which monitors the operating system

#### c) the set of primitive functions upon which the rest of operating systems

functions are built up

d) None of The Above

#### 217. Necessary conditions for deadlock are:

a) Non preemptive and circular wait

b) Mutual exclusion and partial allocation

#### c) Both of The Above

d) None of The Above

#### ✓ 218. Supervisor call:

a) it is call made by the supervisor of the system

### b) are privileged calls that are used to perform resource management functions, which are controlled by the operating system

- c) is a call made by someone working in root directory
- d) None of The Above

#### 219. Mutual exclusion problem occurs between:

#### a) processes that share resources

b) processes that do not use the same resources

- c) two disjoint processes that do not interact
- d) None of The Above

#### 220. Sector interleaving in disks is done by:

a) the disk manufacturer

b) the disk controller cord

#### c) the operating system

d) None of The Above

#### 221. Memory:

a) is an device that performs a sequence of operations specified by instructions in memory

b) is a sequence of instructions

#### c) is the device where information is stored

d) None of The Above

#### 222. A program:

a) is a device that performs a sequence of operations specified by instructions in memory

#### b) is a sequence of instructions

c) is the device where information is stored

d) None of The Above

#### 223. A processor:

# a) is a device that performs a sequence of operations specified by instructions in memory

b) is the device where information is stored

c) is a sequence instructions only

d) None of The Above

#### 224. Assembler is:

a) a program that places programs into memory and prepares them for execution
b) a program that automate the translation of assembly language into machine language

c) is a program that appears to execute a source program as if it were machine language

d) None of The Above

# ✓ 225. What do you call the word processing task associated with changing the appearance of a document:

#### a) Formatting

- b) Editing
- c) Rewording
- d) None of The Above

#### 226. Minimizing a window means to:

#### a) Bring it down to the minimum possible size

- b) Open a new window
- c) Enlarging a window to fit the screen
- d) None of The Above

#### 227. Which among the following is a folder:

- a) Floppy Disk
- b) Magnetic Drum
- c) Magnetic Tape
- d) DVD

#### e) None of The Above

#### 228. Which of these programs will you choose to write a letter to the head of an institution:

- a) Word Processor
- b) Spread Sheet
- c) Graphics and Word Processor
- d) None of The Above

#### ✓ 229. Graphics for word processor is:

- a) Execute
- b) Highlight
- c) Clip Art
- d) None of The Above

#### ✓ 230. What is the purpose of Ctrl + I shortcut key in MS - Word:

- a) It converts selected text into the next larger size of the same font.
- b) It applies the Italic formatting to the selected text.

- c) It makes the selected text bold
- d) It adds a line break to the document.
- e) None of The Above

#### 231. What is the file extension of MS - Word 2003 document:

- a) Dom
- b) Txt
- c) Doc
- d) None of The Above

#### 232. What is the purpose of headers and footers used in document:

- a) To enhance the overall appearance of the document
- b) To mark the starting and ending of a page

#### c) To allow page headers and footers to appear on document when it is printed

d) None of The Above

#### 233. Which among the following short cut key is used to check spelling:

- a) F2
- b) F1
- c) F7
- d) None of The Above

#### 234. Purpose of Ctrl + B shortcut key in MS - Word is:

- a) It converts selected text into the next larger size of the same font.
- b) It adds a line break to the document.

#### c) It makes the selected text bold.

d) None of The Above

### 235. The minimum number of rows and columns that a word table can have, is:

a) Zero

#### b) 1 Row and 1 Column

- c) 1 Row and 2 Columns
- d) None of The Above

### ✓ 236. A bookmark is an item or location in document that you identify and name for future references. The task accomplished by using bookmarks is:

a) To quickly jump to a specific location in the document.

b) To add pics only

c) To mark the ending of a page of document

d) None of The Above

#### 237. What is the use of sections in a word document:

a) To divide the document into parts so that each part may be independently printed when the print command is given.

b) To divide the document into parts so as to allow certain parts of the document to display data from a table.

c) To vary the layout of a document within a page or between pages by dividing the document into parts and then allow formatting of each part the way you want.

d) None of The Above

238. Which among the following print commands should be selected to print first 5 pages of document:

- a) Page Setup
- b) Print All
- c) From \_\_\_\_to \_\_
- d) None of The Above

#### **✓** 239. Word Perfect and Professional Write are examples of:

#### a) Word Processors

- b) Spreadsheets
- c) Presentations
- d) None of The Above

240. What input devices do you have to work with when you work in MS Word:

- a) Keyboard Only
- b) Both Mouse and Keyboard
- c) Plotter
- d) None of The Above

#### 241. In MS - Word every command is available in:

a) Printer

#### b) Menu

c) Letter

d) None of The Above

242. Which among the following views in MS-Word can not display graphics:

J Starry Riden

- a) Printer Preview
- b) Page Layout View
- c) Normal View
- d) None of The Above

#### 243. Background color or picture is applied from \_\_\_\_\_

- a) Insert
- b) Edit
- c) Format
- d) None of The Above

#### 244. What is an Excel:

a) A Graphic Program

#### b) A Spreadsheet

- c) A Presentation Software
- d) None of The Above

#### ✓ 245. MS Power Point was officially launched on:

a) May 22, 1990
b) May 25, 1990
c) May 27, 1990
d) None of These

✓ 246. Power Point was officially launched on May 22, 1990 the same day that Microsoft released which of the following windows:

- a) Window 4.0
- b) Windows 3.0
- c) Window 1.0
- d) None of These

#### 🖋 247. Slides may contain:

a) Text and Graphics Only

b) Sound and Movies Only

c) Text, Movies, Images, Sound Only and all other objects

- d) All of the Above
- e) None of These

# ✓ 248. Presentations password protected for opening or modifying can be opened by:

a) Power Point Analyzer

#### b) Power Point Viewer

- c) Power Point Conductor
- d) None of These

#### ✓ 249.For 'Maximize Power Point application window' you have to press:

a) Ctrl + Shift + F10
b) Shift + F10
c) Alt + F10
d) None of These

#### ✓ 250. For 'open existing presentation' you have to press:

- a) Ctrl + N **b) Ctrl + O** c) Ctrl + K
- d) None of These

#### 251. SIM means:

- a) Speed In Mobile
- b) Special Identity Module
- c) Subscriber Identity Module
- d) None of These

#### 252.Which device connects LAN to Internet :

- a) HTML
- b) Bridge
- c) Router
- d) None of These

#### 253. Shortcut Key for Superscript is:

a) Ctrl + = b) Ctrl + c) Ctrl + Shift + = d) None of These

#### 254. Shortcut Key for insert hyperlink in document is:

- a) Ctrl + H
- b) Ctrl + K
- c) Ctrl + L
- d) None of These

# 255. We can detect spelling and grammar error by: Lann Ridder

- a) Press Shift + F7
- b) Press F7 c) Press Alt + F7
- d) None of These

#### 256. OLE stands for:

- a) Operational Linking and Enabling
- b) Object Linking and Enabling

#### c) Object Linking and Embedding

d) None of These

#### 257. RDBMS means:

#### a) Relational Data Base Management System

- b) Reliable Data Base Management System
- c) Relational Document Base Management System
- d) None of These

#### 258. KVM stands for:

- a) Keyboard Verstality in Mouse
- b) Keyboard, Video, Mouse
- c) Keyboard, Video, Music
- d) None of These

#### 259. In MS-EXCEL, for Moves the current selected range down a row, you will press:

Facebook: follow me WhatsApp: 01300430768

a) Shift + Up Arrow Key
b) Shift + Down Arrow Key
c) Ctrl + Down Arrow Key
d) None of These

260. \_\_\_\_\_vulnerability is one for which at least one working attack exists:
 a) Democratic
 b) Exploitable
 c) Dominative
 d) None of These

261. RTF stands for:
a) Rich Text Format
b) Reliable Text Format
c) Resting Text Format
d) None of These

✓ 262. \_\_\_\_\_ is unauthorized access to or use of data, systems, server or networks including any attempt to probe scan or test the vulnerability of a system, server or network or to breach security or authentication measures without express authorization of the owner of the system, server or network:

a) Hacking

- b) Cracking
- c) Viruses
- d) None of These

#### 263.Which of the following is incorrect:

- a) File Print
- b) File Open
- c) File Spelling
- d) None of These

264. 9 Melissa was a \_\_\_\_\_macro virus:

#### a) Microsoft Word

b) Microsoft Excel

- c) Internet
- d) Microsoft Power Point

#### e) None of These

#### ✓ 265. Which of the following is/are function of spell check in MS - Word:

- a) It displays the misspelled words in a dialog box
- b) Highlights the misspelled words in the document
- c) Allow user to either correct the misspell manually or select the correct spelling

#### d) All of the Above

e) None of The Above

#### 266. Word appears with a wavy red underline signifies\_\_\_\_\_:

- a) Month spellings
- b) words from languages other than english
- c) word is unable to recognize those spellings
- d) Italics
- e) None of The Above

### 267. What is the minimum number of rows and columns that a word table can have:

- a) 1 row & 1 column b) 2 rows & 2 columns
- D Z TOWS  $\propto$  Z COMMINS
- c) Zero
- d)1 row & 2 columns
- e) None of The Above

#### 268. In Microsoft Word shortcut for delete is \_\_\_\_\_:

#### a) undo something

- b) paste something
- c) redo something
- d) end something
- e) None of The Above

#### 269. Formatting toolbar is applied to \_\_\_\_\_:

- a) select paragraph only
- b) select character only

#### c) select both characters and paragraphs

- d) select document only
- e) None of The Above

#### 270. Why are headers and footers used in the document:

a) To mark the starting and ending of the page

#### b) To allow page headers & footers to appear on document when it is printed

- c) To enhance the overall appearance of the document
- d) Each page of word must have header & footer.
- e) None of The Above

#### 271. Which key on the key board can be used to view slide show:

- a) F1
- b) F2
- c) F5
- d) F10
- e) None of The Above

#### ✓ 272. To insert a new slide in the current presentation, we can use \_\_\_\_\_key:

- a) Ctrl + M
- b) Ctrl + N
- c) Ctrl + O
- d) Ctrl + F
- e) None of The Above

#### 273. The following key is used to run a presentation in power point:

- a) F2
- b)F3
- c) F4
- d) F5
- e) None of The Above

#### 274. Which command is used to quit power point:

#### a) Alt + F4

- b) Alt + Shift + F4
- c) F4
- d) Either (a) or (b)
- e) None of The Above

#### 275. Acronym www in www.bankexamstoday.com , stands for:

Facebook: follow me WhatsApp: 01300430768

- a) World Word in Wonder
- b) World Web is Widening
- c) Wonderful World Web

#### d) World Wide Web

e) None of The Above

#### 276. Which of the following is not a network device:

- a) Router
- b) Switch
- c) Modem
- d) Bridge
- e) None of The Above

#### ✓ 277. Computer Language used on the internet is:

- a) BASIC
- b) COBOL
- c) Pascal
- d) Java
- e) None of The Above

#### 278. Which of the following cables can transmit data at high speeds:

a) Co - axial cables

#### b) Optical cables

- c) Both (a) and (b)
- d) Twisted pair cables
- e) None of The Above

#### 279. What do you need to put your web pages on the www:

- a) A connection to the internet
- b) A web browser
- c) A web server

#### d) All of The Above

e) None of The Above

#### 🖋 280. What is an E - mail:

- a) An electronic mail that established person to person connectivity
- b) It enables us to communicate at any time of the day or night from any location

#### c) Both (a) and (b)

d) Either (a) or (b)e) Only (b)f) Neither (a) nor (b)g) Only (a)

#### 281. Which menu is selected to cut, copy and paste:

- a) File
- b) Tool
- c) Title
- d) Edit
- e) None of The Above

282. The most important or powerful device in computer in a typical network is:

- a) desktop
- b) network client

#### c) network server

- d) network station
- e) None of The Above

283. The primary purpose of software is to turn data into \_\_\_\_\_:

a) websites

#### b) information

- c) programs
- d) objects
- e) None of The Above

284. The ability to find an individual item in a file immediately \_\_\_\_\_ is used:

#### a) file allocation table

- b) directory
- c) sequential access
- d) direct access
- e) None of The Above

285. Grouping and processing all of a firm's transactions at one time is called:

a) a database management system

- b) batch processing
- c) a real time system
- d) an on line system
- e) None of The Above

#### ✓ 286. Help menu is available at which button:

- a) End
- b) Start
- c) Turnoff
- d) Restart
- e) Reboot

#### ✓ 287. You can keep your personal files/folders in:

- a) My Folder
- b) My Documents
- c) My Files
- d) My Text
- e) None of The Above

#### ✓ 288. A central computer that holds collections of data and programs for many PCs, workstations and other computers is a:

- a) supercomputer
- b) minicomputer
- c) laptop
- d) server
- e) None of The Above

# ✓ 289. When you save to this, your data will remain intact even when the computer is turned off:

- a) RAM
- b) Motherboard
- c) Secondary Storage Device
- d) Primary Storage Device
- e) None of The Above

# ✓ 290. The \_\_\_\_\_folder retains copies of messages that you have started but are not yet ready to send:

#### a) Drafts

- b) Outbox
- c) Address Book
- d) Sent Items
- e) None of The Above

#### 291. {.bas , .doc and .htm} are example of \_\_\_\_\_:

- a) domains
- b) protocols
- c) database
- d) extensions
- e) None of The Above

#### ✓ 292. The contents of \_\_\_\_\_are lost when the computer turns off:

- a) storage
- b) input
- c) output
- d) memory
- e) None of The Above

#### 293. The \_\_\_\_\_enables you to simultaneously keep multiple Web pages open in one browser window:

- a) tab box
- b) pop up helper
- c) tab row
- d) address bar
- e) Esc Key

#### ✓ 294. A DVD is an example of an:

- a) Hard Disk
- b) Optical Disk
- c) Output Device
- d) Solid State Storage Device
- e) None of The Above

#### 295. The basic unit of a worksheet into which you enter data in excel is called

- a \_\_\_\_\_:
- a) Tab
- b) Cell
- c) Box
- d) Range
- e) None of The Above

#### 296. \_\_\_\_\_is the process of dividing the disk into tracks and sectors:

a) Tracking

#### b) Formatting

- c) Crashing
- d) Allotting
- e) None of The Above

#### 297. Which ports connect special types of music instruments to sound cards:

- a) BUS
- b) CPU
- c) USB
- d) MIDI
- e) MINI

#### **✓** 298. The process of transferring files from computer on the internet is called:

a) Downloading

#### b) Uploading

- c) FTP
- e) JPEG
- f) Downsizing

299. \_\_\_\_\_ is a small picture on screen that depicts program, file or folder:

- a) Start Bottom
- b) Task Bar
- c) Icon
- d) Pixel
- e) Cursor

✓ 300. If you want to connect to your own computer through the internet from

#### another location, you can use:

- a) E Mail
- b) FTP
- c) Instant Message
- d) Telnet
- e) None of The Above

#### ✓ 301. To reload a web page, press the \_\_\_\_\_button:

a) Redo

#### b) Reload and Reload

- c) Restore
- d) Ctrl

#### ✓ 302. 'Platform' in the computer world means:

- a) Computer Hardware used
- b) Operating System Used
- c) Computer Software Used

#### d) All of The Above

e) Both (a) and (b)

#### ✓ 303. Which of the following is not the basic function of the computer:

- a) Accept Input
- b) Process Data
- c) Copy Text
- d) Stored Data
- e) None of The Above

✓ 304. \_\_\_\_\_ are words that a programming language has set aside for its own use:

- a) Control Words
- b) Control Structure

#### c) Reserved Words

- d) Reserved Keys
- e) None of The Above

### ✓ 305. To change selected text to all capital letters, click the change case button and then click:

#### a) UPPERCASE

- b) UPPER ALL
- c) CAPS LOCK
- d) Lock Upper
- e) Large Size

306. A person who used his/her expertise to gain access to other people's computers to get information illegally or do damage is a \_\_\_\_\_:

#### a) Hacker

- b) Analyst
- c) Instant Messenger
- d) Programmer
- e) Spammer

# ✓ 307. A device that connects to a network without the use of cables is said to be: M J&Jom

- a) Distributed
- b) Free
- c) Centralized
- d) Open Source
- e) None of The Above

#### ✓ 308. Reusable optical storage will typically have the acronym \_\_\_\_\_:

- a) CD
- b) DVD
- c) ROM
- d) RW
- e) ROS

#### ✓ 309. The most common type of storage devices are

- a) Persistent
- b) Optical
- c) Magnetic
- d) Flash
- e) Steel

#### **✓** 310. Codes consisting of lines of varying widths or lengths that are computer

#### readable are known as \_\_\_\_\_:

- a) an ASCII code
- b) a magnetic tape
- c) an OCR scanner

#### d) a bar code

e) None of The Above

#### ✓ 311. A Web site's main page is called its:

#### a) Home Page

- b) Browser Page
- c) Search Page
- d) Bookmark
- e) None of The Above

#### ✓ 312. A \_\_\_\_\_\_ is a collection of information saved as a unit:

- a) Folder
- b) File Extension
- c) File
- d) Path
- e) Print Out

#### ✓ 313. To access properties of an object, the mouse technique to use is:

- a) Dragging
- b) Dropping
- c) Right Clicking
- d) Shift Clicking
- e) None of The Above

# 314. Computers use the \_\_\_\_\_number system to store data and perform calculations:

#### a) Binary

- b) Octal
- c) Decimal
- d) Hexadecimal
- e) None of The Above

# ✓ 315. \_\_\_\_are attempt by individuals to obtain confidential information from you by falsifying their identity:

- a) Phishing Trips
- b) Computer Viruses
- c) Spyware Scams
- d) Viruses
- e) Phishing Scams

✓ 316. Why is it unethical to share copyrighted files with your friends:

- a) It is not unethical because it is legal
- b) It is unethical because the files are being given for free

#### c) Sharing copyrighted files without permission breaks copyright laws

- d) It is not unethical because the files are being given for free
- e) It is not unethical anyone can access a computer

#### ✓ 317. Which of the following can be used to select the entire document:

- a) Ctrl + A
- b) Alt + F5
- c) Shift + A
- d) Ctrl + K
- e) Ctrl + H

✓ 318. To instruct Word to fit the width of a column to the contents of a table automatically, click the \_\_\_\_\_button and then point to Auto Fit Contents:

- a) Fit to Form
- b) Format
- c) Auto Size
- d) Contents
- e) Auto Fit

# ✓ 319. The simultaneous processing of two or more programs by multiple processors is:

- a) Multi programming
- b) Multi tasking
- c) Time sharing
- d) Multi processing

#### e) None of The Above

### ✓ 320. A disk's content that is recorded at the time of manufacture and that cannot be changed or erased by the user is:

- a) memory only
- b) write only
- c) once only
- d) run only
- e) read only

#### **✓** 321. What is the permanent memory built into your computer called:

- a) RAM
- b) Floppy
- c) CPU
- d) CD ROM
- e) ROM

#### ✓ 322. To default view in EXCEL is \_\_\_\_\_\_view:

- a) work
- b) auto
- c) normal
- d) roman
- e) None of The Above

#### ✓ 323. What displays the contents of the active cell in Excel:

- a) Name box
- b) Row Headings
- c) Formula bar
- d) Taskpane
- e) None of The Above

#### ✓ 324. In Word you can force a page break:

- a) By positioning your cursor at the appropriate place and pressing the F1 key
- b) By positioning your cursor at the appropriate place and pressing Ctrl + Enter

#### c) By using the Insert/ Section Break

- d) By Changing the font size of your document
- e) None of The Above

Polity.

Som

#### 325. Data (information) is stored in computer as \_\_\_\_\_:

a) Directories

#### b) Files

- c) Floppies
- d) Matter
- e) None of The Above

#### ✓ 326. Which storage device is mounted on reels:

- a) Floppy Disk
- b) Hard Disk
- c) Magnetic Disk
- d) CD ROM
- e) None of The Above

#### 327. Primary Memory stores

- a) Data
- b) Programs
- c) Results

#### d) All of The Above

e) None of The Above

#### 328. Memory Unit is a part of \_\_\_\_\_:

a) Input Device

#### b) Control Unit

- c) Output Device
- d) Processing Unit
- e) None of The Above

#### ✓ 329. The contents of information are stored in \_\_\_\_\_:

#### a) Memory Data Register

- b) Memory Address Register
- c) Memory Access Register
- d) Memory Arithmetic Register
- e) None of The Above

#### 330. 1 Kilobyte (KB) is \_\_\_\_\_:

- a) 1000 bits
- b) 1 Kilo KB
- c) Both (a) and (b)

#### d) 1024 Bytes

e) None of The Above

#### 331. BIOS stands for \_\_\_\_\_:

a)Basic Integrated Output System

- b) Basic Integrated Operator System
- c) Basic Input Output Software
- d) Basic Input Output System
- e) None of The Above

#### ✓ 332. Which device can understand difference between data and programs:

- a) Input Device
- b) Output System
- c) Memory
- d) Microprocessor
- e) None of The Above

#### ✓ 333. What does DOS stands for:

- a) Disk Originating System
- b) Dynamic Operating System
- c) Disk Operating System
- d) Default Operating System
- e) None of The Above

#### ✓ 334. What do you understand by the term DOS:

- a) Downloading the system program from the Internet
- b) Downloading operating system
- c) The master control program of the computer which helps the computer to manage the

files

- d) The programs which helps computer to check the various peripheral devices
- e) None of The Above
- 335. What do you understand by the term booting:

#### a) The process of starting of computer from the power off position

- b) Connecting the computer to the electric switch
- c) Increasing the memory of the computer

#### d) The process of shut down the computer

e) None of The Above

#### ✓ 336. What is the difference between cold booting and warm booting:

a) Cold Booting uses a floppy for booting while warm booting uses a hard disk for booting

b) Cold booting is starting the computer from the power off position and warm booting is the restarting the computer with CAD command or reset button when it hangs

c) Both of The Above

d) None of The Above

#### ✓ 337. What is output:

#### a) what the processor gives to the user

- b) what the user gives to the processor
- c) what the processor gets from the user
- d) what the processor informs to the user
- e) None of The Above

#### ✓ 338. Which of the following is correct about margins:

a) all sections in a document need to have the same margin

#### b) different sections can have different margins

- c) word have predefined margin setting for all documents
- d) can not say depend on the version of word
- e) None of The Above

#### ✓ 339. Which among the following statements is correct about footers:

#### a) All pages in a document need to have same footer

- b) different section can have different footers
- c) only tow types of footers, one for even pages and one for odd page
- d) Can not say
- e) None of The Above

#### 340. Soft Pages breaks \_\_\_\_\_:

a) are induced by the user

### b) are inserted by word automatically at the end of the page

- c) can be deleted
- d) are the one to show end of paragraph
- e) None of The Above

### ✓ 341. The way text appears on the page is \_\_\_\_\_:

- a) font size
- b) font
- c) font type
- d) format
- e) None of The Above

### ✓ 342. \_\_\_\_\_refers to title for part of document:

- a) Header
- b) Indent

### c) Heading

- d) Leader Characters
- e) None of The Above

### ✓ 343. Which of the following should be done by user while typing a paragraph:

- a) Press Enter at the end of every line
- b) Press Enter at the end of every statement
- c) No need to press Enter

### d) Press Enter at the end of every paragraph

e) None of The Above

### 344. In Microsoft Word shortcut key Ctrl + F is used for \_\_\_\_\_:

a) Open the search bar

### b) Start the find utility

- c) Open the history bar
- d) Opens the favorite dialog box
- e) None of The Above

### ✓ 345. Which one of the following is not the feature of MS - Word:

- a) Multiple document/files can be merged
- b) Margins and page length can be adjusted as desired

c) Spelling can be checked and modified through spell check facility

d) Provides tools such as data consolidation, goal seek, scenario etc.

e) None of The Above

### ✓ 346. What are Macros:

a) Small add - on programs that are installed afterwards if you need them

b) Small programs created in MS - Word to automate repetitive tasks by using VBA

- c) Automatic Virus Scanning Programs
- d) None of The Above

### **✓** 347. Which process is to be used to recall a document saved previously:

- a) Enter
- b) Open
- c) Save
- d) None of The Above

## ✓ 348. What input devices do you have to work with when you work in MS Word:

a) Keyboard only

### b) Both Mouse and Key Board

- c) Plotter
- d) None of The Above

### 349. In MS - Word ever command is available in:

a) Printer

### b) Menu

- c) Desktop
- d) None of The Above

### ✓ 350. The menu item in dim color (gray) indicates that the menu is:

### a) Unavailable for current context

- b) Not much required menu
- c) Over used Menu
- d) None of The Above

### 351. Which menu should you access if you need to edit header or footer of a

email me

### document:

- a) Insert
- b) Edit
- c) View
- d) None of The Above

### ✓ 352. Watermark is available on:

a) Insert

### b) Page Layout

- c) Format
- d) None of The Above

### ✓ 353. Background color or picture is applied from \_\_\_\_\_menu:

### a) Insert

- b) Edit
- c) Help
- d) None of The Above

### ✓ 354. On an excel sheet the active cell is indicated by:

- a) A red border
- b) A dotted border
- c) A blinking border

### d) A dark wide border

e) None of The Above

## ✓ 355. What is created when you use F11 shortcut key while creating a chart in MS Excel:

a) A default chart

### b) A 2 dimensional column chart

- c) A 2 dimensional bar chart
- d) A 3 dimensional line chart
- e) None of The Above

### ✓ 356. What is the advantage of using a spread sheet:

- a) Calculations can be done automatically
- b) More flexibility
- c) Data can be analyzed using graphical representations

### d) None of The Above

### ✓ 357. Which of the following can you print:

- a) A range of cells by range name
- b) An entire worksheet

### c) A single worksheet

d) None of The Above

### ✓ 358. Which one of the following is the easiest method to select a column:

- a) Double click any cell in the column
- b) Click the column heading
- c) Click the column label
- d) None of The Above

### ✓ 359. What do you press so that the cell accept your typing as its contents:

- a) Enter
- b) Tab
- c) Escape
- d) Enter and Tab
- e) None of The Above

## ✓ 360. A device used for capturing an image (any drawing or photo) so that it can be stored on a computer is \_\_\_\_\_:

- a) Modem
- b) Software
- c) Scanner
- d) Keyboard
- e) Mouse

### ✓ 361. An error in a computer program is known as \_\_\_\_\_:

- a) Crash
- b) Power Failure
- c) Bug
- d) Virus
- e) Fatal Error

### ✓ 362. Access - control based on a person's fingerprints is an example of \_\_\_\_\_:

### a) Biometric Identification

- b) Characteristic Identification
- c) Characteristic Security
- d) Fingerprint Security
- e) Logitstics

### 363. The patterns of printed lines on most products are called \_\_\_\_\_:

- a) Prices
- b) Striping
- c) Scanners
- d) OCR
- e) Barcodes

## ✓ 364. Most mail programs automatically complete the following two parts in an email?

a) From : and Body

### b) From : and Date

- c) From : and To:
- d) From : and Subject
- e) None of The Above

✓ 365. The computer's capability of distinguishing spoken words is called\_\_\_\_\_:

- a) voice analysis
- b) speech acknowledgement

### c) voice recognition

- d) speech interpretation
- e) vocalization

## ✓ 366. Which of the following is an advantage of mounting an application on the web?

- a) The possibility of 24 hour access for users
- b) Creating a system that can be extended globally
- c) Standardizing the design of the interface

### d) All of The Above

e) None of The Above

367. The first page of a website is called the \_\_\_\_\_:

#### a) Homepage

- b) Index
- c) Java Script
- d) Bookmark
- e) Intro Page

### ✓ 368. ERP is an acronym for \_\_\_\_\_:

- a) Enterprise Retirement Planning
- b) Enterprise Relationship Planning

### c) Enterprise Resource Planning

- d) Enterprise Reorder Planning
- e) Enterprise Retention Planning

### ✓ 369. The software that allows users to surf the Internet is called a/an \_\_\_\_\_:

- a) Search Engine
- b) Internet Service Provider
- c) Multimedia Application

### d) Browser

e) Internet Surfing Provider

### ✓ 370. The issues that deal with the collection and use of data about individual

- is\_\_\_\_:
- a) Access
- b) Publicity
- c) Accuracy
- d) Property
- e) Privacy

### ✓ 371. A term related to sending data to a satellite is \_\_\_\_\_:

- a) down link
- b) modulate
- c) demodulate
- d) up link
- e) interrelate

✓ 372. Online documents containing underlined phrases or icons that a user can click in order to move immediately to related parts of the current document or to other documents with related information is called \_\_\_\_\_:

- a) Hypermedia
- b) Hypertext
- c) HTML
- d) URL
- e) FTP

✓ 373. Physical security is concerned with protecting computer hardware from human tampering and natural disasters and \_\_\_\_\_security is concerned with protecting software from unauthorized tampering or damage:

J&ann?

- a) Data
- b) Cyber
- c) Internet
- d) Meta Physical
- e) Publicity

### 🖋 374. Hackers \_

a) all have the same motive

- b) after people who maintain
- c) may legally break into computers
- d) are people who are allergic to computers

e) break into other people's computers

✓ 375. Unauthorized copying of software to be used for personal gain instead of

### for

### personal backup is called \_\_\_\_\_:

- a) program thievery
- b) data snatching
- c) software piracy
- d) program looting
- e) data looting

376. Junk e-mail is also called \_\_\_\_\_:a) Spam

email me

b) Spoofc) Cookie Crumbsd) Sniffer Script

e) Spill

### 377. What is usually used for displaying information at public places?

a) Monitors

### **b)** Overhead Projections

- c) Monitors and Overhead Projections
- d) Touch Screen Kiosks
- e) Loud Speakers

### 378. What is MP3:

- a) A Mouse
- b) A Printer

### c) A Sound Format

- d) A Scanner
- e) A Mobile Phone

### 379. What is the most popular hardware for multimedia creations?

and finder

### a) PCs

- b) Minicomputers
- c) Mainframe Computers
- d) WANs
- e) Super Computers

### ✓ 380. For sound recording, what is necessary?

- a) Speaker
- b) Microphone
- c) Talker
- d) Mouse
- e) Telephone

### ✓ 381. The life - span of a CD - ROM is \_\_\_\_\_:

- a) approximately one year
- b) approximately two year
- c) approximately five year

d) approximately twenty - five yearse) All of The Above

### ✓ 382. The \_\_\_\_\_setting are automatic and standard:

### a) Default

- b) CPU
- c) Peripheral
- d) User Friendly
- e) Defaulter

### ✓ 383. What are the two parts of an E - mail address?

- a) User Name and Street Address
- b) Legal Name and Phone Number

### c) User Name and Domain Name

- d) Initials and Password
- e) User Name and Recipient Name

### ✓ 384. Participate can see and hear each other in a/an:

- a) Electronic Mail System
- b) Message System
- c) Tele Conference
- d) Bulletin Board
- e) None of The Above

### ✓ 385. Computer crime or Cyber crime is crime that involves:

- a) Computer
- b) Network
- c) Both of Above
- d) None of These

### 386. Net crime is criminal exploitation of the \_\_\_\_:

- a) Browsers
- b) Servers
- c) Internet
- d) None of These

### 387. Crime through Internet includes:

- a) Telemarketing
- b) Internet fraud
- c) Identity Theft
- d) Credit Card account thefts

### e) All of the Above

f) None of These

### 388. Which among the following is correct about "Hacking":

a) Hacking is an illegal intrusion into a computer system and/or network.

b) Cracking term is equivalent to Hacking (In Indian Laws perspective there is no difference between the term hacking and cracking).

c) Every act committed towards breaking into a computer and/or network is hacking.

d) Hacker can hack or personal monetary gains, such as to stealing the credit card information, transferring money from various bank accounts to their own account followed by withdrawal of money.

### e) All of the Above

f) None of These

### 389. Which among the following is correct about "Child Pornography":

a) Pedophiles lure the children by distributing pornographic material.

- b) Pedophiles falsely represent their selves as of same age and win the confidence of children by chatting and by sending images.
- c) Pedophiles after wining the confidence of children then offers then monetary as well as physical awards.

d) Pedophiles may sexually exploit the children by using them as sexual objects or by taking their pornographic pictures, in order to sell those over the internet.

### e) All of the Above

## ✓ 390. Which among the following characteristics are correct about 'Cyberstalking':

a) Cyberstalking is the use of the internet or electronics to stalk or harass an individual or any group.

b) It includes making harassing phone calls, killing the victims pet, vandalizing victims property, leaving written messages or objects

c) It may be offline as well as online

d) All of the Above

### e) None of These

### **✓** 391. Denial - of - service attack includes:

a) a type of attack on a network that is designed to bring the network to its knees by flooding it with useless traffic

b) DoS attacks are included in it.

### c) Both of Above

d) None of These

### ✓ 392. Which among the following is wrong characteristic of "Phishing":

a) Fakers, by offering special rewards or money prize etc asked for personal information such as passwords, credit card information, social security and bank account numbers or other material information.

- b) Main purpose is theft or misuse the acquired material
- c) Both of Above
- d) None of These

### 🖋 393. Credit Card Fraud includes:

- a) Credit cards are illegally get and used to get movable or immovable property
- b) Unauthorized and illegal use of credit cards
- c) Both of Above
- d) None of These

### ✓ 394. Punishment for Hacking in Inida is:

- a) Imprisonment up to 3 years only
- b) Fine (Depend on case to case) only

### c) Both of Above

d) None of These

### ✓ 395. Which among the following is best suitable for term "Software Piracy":

- a) Counterfeiting original products
- b) Illegal copying of genuine program

### c) Both of Above

d) None of These

### ✓ 396. Which among the following are Malicious Softwares:

a) Virus and Worms

b) Trojan Horse and Time Bomb c) Logic Bomb and Rabbit and Bacterium d) None of These e) All of the Above

✓ 397. IRC stands for: a) Internet Relay Chat b) Internal Rely Chat c) Information Relay Chat d) None of These

✓ 398. MOD refers to: a) Monitor of Deception b) Master of Deception c) Management of Deception d) None of These

Solom **✓** 399. INTER POL stands for: a) International Police b) Internal Polythims

c) Internet Protocol d) None of These

✓ 400. A firewall is a security system:

### a) Network

b) File

c) Program

d) None of These

✓ 401. A firewall is a network security system based that controls incoming and outgoing network traffic based on a set of rules:

a) Hardware

- b) Software
- c) Both hardware or software
- d) None of These

402. Which among the following is correct:

email me

a) A firewall is a system designed to prevent unauthorized access to or from a private network.

b) Firewalls can be implemented in both hardware and software or a combination of both.

c) Both of Above

d) None of these

403. Firewalls are frequently used to prevent unauthorized internet users from accessing private networks connected to the internet especially \_\_\_\_\_:

### a) Intranets

- b) Extranets
- c) Both of Above
- d) None of These

## Jour Rinde ✓ 404. Firewalls are used to protect:

- a) Home Networks
- b) Corporate Networks

### c) Both of Above

d) None of These

✓ 405. If you have more than one computer connected in the home, it is important to protect every computer. You should have a \_\_\_\_\_firewall (such as a router) to protect your network:

### a) Hardware

- b) Software
- c) HTML
- d) None of These

406. intercepts all messages entering and leaving the network.

The effectively hides the true network addresses:

- a) Circuit Level Gateway
- b) Proxy Server
- c) Packet Filter
- d) None of These

### ✓ 407. Firewalls are often categorized as:

a) Network Firewalls

b) Host Based Firewalls

### c) Either Network firewalls or Host based firewalls

d) None of These

### 408. Which among the following is correct:

a) Network firewalls are a software appliance running on general purpose hardware or hardware based firewall computer appliances that filter traffic between two or more networks.

b) Host - based firewalls provide a layer of software on one host that controls network traffic in and out of that single machine

### c) Both of Above

d) None of These

✓ 409. The first type of firewall was the packet filter which looks at:

a) network addresses

b) Ports of the packet and determines if that packet should be allowed or blocked

### c) Both of above

d) None of These

✓ 410. The first paper published on firewall technology was in \_\_\_\_\_, when engineers from Digital Equipment Corporation (DEC) developed filter systems known as packet filter firewalls:

- a) 1988
- b) 1999
- c) 1992
- d) None of These

✓ 411. From 1989 - 1990 three colleagues from AT & T Bell Laboratories, Dave Presotto, Janardan Sharma and Kshitij Nigam developed the second generation of firewalls, calling them:

- a) Circuit Level Gateway
- b) Application Layer
- c) Proxies
- d) None of These

### ✓ 412. Application layer firewalls works on the application level of the

\_\_\_\_\_stack (i.e. all browser traffic or all telnet or FTP traffic) and may intercept all packets travelling to or from an application:

- a) TCP
- b) IP

c) Both of Above

d) None of These

### ✓ 413. NAT stands for:

- a) Network Address Translation (Translation or translator same meaning)
- b) Network Address Transformation
- c) Network Access Translation
- d) None of These

### 414. Which among the following is correct characteristics about proxy server:

a) A proxy server may act as a firewall by responding to input packets in the manner of an application while blocking other packets.

b) A proxy server is a gateway from one network to another for a specific network application

c) It performs its tasks or functions as a proxy on behalf of the network user;

### d) All of the Above

e) None of These

## 500 Most Common MCQ For Bank Exams

1. Object Oriented Programming (OOP) is a \_\_\_\_\_philosophy:

- a) Network
- b) Design
- c) Data Type
- d) None of These

## 2. OOP uses a different set of programming languages than old procedural programming languages such as:

- a) C
- b) Pascal
- c) Both of Above
- d) None of These

✓ 3. One of the principal advantage of object oriented programming techniques over procedural programming techniques is that they enable programmers to create \_\_\_\_\_that do not need to be changed when a new type of object is added:

a) Networks

- b) Modules
- c) Data Slates
- d) None of These

4. Which among the following definitions are correct:

a) Object - Any entity that has state and behavior is known as an object.

b) Class - Collection of objects is called class. It is logical entity.

c) Inheritance -When one object acquires all the properties and behaviors of parent object its knonw as inheritance. It provides code re-usability and is used to achieve run time polymorphism.

d) All of the above

e) None of These

### 5. Which one among the following is incorrect about 'class':

a) A class is simply a representation of the type of object.

b) It is blueprint or plan or template that describes the details of an object.

c) A class is the blue print from which the individual objects are created. It is composed of three things - a name, attributes and operations

- d) All of the above
- e) None of These

✓ 6. \_\_\_\_\_provides a powerful and natural mechanism for organizing and structuring your software. It also explains how classes inherit state and behavior from their super classes and explains how to derive one class from another using the simple syntax provided by the java programming language: a) Object

- b) Inheritance
- c) Class
- d) None of These

7. An \_\_\_\_\_ is a contract between a class and the outside world. When a class implements

an

interface, it promises to provide the behavior published by that \_\_\_\_\_:

- a) Object
- b) Interface
- c) Package
- d) None of These

✓ 8. A \_\_\_\_\_ is a namespace for organizing classes and interfaces in a logical manner. Placing your code into \_\_\_\_\_\_makes large software projects easier to manage. This section explains why this is useful and introduces you to the Application Programming Interface (API) provided by the Java Platform:

12000

- a) Inheritance
- b) Object
- c) Package
- d) None of These

### 9. SRP stands for:

a) Server Responsibility Principle

### b) Single Responsibility Principle

- c) Standard Responsibility Principle
- d) None of These

### 10. OCP stands for:

### a) Open Closed Principle

- b) Open Class Principle
- c) Organized Closed Principle
- d) None of These

### 11. LSP stands for:

- a) Local Substitution Principle
- b) Liskov Substitution Principle
- c) Labeled Substitution Principle
- d) None of These

### 12. DIP stands for:

Facebook: <u>follow me</u> WhatsApp: 01300430768

- a) Domain Inversion Principle
- b) Diodic Inversion Principle
- c) **Dependency Inversion Principle**
- d) None of These

13. ISP stands for:

a) Interface Segregation Principle

- b) Internet Segregation Principle
- c) Informal Segregation Principle
- d) None of These

### 14. OOP was practiced in the:

- a) 1970s
- b) 1980s
- c) 1960s
- d) None of These

### 15. Classic OOP - Object Oriented programming can be traced back to a language called Simula, and in particular Simula 67, which was popular during the \_\_\_\_:

- a) 1930s
- b) 1960s
- c) 1950s
- d) None of These

### 16. Full form of DOS: a) Disk Operating System b) Disk Operating Software

- c) Digital Output System
- d) None of These

### 17. DOS file names are restricted to:

- a) 5 Characters
- b) 6 Characters
- c) 8 Characters
- d) None of These

### 18. OLE stands for:

- a) Operational Linking and Enabling
- b) Object Linking and Enabling
- c) Object Linking and Embedding
- d) None of These

### 19.: Which shows the name of file:

- a) Title Bar
- b) Menu Bar
- c) Standard Tool Bar
- d) None of These

### 20. Open, Print and Save display on:

- a) Menu Bar
- b) Standard Tool Bar
- c) Title Bar
- d) None of These

### 21. Font type, Font size, Bold, Underline, Bullets, Alignment display on:

diel.

a) Menu Bar
b) Formatting Tool Bar
c) Standard Tool Bar
d) None of These

### ✓ 22. Presentations made on:

- a) MS Word
- b) MS Excel
- c) MS Power Point
- d) None of These

### 23. Slides prepares in:

a) MS Word

### b) MS Power Point

- c) MS Excel
- d) None of These

### 24. Full form of DBMS:

Facebook: <u>follow me</u> WhatsApp: 01300430768

### a) Data Base Management System

b) Document Base Management System

c) Digital Base Management System

d) None of These

### 25. RDBMS means:

### a) Relational Data Base Management System

b) Reliable Data Base Management System

c) Relational Document Base Management System

d) None of These

Well Solom Riden 26. Full form of WWW: a) World Wire Web b) World Wide Web

c) World Width Web

d) None of These

27. Full form of IP: a) Internet Programming b) Internet Protection c) Internet Protocol d) None of These

28. PPP stands for: a) Point Power Protocol b) Point to Point Protocol c) Power Point Presentation d) None of These

### 29. URL is:

### a) Uniform Resource Locator

- b) Universal Region Locator
- c) Uninterrupted Resource Locator
- d) None of These

### 30. KVM stands for:

a) Keyboard Verstality in Mouse

b) Keyboard, Video, Mousec) Keyboard, Video, Musicd) None of These

31. SAN refers to:
 a)Storage Area Network
 b) Sample Annual Numbers

c) Search Access Network

d) None of These

### ✓ 32. Full form of COMPUTER is:

a) Compulsory Operated Machine Privately Used for Technology Education and Research

## b) Commonly Operated Machine Particularly Used for Technology Education and Research

c) Conveniently Operated Method Particularly Used for Technology Education and Research

d) None of These

### 33. COBOL is:

### a) Common Business Oriented Language

b) Computer Basics in Other Language

c) Computer Business Oriented Language

d) None of These

### 34. Ctrl + A is for:

a) To Save

b) To Select Whole Area

c) To Bold

d) None of These

### **35.** Ctrl + S is for:

a) To Italic

b) To Redo

c) To Save

d) None of These

36. SIM means: a) Speed In Mobile b) Special Identity Module c) Subscriber Identity Module d) None of These

### **37.** CPU is:

- a) Control Processing Unit
- b) Computer Programming Unit
- c) Central Processing Unit
- d) None of These

# John Riden 38. Cable TV network is example of:

- a) MAN
- b) LAN
- c) VAN
- d) None of These

### 39. RAM stands for:

a) Read Access Memory

### b) Random Access Memory

- c) Rewritable Access Memory
- d) None of These

### 40. ROM stands for:

- a) Read Operating Memory
- b) Random Oriented Memory

### c) Read Only Memory

d) None of These

### 41. Which device connects LAN to Internet :

- a) HTML
- b) Bridge
- c) Router
- d) None of These

### 42. Sending an E-mail is similar to:

Facebook: follow me WhatsApp: 01300430768

Side

a) Drawing a Picture
b) Talking On the Phone
c) Writing a Letter
d) None of These

✓ 43. What do you do to start the slide show:

a) Click on Go

b) Click on Slide Show Icon

- c) Turn on Transition
- d) None of These

### ✓ 44. To print the power point presentation, press:

- a) Ctrl + K
- b) Ctrl + T
- c) Ctrl + P
- d) None of These

### ✓ 45. Shortcut key for Subscript is:

- a) Ctrl + =
  b) Ctrl + c) Ctrl + Shift + =
  d) None of These
- d) None of These

### ✓ 46. Shortcut Key for Superscript is:

- a) Ctrl + = b) Ctrl + -
- c) Ctrl + Shift + =
- d) None of These

### ✓ 47. Shortcut Key for insert hyperlink in document is:

- a) Ctrl + H **b) Ctrl + K**
- c) Ctrl + L
- d) None of These

### ✓ 48. We can detect spelling and grammar error by:

a) Press Shift + F7

b) Press F7c) Press Alt + F7d) None of These

### ✓ 49. Shortcut Key for font dialog box is:

a)Ctrl + F b) Ctrl + G **c) Ctrl + D** d) None of These

### ✓ 50. Shortcut Key for Find and Replace dialog box is:

a) Ctrl + H
b)Ctrl + F
c) Both of Above
d) None of These

### 51. Which Operating System does not support long file names?

- a) Window NT
- b) MS DOS
- c) Windows 95
- d) None of These

### 52. Which is not the function of Operating System?

### a) Virus Protection

- b) Application Management
- c) Disk Management
- d) None of These

### ✓ 53. Which of the following refers to memory in your computer:

- a) LAN
- b) USB
- c) RAM
- d) None of These

### 54. Where would you find the word

### **QWERTY:**

a) Numeric Keypad

- b) Mousec) Keyboardd) None of These
- 55. Single Binary Digit is :
  a) KB
  b) MB
  c) Bit
  d) None of These

✓ 56. Which software and hardware allows a PC to function similar to a telephone?

- a) Instant Messaging
- b) Video Conferencing
- c) Telephony
- d) None of These

### ✓ 57. All of the following are top level domains EXCEPT:

- a).org
- b) .com
- c) .co.in
- d) .int

### ✓ 58. DSL stands for:

- a) Digital Server Line
- b) Damaged Server Line
- c) Digital Subscriber Line
- d) None of These

✓ 59. Which computer memory is used for storing programs and data currently being processed by the CPU?

- a) PROM
- b) Internal Memory
- c) Both of Above
- d) None of These

✓ 60. The part of computer which is used for calculating and comparing is :

### a) ALU

b) Disk Unitc) Control Unitd) None of These

### 🖋 61. URL is:

a) A computer software program

b) A type of programming object

### c) The address of a document

d) None of These

## ✓ 62. Process of copying software programs from secondary storage media to the hard disk called:

a) Configuration

### b) Installation

- c) Download
- d) None of These

### ✓ 63. Computers that are portable and convenient for users who travel are

### known as:

- a) Super Computers
- b) Mini Computers

### c) Laptops

d) None of These

### ✓ 64. The first computers were programmed using:

### a) Machine Language

- b) Source Code
- c) Assembly Language
- d) None of These

### ✓ 65. Hardware is worthless without the real controller of computer which is:

- a) Ports
- b) A User
- c) Software
- d) None of These

- ✓ 66. When in use, software is temporarily stored in:
- a) RAM
- b) ROM
- c) BIOS
- d) None of These

### ✓ 67. Errors in a software program are referred to as:

a) Viruses

### b) Bugs

- c) Computer Fault
- d) None of These

### ✓ 68. Pixels are:

a) Points of light used by a cordless, wireless, optical mouse

Kan

b) Dots of ink from inkjet printer

### c) Dots on the screen arranged in rows

d) None of These

### ✓ 69. CAD stands for:

- a) Computer Assisted Design
- b) Computer Aided Design
- c) Computer Application Design
- d) None of These

### 70. The creation of motion from still pictures is called:

### a) Animation

- b) Transition
- c) A Presentation
- d) None of These

### 71. Daisy Wheel and Band are type of:

- a) Mouse
- b) Keyboard
- c) Printer
- d) None of These

## ✓ 72. What is the name of part of the computer which coordinates all the function:

### a) Control Unit

- b) ROM Program
- c) Motherboard
- d) None of These

### 73. Ingress is a type of:

- a) High Level Language
- b) Low Level Language

### c) Data Base Management System

d) None of These

### ✓ 74. A source program is the progam written in which of the following

### language:

- a) Symbolic
- b) Machine
- c) High Level
- d) None of These

### ✓ 75. Short Cut key for Print Preview is:

### a) Ctrl + F2

- b) Ctrl + F3
- c) Ctrl + F1
- d) None of These

### ✓ 76. Which content is lost when the computer is turn off:

- a) Memory
- b) Storage
- c) Input
- d) None of These

### 77. In MS-Word, replace option is available on:

- a) View Menu
- b) File Menu

### c) Edit Menu

d) None of These

### 78. In MS-Word, a word gets selected by clicking the word:

- a) Once
- b) Twice
- c) Thrice
- d) None of These

### 79. The motherboard also holds the \_\_\_\_\_ of the computer:

- a) Brain
- b) Heart
- c) Both
- d) None of These

# ✓ 80. The central processing unit is also known as: Som

- a) Processor
- b) Monitor
- c) Screener
- d) None of These

### 81. MMU stands for:

- a) Motherboard Memory Unit
- b) Memory Management Unit

### c) Main Memory Unit

d) None of These

### 82. C.U. stands for:

- a) Control Unit
- b) Common Unit
- c) Control Union
- d) None of These

### 83. Ctrl + C is key used for:

- a) Undo
- b) Paste
- c) Copy
- d) None of These

84. IR stands for:
 a) Instruction Register
 b) Internal Resource
 c) Information Register
 d) None of These
 85. The mother board contains various \_\_\_\_\_:

a) Integrated System

b) Integrated Circuit

c) Internal Resource

d) None of These

✓ 86. What symbol is present on the number key '7' on the keyboard:

a) %

b) &

c) \$

d) None of These

87. Devices that enter information and let you communicate with the computer are called:
 a) Input Devices
 b) Hardware
 c) Output Devices
 d) None of These

✓ 88. If you want to upload your profile pic into Facebook, the device you will use:

- a) Printer
- b) Scanner
- c) Mouse
- d) None of These

✓ 89 .docx is the file extension for:

- a) MS Power Point
- b) MS Excel
- c) MS Word

### d) None of These

### ✓ 90. Which of the following is not an operating system:

- a) DOS
- b) Google
- c) Windows 2000
- d) None of These

### ✓ 91. One Byte is equal to:

- a) 10 Bits
- b) 7 Bits
- c) 8 Bits
- d) None of These

### ✓ 92. Broad Categories of Software are:

- a) System Software
- b) Application Software

### c) Both of Above

d) None of These

### ✓ 93. If you want to go to end of page, you have to press:

### a) End b) Ctrl + End c) Ctrl + Home d) None of These (CTRL + END is for line end)

### ✓ 94. Which one of the following is not a hardware:

### a) Interpreter

- b) Mouse
- c) Monitor
- d) None of These

### 95. Errors in computer programs are called:

- a) Hubs
- b) Bugs
- c) Syntex Error

1. jalo

### d) None of these

### ✓ 96. Internet refers to:

### a) A large Network of Networks

- b) A communication system for different states of India
- c) A communication system provided for large number of computer users.
- d) None of These

### ✓ 97. Storage Area for E-mail messages are called:

- a) Directory
- b) Mailbox
- c) A folder
- d) None of These

### ✓ 98. Bug describes:

### a) An error in computer program

- b) Some problems in wires in computer system
- c) Only internet connectivity problem
- d) None of These

### ✓ 99. The pattern of printed lines on most products are called:

- a) Scanner
- b) Barcodes
- c) OMR
- d) None of These

### 100. Which function is not performed by servers:

- a) Database Sharing
- b) Storage
- c) Word Processing
- d) None of These

## ✓ 101. The process of transferring files from a computer on the internet to your computer on the internet to your computer is called:

- a) Downloading
- b) Uploading
- c) Sharing

فكمنا

### d) None of These

### ✓ 102. The main memory works in conjunction with:

a) RAM

### b) CPU

- c) Special Wires Cards
- d) None of These

### ✓ 103. Fastest supercomputer of the world is:

- a) Apple
- b) Appex 10
- c) Tianhe 2
- d) None of These

## ✓ 104. Which one of the following work as both an input device and output device:

### a) MODEM

- b) Keyboard
- c) Mouse
- d) None of These

### 105. SATA stands for:

### a) Super Advanced Technology Attachment

### b) Serial Advanced Technology Attachment

- c) Special Access Technology Attachment
- d) None of These

### 106. Group of attributes/field in a database is known as a:

- a) Data Entry
- b) Record
- c) File
- d) None of These

### 107. OCR stands for:

- a) Operational Character Reader
- b) Optical Character Recognition
- c) Optical Character Reader

Richer

d) None of These

### ✓ 108. Set of related records in a database is known as a:

- a) File
- b) Field
- c) Record Group
- d) None of These

### 109. To view information on the web, you must have a:

- a) Cable Modem
- b) Hypertext Viewer
- c) Web Browser
- d) None of These

### ✓ 110. Directory in a Directory is called:

### a) Sub Directory

- b) Mini Directory
- c) Junior Directory
- d) None of These

### 111. For print, select the menu:

- a) Edit
- b) Print
- c) File
- d) None of These

### 112. Date and Time are available on the desktop at:

- a) Title Bar
- b) Task Bar
- c) Format Bar
- d) None of These

## ✓ 113. Coded entries which are used to gain access to a computer system are called:

- a) Passwords
- b) Coded Instructions
- c) Conceal Feed Entry

### d) None of These

### ✓ 114. Which of the following act both as an input and output device:

I Stow

- a) Mouse
- b) Touch Pad
- c) Touch Screen
- d) None of These

### ✓ 115. Multimedia refers to:

- a) Input for Entertainment
- b) Software of pictures, sounds and videos

### c) Output which is made up of pictures, sounds and videos

d) None of These

### ✓ 116. The key used to cancel the current task is:

- a) ESC
- b) End
- c) Ctrl+End
- d) None of These

### **117. F5 key is used:**

a) Rename the selected file

### b) Refresh the Active Window

- c) Copy and Paste (optional demand)
- d) None of These

### 118. The key used to rename file is:

- a) F3
- b) F4
- c) F2
- d) None of These

### 119. If you want to Bold then you will press:

- a) Ctrl + K
- b) Ctrl + C
- c) Ctrl + B
- d) None of These

email me

malingen

### 120. If you want to cut the selected item, you will press:

- a) Ctrl + Y b) Ctrl + Z
- c) Ctrl + X
- d) None of These

### 121. Which key is used to open the start menu:

- a) Ctrl + Esc
- b) Ctrl + F5
- c) Esc
- d) None of These

### 122. USB stands for:

a) Universal Serial Band
b) Unique Serial Bus
c) Universal Serial Bus
d) None of These

### ✓ 123. "Homepage" word is associated with:

- a) Operating Systemsb) Web Pagesc) Word Processing
- d) None of These

### 124. Junk e- mail is also called:

- a) Spam
- b) Spill
- c) Spoof
- d) None of These

### 125. Primary language used for static web page design is:

- a) HTML
- b) PHP
- c) Perl
- d) None of These

- ✓ 126. Internet speed is measured in:
- a) Kbps
- b) Ghz
- c) RPM
- d) None of These

#### ✓ 127. Inbox in e - mails refers to:

a) Location of Spams

#### b) Location where received mails are kept

- c) Location of Deleted Mails
- d) None of These

#### 128. Authentication means:

a) Verify Password Only

#### b) Verification of Login name and Password

- c) To know details of login name
- d) None of These

#### 129. DNS stands for:

- a) Domain Network Service
- b) Domain Necessarily Server

#### c) Domain Name System

d) None of These

#### ✓ 130. Possible Variety of ROM is:

- a) EEPROM
- b) PROM
- c) All of Above
- d) None of These

#### 131 .TXT extension refers usually refers to what kind of file:

#### a) Text File

- b) Word File
- c) Web File
- d) None of These

#### 132. WAN stands for:

ilde'

a) WAP Access Network

- b) Wireless Area Network
- c) Wide Area Network
- d) None of These

133. ISP stands for: a) Internet Speed Provider b) Internet Service Provider c) Internet Security Protocol

d) None of These

#### 134. SPIDER refers to:

- a) Search Engine
- Kom Riche b) An application for viewing web sites

#### c) A program that catalogs web sites

d) None of These

#### 135. AOL stands for:

- a) American Operating Language
- b) America Over LAN
- c) America Online
- d) None of These

136. The computer needs additional components called to accomplish its input, output and storage functions:

- a) mice
- b) specifications
- c) architecture

#### d) peripheral

e) None of these

137. To contact people using the internet, you most often use their:

a) domain names

#### b) e-mail addresses

- c) usernames
- d) passwords
- e) None of these

#### 138. The internet allows you to:

- a) Send electronic Mails
- b) View web pages
- c) Connect to servers all around the world

d) All of above

e) None of These

#### 139. The name that the User gives to a document is referred to as:

- a) name given
- b) document given
- c) file name
- d) document identity
- e) None of these

✓ 140. Which of the following controls the manner of interaction between the user and the

operating system:

#### a) User interface

- b) Language translator
- c) Platform
- d) Screen saver
- e) None of these

✓ 141. Which type of software is most useful for the creation of brochures, posters and

#### newsletters:

- a) Spread Sheet Framing Software
- b) Multimedia Authoring Software
- c) Web Authoring Software
- d) Desktop Publishing Software
- e) None of These

# ✓ 142. One or more defects or problems that prevent the software from working as intended or working at all is a:

- a) Bug
- b) Bot
- c) Programming Language
- d) Fuzzy Logic
- e) None of These

#### ✓ 143. A program written in a high level language is referred to as:

a) Memory Code

#### b) Object Code

- c) Source Code
- d) Assembly Code
- e) None of These

✓ 144. The piece of hardware that converts your computers digital signal to an analog signal that can travel over telephone lines is called a:

- a) Red Wire
- b) Blue Cord
- c) Tower
- d) Modem
- e) None of These

#### ✓ 145. The basic operation performed by a computer are:

- a) Arithmatic Operator
- b) Logical
- c) Storation
- d) All of above
- e) None of These

#### ✓ 146. The earliest calculating device is:

- a) Diffencial Engine
- b) Pascal
- c) Abacus
- d) Clock
- e) None of These

#### 147. Punched Cards were first introduced by:

#### a) Herman Hollerith

meliler un

b) Jacquardc) Pascald) Power Mobilitye) None of These

#### 148. Computers built before the first generation of computer were:

- a) Mechanical
- b) Electro-mechanical
- c) Electrical
- d) Both 1 and 2
- e) None of these

#### 149. Computer software includes :

- a) Application programs
- b) Operating system programs
- c) Package programs
- d) All of these
- e) None of these

#### 150. The unit KIPS is used to measure the speed of:

#### a) Processor

- b) Disk drive
- c) Printer
- d) Tape drive
- e) None of these

#### 151. Programs are executed on the basis of a priority number in a:

#### a) Batch processing system

- b) Multi-Programming
- c) Time sharing
- d) Real Time
- e) None of these

#### ✓ 152. IBM is:

- a) Program
- b) Software
- c) Hardware

d) Company e) None of these

#### **✓** 153. Which of the following company firstly developed the 'Microprocessor':

- a) IBM
- b) INTEL
- c) MICROSOFT
- d) APPLE
- e) None of These

### ✓ 154. The silicon valley where numerous microprocessor manufacturing companies are located, is in the country:

- a) England
- b) South Korea
- c) USA
- d) Mexico
- e) None of These

#### ✓ 155. The invention of the \_\_\_\_\_ has had the greatest impact on computers:

- a) Monitor
- b) CPU

#### c) Microprocessor

- d) LCD's
- e) None of These

#### ✓ 156. Expansion cards are inserted into:

- a) The back of the computer
- b) Slots
- c) CPU
- d) Internally Installed
- e) None of These

#### ✓ 157. A program designed to destroy data on your computer which can travel to "infect" other computers is called as:

- a) Operational Risks
- b) Torpedo
- c) Infector

#### d) Virus

e) None of These

158. The manual tells you how to use a software program:

#### a) User

- b) Programming
- c) Documentation
- d) Technical
- e) None of These

# a: Hall Salam 159. A collection of interrelated records is called a:

- a) Information Management System
- b) Files Colleague
- c) Utility Files

#### d) Database

e) None of These

#### 160. Printer attached on:

- a) Interface Port
- b) Serial Port
- c) Parallel Port
- d) SCSI
- e) None of These

#### 161. A computer system recognizes only:

- a) Software
- b) 0s and 1s
- c) Modem Signals
- d) ASCII
- e) None of These

#### 162. If a file is transferred from another computer to your computer is called:

- a) Downloading
- b) Uploading
- c) Assessing
- d) Really Simple Syndication
- e) None of These

Riden

#### ✓ 163. What refers to a set of characters of a particular design:

a) Formation

#### b) Calligraph

- c) Keyface
- d) Stencil
- e) None of These

#### 164. The process of copying file to a CD is known as:

- a) Storing
- b) Burning
- c) Pasting
- d) Copying
- e) None of These

#### 165. MIDI stands for:

- a) Memory in Digital Interface
- b) Musical Instructions and Digital Inteface
- c) Mouse Identity Development Interface

#### d) Musical Instrument Digital Interface

e) None of These

#### 166. A database is typically composed of one or more:

- a) Columns
- b) Files
- c) Rows
- d) Tables
- e) None of These

#### 167. Information about just one individual person is referred to as a:

- a) Table
- b) Column
- c) Cell
- d) Record
- e) None of These

168. The default view in Excel is \_\_\_\_\_view:

Facebook: follow me WhatsApp: 01300430768

- a) Normal
- b) Roman
- c) Auto
- d) Work
- e) None of These

#### 169. Which of the following can be used to select entire document:

- a) Ctrl + K
- b) Alt + F5
- c) Shift + A
- d) Ctrl + A
- e) None of These

#### 170. MAN stands for:

Halama Ridden a) Metropolitan Arranged Network

#### b) Metropolitan Area Network

- c) Metropolitan Access Network
- d) Modem and Nexus
- e) None of These

#### 171. NIC stands for:

- a) Short form of Nice in computer language
- b) Networking Internet Connection
- c) Network Internal Card
- d) Network Interface Card
- e) None of These

#### 172. If you want to connect to your own computer through the internet from another

#### location

#### you can use:

#### a) Telnet

- b) Instant Messaging
- c) FTP
- d) E- Mail
- e) None of These

#### 173. Which of the following are not programming paradigms types:

- a) Object Oriented Programming
- b) Aspect Oriented Programming

#### c) Session Oriented Programming

- d) Structured Programming
- e) None of These

#### ✓ 174. OEM Software stands for:

- a) Open Source Entertainment Software
- b) Other Equivalent Manufacturer Software
- c)Operating Engine Manufacturer Software

#### d) Original Equipment Manufacturer Software

e) None of These

#### 175. Which of the following enables users to visit a web site:

- a) Web Viewer
- b) Web Explorer

#### c) Web Browser

d) None of These

#### 176. Which "SUPERCOMPUTER" is developed by Indian Scientist:

a) SarvaShrestha

#### b) Param

- c) Super 301
- d) Super Power
- e) None of These

#### 177. Super Computers termed considered as:

- a) Dumb Terminal
- b) Intelligent Terminal
- c) Smart Terminal
- d) Super Terminal
- e) None of These

#### 178. POST stands for:

#### a) Power on Self Test

b) Pre Operating System Test

c) Pre Operating System Timed) Pacific Operating System Teste) None of These

✓ 179. Which of the following number system is natively used by a computer:

- a) Hexadecimal
- b) Octal
- c) Decimal
- d) Binary
- e) None of These

✓ 180. The transmission mode which allows both communicating devices to transmit and

Some

#### receive

- data simultaneously is:
- a) Full Duplex
- b) Simplex
- c) Half Duplex
- d) Simple Complex
- e) None of These

#### ✓ 181. Which of the following is not related to the Internet and Web Development:

- a) HTML
- b) DOS
- c) Internet Explorer
- d) CSS
- e) None of These

#### 182. MP3 is a:

- a) Sound Format
- b) Printer
- c) Mouse
- d) Scanner
- e) None of These

#### 183. Java Programming language was invented by:

Facebook: <u>follow me</u> WhatsApp: 01300430768

- a) Christopher Kelein
- b) Charles Babbage

#### c) James Gosling

- d) Grace Hopper
- e) None of These

#### 184. Which of the following buses available on computer system:

- a) Address Bus
- b) Data Bus
- c) System Bus
- d) All of Above
- e) None of These

#### 185. Which of the following stores the operating system files permanently:

In 280m

- a) Frisk Drives
- b) Hard Disk
- c) RAM
- d) Cache
- e) None of These

#### 186. CAD stands for:

a) Computer And Development

#### b) Computer Aided Design

- c) Computer Access Design
- d) Computer Access Development
- e) None of These

#### 187. Apple Computers were founded by:

- a) Goblet Owata
- b) StephaneLyndse
- c) Bill Gates
- d) Steve Jobs
- e) None of These

#### 188. Motherboard is a:

- a) A board which connects only CPU and Keyboard
- b) A circuit board which connects all the elements

July .

c) Keyboard otherwise known as motherboardd) CPU's Circutarye) None of These

#### 189. Master Files contain data of:

#### a) Permanent Nature

- b) Global Nature
- c) Temporary Nature
- d) Local Natur
- e) None of These

#### 190. JVM stands for:

- a) Java Via Mechanism
- b) Justify Virtual Method
- c) Jumbo Verbose Mechanism

#### d) Java Virtual Machine

e) None of These

#### ✓ 191. 'Analytical Engine' was developed by:

- a) Jacquard Loom
- b) Shannon

#### c) Charles Babbage

- d) IBM
- e) None of These

192. Advanced Internet is an example of \_\_\_\_\_\_network:

- a) Mesh
- b) Star
- c) Bus
- d) Hybrid
- e) None of These

193. Window Logo + D:a) Display the Run Option

#### b) Displays the Desktop

- c) A kind of Delete Options
- d) None of These

#### 194. You can shut down the computer by pressing:

a) Window Button + ZZ

b) Ctrl + UU

#### c) Window Button + UU (windows+UU is only for windows XP)

d) None of These

#### 195. 1GB consists of:

- a) 1000 TB
- b) 1024 KB
- c) 1024 MB
- d) None of These

# 196. Fifth Generation computer types include:

- a) Notebook
- b) Ultra book
- c) Chrome Book

#### d) All of Above

e) None of These

#### 197. What input device you can used in notebook or laptop computer, instead of mouse:

- a) Joystick
- b) Trackball
- c) Pointer
- d) None of These

198. If some information is available on paper but you want to transferred it to the hard disc of the computer for further manipulation, which device you will use:

- a) Photoshop
- b) Scanner
- c) Printer
- d) None of These

#### ✓ 199. CRT stands for:

a) Compact Ray Tube

b) Cathode Ray Tube c) Compatible Recognition Tool d) None of These

200. Which is very high speed semiconductor memory which can speed up CPU:

a) Secondary Memory b) Cache Memory c) Primary Memory d) None of These

e: Solomy Hills 201. MROM stands for: a) Managed Read Only Memory b) Masked Read Only Memory

c) Manipulated Read Only Memory

d) None of These

✓ 202. Find the incorrect one:

a) 1 KB = 1024 BYTES b) 1 MB = 1024 KB c) 1 GB = 1024 MB d) 1 TB = 1024 GB e) 1 PB = 1024 TB f) None of These

203. Information needed to develop, use or maintain computer hardware and software and to permit access and retrieval of data is known as:

- a) Software
- b) Documentation
- c) Operation of Hardware
- d) None of These

#### 204. VIRUS stands for:

- a) Variations In Resources Under Software
- b) Various Information Routes Un-Secured
- c) Vital Information Resource Under Seize

Rinden

205. Which number key contains symbol @:

a) 3

b)1 c) 2

d) None of These

206. Another word for CPU is:
 a) Execute
 b) Microprocessor
 c) Micro Chip
 d) None of These

207. LED stands for:
a) Level Engaged Diode
b) Light Emitting Diode
c) LAN Enabled Diode
d) None of These

208. A web site can contain one or more:
a) Web Pages
b) Spiders
c) Networks
d) None of These

209. ISP stands for:
 a) International Service Provider
 b) Internet Service Provider
 c) Input Software Protocol
 d) None of These

210. IF you wants to move forward through Tabs, you have to press:

a) SHIFT + Tab b) ALT + Tab

c) CTRL + Tab (on net or browser tabs)

d) None of These

211. TAB used for:

Facebook: <u>follow me</u> WhatsApp: 01300430768 a) Move forward through Tabs

b) Move backward through Options

#### c) Move forward through Options

d) None of These

#### 212. Short cut key for creating the symbol of Copyright is:

#### a) Alt + Ctrl + C

- b) Ctrl + Shift + C
- c) Shift + C
- d) None of These

#### 213. Virus can spread from one computer to another via use of:

- a) Infected Floppy Disk
- b) Computer Networks
- c) Internet

#### d) All of Above

e) None of These

#### 214. Without \_\_\_\_\_a computer cannot be connected over a network:

a) Internet

#### b) Network Card

- c) Wires
- d) None of These

#### 215. Another Names of Network Cards are:

- a) Network Adapter
- b) Network Interface Card

#### c) All of Above

d) None of These

#### 216. PCI stands for:

#### a) Peripheral Component Interconnect

- b) Personal Computer Interface
- c) Programming In Computer Interchange
- d) None of These

### ✓ 217. DOS, Windows XP, Windows Vista, Unix, Linux, MAC/OS X etc. are examples of:

- a) Operating System Software
- b) Package Software
- c) Utility Software
- d) None of These

#### 218. BASIC stands for:

a) Basic Access towards Skills in Computer

#### b) Beginner's All Purpose Symbolic Instruction Code

- c) Binary And Specific Instruction Code
- d) None of These

#### 219. CRT stands for:

a) Ctrl, Refresh, Tab

#### b) Cathode Ray Tube

- c) Catholic Ray Tuber
- d) None of These

#### 220. Which of the following is not a programming language:

- a) Java
- b) Basic

#### c) Knuth

d) None of These

#### 221. Which of the following is not a internet protocol:

- a) STP
- b) HTTP
- c) FTP
- d) None of These

#### 222. Which of the following is not a computer:

- a) Acorn
- b) Aptiva

#### c) Paseo

d) None of These

Ridon

#### ✓ 223. Computer calculate number in mode:

a) Octal

b) Decimal

c) Binary

d) None of These

#### 224. GUI stands for:

#### a) Graphical User Interface

b) Graphic User Interchange

- c) Graphical User Interaction
- d) None of These

# Solom Riden 225. The Father of Computer is:

a) Bill Gates

b) Dennis Ritchie

#### c) Charles Babbage

d) None of These

#### ✓ 226. Hard Copy refers to: a) Hardware

#### b) Print Out of Document

- c) Duplicate Memory Data
- d) None of These

#### 227. Which memory is fastest among all the memories in a computer:

- a) RAM
- b) Cache Memory
- c) EPROM
- d) None of These

#### 228. Which of the following connects all the elements in a computer:

a) Software

#### b) Motherboard

- c) Keyboard
- d) None of These

## ✓ 229. If you needed to execute some code repeatedly based on a certain condition, which of the following would you use:

- a) Compiler
- b) Loop
- c) Variable
- d) None of These

#### 230. Which of the following is not a Software Language:

a) C

#### b) HTML

- c) C++
- d) None of These

#### 231. Which of the following is not a web language:

- a) PHP
- b) C++
- c) Javascript
- d) None of These

#### 232. \_\_\_\_\_is the raw material from which useful information is derived:

- a) Content
- b) Data
- c) Word
- d) None of These

#### 233. DBMS stands for:

- a) Dynamic Bureau of Management System
- b) Document Base Management System

#### c) Data Base Management System

d) None of These

## 234. Panther (10.3), Jaguar (10.2), Puma (10.1) and Cheetah (10.0) are examples of:

- a) Window OS
- b) Mac OS
- c) Open Operating Systems
- d) None of These

#### 235. Which of the following is point-and-draw device:

- a) CD ROM
- b) Key Board
- c) Mouse
- d) None of These

#### 236. VDU stands for:

- a) Virtual Display Unit
- b) Video Display Unit
- c) Visual Display Unit
- d) None of These

#### 237. PAN stands for:

- a) Permanent Area Network
- b) Personal Access Network

#### c) Personal Area Network

d) None of These

✓ 238. The main page for a Web site established by an organization or an individual; it usually serves as the entrance for a series of related pages is known as:

form finds

a) Document Page

#### b) Home Page

- c) Initial Page
- d) None of These

✓ 239. A set of guidelines or standards that establish the format in which files can be transmitted from one computer to another is:

- a) Protocol for Files
- b) File Transfer Protocol
- c) Managing File Protocol
- d) None of These

240. Software that prevents unauthorized persons from accessing certain parts of a program, database or network is:
 a) Firewall

b) Scannerc) Anti - Virusd) None of These

241. A stored collection of information is:
a) Documentation
b) Database

c) Files

d) None of These

✓ 242. It is a program to cruise the internet, It can eliminate the needs of separate internet programs, it make the internet available for everyone. All these are characteristics of:

a) Gopher

b) Mosaic

c) WAIS

d) None of These

243. \_\_\_\_\_\_is easy to use wizard that helps to create a presentation by leading through some basic questions:

a) Auto Content Wizard

b) Auto Presentation Wizard

c) Sample Presentation Wizard

d) None of These

✓ 244. Locating and eliminating defects in a program is:

a) Bugs

b) Debugging

c) Virus Control Protocol

d) None of These

245. \_\_\_\_\_\_ is an application that converts a programming language into a machine language program:
 a) Converter
 b) Compiler

c) Encryptiond) None of These

✓ 246. An extremely fast computer, which can perform hundreds of, millions of instructions per second is called:

a) Speed Motion Computer

**b)** Super Computer

c) PC

d) None of These

247. PDP stands for:
 a) Processed Dynamic Processor
 b) Personal Data Processor
 c) Parent Document Processor
 d) None of These

✓ 248. The facility which enables to print a large number of letter/documents with more or less similar text. Under it same invitation letter has to be sent to invitees, Only the name and address are to be changed. It is called:

- a) E Mail b) Spam Mail
- c) Mail Merge
- d) None of These

✓ 249. Which shortcut key is used to close the currently active program:

- a) Ctrl + F4 **b) Alt + F4** c) Ctrl + Alt + F4
- d) None of These

250. If you want to open "My Computer" on your computer, you will press:

- a) Window + R
- b) Window + E
- c) Window + K
- d) None of These

✓ 251. You want to lock your computer if you are connected to a network domain, or switch users if you are not connected to a network domain, you will press:

- a) Window + M
- b) Window + L
- c) Window + Q
- d) None of These

#### ✓ 252. Name of the first Microprocessor was:

- a) ACX 4004
- b) Intel 4004
- c) IBM 4004
- d) None of These

#### ✓ 253. First Microprocessor was launched in:

- a) 1975
- b) 1971
- c) 1991
- d) None of These

#### 254. You will use \_\_\_\_\_between main memory & registers to hide "slow"

#### DRAM:

- a) RAM
- b) Cache
- c) ROM
- d) None of These

#### ✓ 255. IB (in Computer Language) refers to:

#### a) Instruction Buffer

- b) Identification Code
- c) Inner Buffer
- d) None of These

#### 256. DMA stands for:

- a) Dial Up Multiplier Access
- b) Digital Media Access
- c) Direct Memory Access

#### d) None of These

257. Disks Drives, CD - ROM driver, Tape Drives are:

a) Primary Storage Devices

b) Secondary Storage Devices

c) Both of Above

d) None of These

258. \_\_\_\_\_keys are located at the top of the keyboard with prefix F.

a) Numeric Keys

b) Function Keys

c) Arrow Keys

d) None of Thesee

259. \_\_\_\_\_located on the right corner of the keyboard, is a separate set of number keys for quick input of numbers:

#### a) Numeric Keypad

b) Arrow Pad

c) Symbolic Key Pad

d) None of These

260. \_\_\_\_\_located between the main keypad and the numeric keypad, are used to move the cursor up, down, left and right:

a) Numeric Keypad

#### b) Arrow Keys

c) Symbolic Keypad

d) None of These

261. Insert, Delete, Page Up, Page Down, Home, Down keys located \_\_\_\_\_the arrow keys:

#### a) Above

b) Parallell

c) Below

d) None of These

262. Speaker are an:a) Output Device

b) Input Devicec) Both of Aboved) None of These

263. FORTRAN stands for:
 a) Formula Transformation
 b) Formula Translation
 c) Formula Technology
 d) None of These

264. Digitizer is an:
a) Output Device
b) Input Device
c) Both of Above
d) None of These

265. OCR stands for:
 a) Optimal Character Reader
 b) Optical Character Reader
 c) Optimal Code Reader
 d) None of These

266. \_\_\_\_\_data is generally used in labeling goods, numbering of books etc:

Solom Ride

a) OCR coded Data

#### b) Bar Coded Data

c) OMR data

d) None of These

✓ 267. The CRT display is made up of small picture element called:

- a) Columns
- b) Pixels

c) Rows

d) None of These

268. \_\_\_\_\_carries fans and a special port designed for power supply.
a) UPS

Facebook: <u>follow me</u> WhatsApp: 01300430768 b) Mother Board c) Monitor d) None of These

269. Payroll Software, Student Record Software, Inventory Management Software, Income Tax Software are related to:

a) System Software b) Application Software c) Both of Above d) None of These

270. VGA stands for: a) Virtual Graphics Adapter

b) Video Graphics Adapter

c) Various Graphics Adapter

d) None of These

ded in: Samueling ✓ 271. "GOOGLE" was founded in:

- a) Chile
- b) California
- c) Capetown
- d) None of These

272. PDF stands for:

a) Portable Document File

#### b) Portable Document Format

- c) Paired Drive Format
- d) None of These

#### 273. Which of the following is correct:

- a) All pages in internet use HTML
- b) Browser is piece of software to browse internet.
- c) Bridge is a piece of hardware which connects two LANs.

#### d) All of Above

e) None of These

274. PKzip, Anti Virus etc. are examples of:

a) Application Software

#### b) Utilities Software

- c) System Software
- d) None of These

#### ✓ 275. Which was the first programmable computer:

- a) Z0
- b) Z1
- c) Z 2
- d) None of These

#### 276. First programmable computer was developed by:

- a) John Gosling
- b) Charles Babbage

#### c) KonradZuse

d) None of These

#### ✓ 277. First programmable computer was developed in:

- a) 1911
- b) 1936
- c) 1920
- d) None of These

#### ✓ 278. First electronic programmable computer was developed by:

#### a) Tommy Flowers

- b) KonradZuse
- c) James Phillips
- d) None of These

#### ✓ 279. Name of first electronic programmable computer was:

- a) Abacus
- b) Colossus
- c) Diodic
- d) None of These

### 280. First electronic programmable computer was developed in: a) 1943

Facebook: <u>follow me</u> WhatsApp: 01300430768 b) 1947 c) 1945 d) None of These

281. First digital computer was ABC. ABC stands for: a) Atanasoff-Berry Computer

#### b) Antiano-Berry Computer

- c) Albertiio-Berry Computer
- d) None of These

# ✓ 282. ABC was developed by: We Scher Marile Maril

a) Albert Vincent Atanasoff

#### b) John Vincent Atanasoff

- c) Zokario Vincent Atanasoff
- d) None of These

#### 283. ABC was found in:

- a) 1945
- b) 1937
- c) 1938
- d) None of These

#### ✓ 284. First Stored Program Computer was:

- a) EDSAC
- b) RDFAQ
- c) KHIMK
- d) None of These

#### 285. First computer company was:

- a) Abacia IT Company
- b) Digi-Tech Company
- c) Electronic Controls Company
- d) None of These

#### 286. First Personal Computer was:

- a) 901
- b) 701

email me

c) 1001 d) None of These

#### 287. First Personal Computer was launched by:

a) Intel

#### b) IBM

- c) Tech Com Info
- d) None of These

#### 288. First Laptop or Portable Computer was:

- a) IBM 6510
- b) IBM 5100
- c) IBM 3310
- d) None of These

# s: Schungeingen ✓ 289. First Microprocessor was:

- a) Intel 5004
- b) Intel 4004
- c) Intel 0044
- d) None of These

#### 290. First Transient Computer was:

- a) TX -R
- b) TX -O
- c) TX-Y
- d) None of These

#### 291. First Mini Computer was:

- a) PDP 0
- b) PDP-1
- c) PDP A
- d) None of These

✓ 292. Microphone is an \_\_\_\_\_\_device, which takes voice as input:

- a) Output b) Input
- c) Both of Above

#### d) None of These

### ✓ 293. People interact with which of the following output device most intensively than

#### others:

- a) Plotter
- b) Monitor
- c) Speaker
- d) None of These

### ✓ 294. Which of the Word Processing Software we use for preparing documents:

- a) Word Perfect
- b) MS -World
- c) Open Office.org

#### d) All of Above

d) None of These

#### ✓ 295. In Low Level Language, the term low level means:

- a) The quality is so low that large program can not be write
- b) To learn and even more difficult to write program

#### c) Closeness to the way in which machine understand

d) None of These

#### 296. A standard language used for commercial applications is:

a) FORTRAN

#### b) COBOL

- c) C++
- d) None of These

#### ✓ 297. FORTRAN stands for:

a) Fixed Translation

#### b) Formula Translation

- c) Forced Translation
- d) None of These

✓ 298. Which of the following language is most popular languages among scientific community:

a) FORTRANb) Cc) C++d) None of These

299. \_\_\_\_\_\_is a structured programming language used for all purposes such as scientific application, commercial application, developing games etc.
 a) C
 b) C++

) CTT

c) FORTRAN

d) None of These

✓ 300. \_\_\_\_\_\_is popular object oriented programming language used for general purpose:

a) C

b) C++

c) FORTRAN

d) None of These

✓ 301. Which of the following file extension is used for Microsoft Word :

#### a) .doc

b) .jpg

c) .mp

d) None of These

✓ 302. Which of the following file extension is used for Microsoft Power Point :

a) .xls

b) .ppt

c).dox

d) None of These

✓ 303. Which of the following file extension is used for images :

a).jpg

b) .gif

c) Both of Above

Facebook: <u>follow me</u> WhatsApp: 01300430768 d) None of These

✓ 304. Which of the following file extension is used for Video :

a).mov

b).mp

c) Both of Above

d) None of These

✓ 305. Which of the following file extension is used for Audio or Sound :

a).wav

b) .mp3

c) Both of Above

d) None of These

# ✓ 306. Which of the following pair is incorrect: A Solution

a) Cut - CTRL + X b) Copy - CTRL + C c) Paste - CTRL + V d) Select All - CTRL + A e) Find - CTRL + F f) Undo -CTRL + Z g) None of These h) All of Above

✓ 307. VGA stands for: a) Virtual Graphics Assessment b) Video Graphics Array c) Various Graphics Arrays

d) None of These

#### 308. Can you lock your file in MS Word:

a) Yes

b) No

c) Never

d) None of These

309. For Paste as plain text, you will press:

a) Ctrl + Shift + I b) Ctrl + Shift + V c) Ctrl + Shift + K d) None of These

#### ✓ 310. Which of the following is correct:

a) ALU - Arithmetic Logic Unit

b) CU - Control Unit

c) CPU - Central Processing Unit

#### d) All of Above

e) None of These

311. SVGA stands for:
 a) Super VGA
 b) Special VGA
 c) Standard VGA
 d) None of These
 312. At the top of the word integration

#### 312. At the top of the word interface, there is \_\_\_\_:

- a) Title Barb) Standard Tool Barc) Menu Bar
- d) None of These

✓ 313. \_\_\_\_\_toolbar contains short cuts to some of the most frequently used commands from the menu bar:

#### a) Standard

- b) Title
- c) Status Bar
- d) None of These

✓ 314. \_\_\_\_\_toolbar contains short cuts to some of the most frequently used command found under the FORMAT menu item:

a) Status Bar

#### b) Formatting Toolbar

- c) Standard Toolbar
- d) None of These

#### ✓ 315. displays information about the active document:

- a) Title Bar
- b) Menu Bar

#### c) Status Bar

d) None of These

#### ✓ 316. Microsoft Word was released in:

- a) 1983
- b)1984
- c) 1985
- d) None of These

# 317. Microsoft Word was initially known as: a) Micro Word b) Multi - Tool Word c) Sample Word d) None of These 318. SAN stands for:

- a) Specific Area Network b) System Area Network
- c) Standard Area Network
- d) None of These

#### ✓ 319. NAP stands for:

#### a) Network Access Point

- b) Naptive Area Protocol
- c) Node for Assessing Patteern
- d) None of These

#### 320. Router that connects multiple backbones, known as:

a) Internet Service Providers

#### b) Network Access Point

- c) Point of Presence
- d) None of These

✓ 321. DHCP stands for:

a) Defferred Host Comparable Protocol

b) Diode Host Counter Protocol

c) Dynamic Host Configuration Protocol

d) None of These

✓ 322. VPN stands for:

a) Virtual Perfect Network

b) Virtual Power Network

c) Virtual Private Network

d) None of These

323. UDP stands for:
 a) User Datagram Protocol
 b) User Defined Protocol

c) Un - Dispatched Protocol

d) None of These

324. The original \_\_\_\_\_grew into the internet:
a) CASDER
b) ARPANET
c) INFANET
d) None of These

✓ 325. The \_\_\_\_\_\_is a three layer network protocol that contains addressing information and some control information that enables packets to be routed:
a) User Datagram Protocol

b) Internet Protocol

c) Dynamic Host Configuration Protocol

d) None of These

✓ 326. The \_\_\_\_\_\_is a network layer Internet protocol that provides message packets to report errors and other information regarding IP packet processing back to the source:

a) Internet Control Message Protocol

b) Internet Standard Flexible Message Protocol

c) Internet Dynamic Chartered Message Protocol

d) None of These

✓ 327. POP (In computer language) stands for:

a) Point of Perfection

#### b) Point of Presence

c) Point of Pictures

d) None of These

#### **✓** 328. You listen the term ARPA-NET, Expand the term ARPA:

#### a) Advanced Research Projects Agency

- b) Abstract Research Projects Agency
- c) Army Research Projects Agency

d) None of These

✓ 329. Short cut key for 'Move the cursor to the beginning of the next word' is:

a) Shift + Right Arrow

#### b) Ctrl + Right Arrow

- c) Ctrl + Left Arrow
- d) None of These

#### ✓ 330. If you want to 'Go to beginning of current line' you will press:

a) Shift + Home **b) Home** c) Alt + Home d) None of These

✓ 331. If you wants to 'Go to beginning of document' you will press:

a) Home

#### b) Ctrl + Home

c) Alt + Home

d) None of These

#### ✓ 332. The person who writes and tests computer programs is called a:

a) Programmer

#### b) Software Engineer

- c) Project Developer
- d) None of These

- ✓ 333. What is Output:
- a) What the processor takes from the user

#### b) What the processor gives to the user

- c) What the processor gets from the user
- d) None of These

#### ✓ 334. An error in a computer program is:

- a) Crash
- b) Bug
- c) Power Failure
- d) None of These

#### ✓ 335. Computer systems are comprised of:

#### a) Hardware, Software, Procedures, Networks and People

- b) Hardware, Programs, Processors, Procedures and People
- c) Hardware Programs, Information, People and Networks
- d) None of These

#### ✓ 336. \_\_\_\_\_is the process of carrying commands:

- a) Storing
- b) Executing
- c) Fetching
- d) None of These

#### ✓ 337. The main function of the ALU is:

- a) Store Data and Information for Future Use
- b) Perform arithmetic and logical operations
- c) Control Computer Output, such as Printing
- d) None of These

#### ✓ 338. The secret code that restricts entry to some programs:

- a) Password
- **b)** Passport
- c) Entry Code
- d) None of These

### ✓ 339. The simultaneous processing of two or more programs by multiple processor is a:

- a) Multi Tasking
- b) Multi Programming

#### c) Multi - Processing

d) None of These

#### ✓ 340. A \_\_\_\_\_\_ is a unique name that you give to a file of information:

a) Device Letter

#### b) File Name

- c) File Name Extension
- d) None of These

### ✓ 341. When your turn on the computer, the boot routine will perform this test:

#### a) Power on Self Test

- b) Disk Drive Test
- c) Memory Test
- d) None of These

✓ 342. A compiler translates a program written in a high - level language into:

#### a) An Algorithm

- b) Machine Level Language
- c) A Debugged Program
- d) None of These

✓ 343. The primary purpose of software is to turn data into:

#### a) Information

- b) Programs
- c) Objects
- d) None of These

### ✓ 344. Office LANs that are spread geographically apart on a large scale can be connected using

#### a corporate:

- a) CAN
- b) WAN

c) LAN d) None of These

✓ 345. A disk's content that is recorded at the time of manufacture and that cannot be changed or erased by the user is:

- a) Write Only
- b) Memory Only
- c) Read Only
- d) None of These

#### ✓ 346. You organize files by storing them in:

- a) Archives
- b) Folders
- c) Lists
- d) None of These

✓ 347. When sending an e-mail, the \_\_\_\_\_line describe the contents of the message:

- a) Subject
- b) Contents
- c) CC
- d) None of These

✓ 348. What is the term for how words will appear on a page:

a) Character Formatting

#### b) Text Formatting

- c) Typeface
- d) None of These

✓ 349. A computer's type, processor and operating system define its:

- a) Speed
- b) Platform
- c) Brand
- d) None of These

### ✓ 350. A device for changing the connection on a connector to a different configuration is:

a) A Converter
b) An Attachment
c) An Adapter
d) None of These

✓ 351. A mistake in an algorithm that causes incorrect results is called:

#### a) Logical Error

b) Syntax Error

c) Procedural Error

d) None of These

#### ✓ 352. FDDI stands for:

a) Fired Distributed Data Interface

b) Fiber Distributed Data Interface

c) Forced Distributed Data Interface

d) None of These

#### ✓ 353. ANSI stands for:

#### a) American National Standards Institute

- b) Asia National Standards Institute
- c) Australia National Standards Institute

d) None of These

### ✓ 354. Which of the following characters is correct regarding network topologies:

a) Network Topologies describe the ways in which the elements of a network are mapped.

b) Network Topologies describe the physical and logical arrangement of the network nodes.

#### c) Both of Above

d) None of These

#### ✓ 355. Which of the following is correct regarding Bus Topology:

a) All nodes (file server, workstations and peripherals) are connected to the linear cable.

b) Popular on LANs because that are inexpensive and easy to install

c) A bus topology consists of a main run of cable with a terminator at each end.

filler

- d) All of Above
- e) None of These

#### ✓ 356. Bus consists of a single linear cable called a\_\_:

- a) Head
- b) Tail
- c) Trunk
- d) None of These

#### 357. Data is sent to all computers on the \_\_\_\_\_:

- a) Addressal
- b) Trunk
- c) Portal
- d) None of These

✓ 358. In a ring network, every device has exactly \_\_\_\_\_\_neighbors for communicating

#### purpose:

- a) 2
- b) 4
- c) 6
- d) None of These

✓ 359. To implement a ring network we use the \_\_\_\_\_technology:

- a) Stand Ring
- b) Flash Ring
- c) Token Ring
- d) None of These

✓ 360. A token or small data packet is \_\_\_\_\_passed around the network:

- a) Intimately
- b) Continuously
- c) Twicely
- d) None of These

### ✓ 361. In a star network each node (file server, workstations and peripherals) is connected

#### to a

#### central device called a \_\_\_\_\_:

a) Bug

b) Center

#### c) Hub

d) None of These

#### **✓** 362. Which of the following is correct about Star Topology:

a) Data on a star network passes through the hub, swithc or concentrator before continuing to its destination.

b) The hub, switch or concentrator manages and controls all functions of the network

c) The star topology reduces the chance of network failure by connecting all of the systems to a central node.

#### d) All of Above

e) None of These

363. A tree topology (hierarchical topology) can be viewed as a collection of in a hierarchy:

- a) Bus Networks
- b) Star Networks
- c) Both of Above
- d) None of These

✓ 364. Which of the following topologies functions most helpful for colleges, universities and schools so that each of the connect of that topology to the big network in some way:

- a) Bus
- b) Star
- c) Tree
- d) None of These

#### ✓ 365. Implementing the \_\_\_\_\_topology is expensive and difficult:

- a) Tree
- b) Mesh
- c) Bus
- d) None of These

#### ✓ 366. A combination of any two or more network topologies are known as:

a) Bi-Lateral

#### b) Hybrid

- c) Collateral
- d) None of These

#### ✓ 367. Which of the following is incorrect about Hybrid Topology:

a) A Hybrid topology always accrues when two different basic network topologies are connected.

b) It is a mixture of above mentioned topologies

c) Central computer is attached with sub-controllers which in turn participate in a variety of topologies

d) All of Above

#### d) None of These

#### ✓ 368. Coaxial cable is suitable for use in \_\_\_\_\_\_topology:

- a) Tree
- b) Bus
- c) Ring
- d) None of These

✓ 369. \_\_\_\_\_is suitable for use in star and ring topologies:

#### a) Twisted Pair

- b) Bind Pair
- c) Combined Pair
- d) None of These

✓ 370. \_\_\_\_\_topology can be considered as an extension to Bus Topology:

- a) Ring
- b) Tree
- c) Hybrid
- d) None of These

✓ 371. In ring topology, repeater works in 3 modes: \_\_\_\_\_, \_\_\_\_ and \_\_\_\_\_:

- a) Read, Transmit, By Pass
- b) Listen ,Transmit, By Pass

c) Store, Spread, By Passd) None of These

#### ✓ 372. Which among the following is incorrect:

a) Computer - Machine that will carry out the process described by program

b) Person - Programmer who serves as the source of the communication

c) Process - The Activity being described by the program

d) Problem - Actual System or environment where the problem arises

#### e) None of These

f) All of the above

### ✓ 373. \_\_\_\_\_ is a programming language that is interpreted & executed directly by the computer:

a) Machine Language

b) Assembly Language

c) HTML

d) None of These

374. Each computer can only understand programs that are written in its own \_\_\_\_\_:
 a) Machine Language

b) Assembly Language

c) Java

d) None of These

#### ✓ 375. Which among the following is correct about Machine Language:

a) Each computer can only understand programs that are written in its own Machine Language

- b) Machine Language is provided by the computer manufacturer
- c) Translation is needed when executing programs written in Pascal or BASIC
- d) It is written at the most basic level of computer operation
- e) All of the Above

#### ✓ 376. Find out the incorrect feature of Assembly language among following:

- a) It is also provided by the manufacturer
- b) One instruction for each computer operation

c) Instruction codes are represented by mnemonics (a set of letters) and the code must be assembled
into machine language for execution
d) All of the Above
e) None of These

377. FORTRAN, COBOL, BASIC, PASCAL & C LANGUAGE are example of \_\_\_\_\_:
 a) High Level Languages

- b) Middle Level Languages
- c) Low Level Languages
- d) None of These

378. A program written in a \_\_\_\_\_language is called a source program or source text:

#### a) High Level Language

- b) Middle Level Language
- c) Low Level Language
- d) None of These

✓ 379. Rules of content, interpretation and meaning are called semantic rules. A high - level programming language is determined by its \_\_\_\_\_rules:

a) Semantic Rulesb) Syntactic Rules

c) Both of Above

d) None of These

✓ 380. \_\_\_\_is a general purpose high level language:

- a) C++
- b) C
- c) Java
- d) None of These

✓ 381. C language was originally developed by \_\_\_\_:

#### a) Dennis Ritchie

- b) James Gosling
- c) Peter Charles Babbage
- d) None of These

#### ✓ 382. All Unix applications are written in the \_\_\_\_\_:

a) C

b) Java

c) HTML

d) None of These

✓ 383. C language was invented to write an operating system called UNIX. C is a successor of \_\_\_\_\_language which was introduced around 1970:

a) A Language

#### b) B Language

- c) Both of Above
- d) None of These

✓ 384. C language was formalized in \_\_\_\_\_by the American National Standard Institute:

#### a) 1988

- b) 1989
- c) 1990
- d) None of These

385. Java Programming Language was originally developed by Sun Microsystems which was initiated by \_\_\_\_\_:

#### a) James Gosling

- b) Charles Babbage
- c) Steford Pascal
- d) None of These

✓ 386. Java Language was released in \_\_\_\_\_as core component of Sun Microsystems Java platform:

- a) 1994
- b)1993
- c) 1995
- d) None of These

✓ 387. HTML is a markup language for describing web documents (web pages). Which among the following features is correct about HTML:

- a) HTML stands Hyper Text Markup Language
- b) A Markup language is a set of markup tags
- c) HTML documents are described by HTML tags
- d) Each HTML tag describes different document content
- e) None of These
- f) All of the Above

✓ 388. The first version of HTML was \_\_\_\_\_\_that includes elements like Bold, Italics etc but it did not support tables or align attributes:

- a) HTML 2.0
- b) HTML 0.1
- c) HTML 1.0
- d) None of These

#### ✓ 389. Find out the wrong one from the following:

a) HTML 3 was developed in 1995

b) HTML 3.2 was next official version support for Tables, Images, Heading and other elements that is Align attributes etc. Missing some of the Netscape/ Microsoft extensions such as FRAMES, ENBED, APPLET

c) HTML 4.1 is current official standard version.

d) None of These

e) None of These

✓ 390. W3C stands for World Wide Web Consortium which is an international consortium of companies involved with the internet and the web. The W3C was founded in \_\_\_\_\_by Tim Berners - Lee , the original architect of the World Wide Web:

- a) 1994
- b) 1995
- c) 1997
- d) None of These

#### **✓** 391. The W3C is the chief standards body for:

- a) HTTP
- b) HTML
- c) Both of Above
- d) None of These

### ✓ 392. ROM (Read Only Memory), is a type of memory that can \_\_\_\_\_store data:

a) Permanently

- b) Semi Permanently
- c) Permanently or Semi Permanently
- d) None of These

#### ✓ 393. Which among the following is correct about ROM:

a) ROM is non volatile memory because any data stored in ROM remains there, even if the power is turned off

b) ROM is an ideal place to put the PC's startup instructions - that is, the software that boosts the system.

#### c) Both of Above

d) None of These

✓ 394. \_\_\_\_\_ is the fastest form of RAM but also the most expensive. Due to its cost it is not used as main memory but rather for cache memory:

- a) SRAM
- b) DRAM
- c) SDRAM
- d) None of These

#### ✓ 395. IN SRAM, each bit requires a \_\_\_\_\_circuit:

#### a) 6 Transistor

- b) 5 Transistor
- c) 4 Transistor
- d) None of These

✓ 396. \_\_\_\_\_\_is not as fast as SRAM but is cheaper and is used for main memory. Each bit uses a single capacitor and single transistor circuit.: a) DRAM

- b) SDRAM
- c) Both of Above
- d) None of These

#### Want more Updates 22

✓ 397. Which among the following is correct about ROM:

a) ROM was used to store the 'boot' or start up program (so called firmware) that a computer executes when powered

b) ROM has now fallen out-of-favor to more flexible memories that support occasional writes

#### c) Both of Above

d) None of These

✓ 398. Programmable ROM (PROM), it is basically a blank ROM chip that can be written to, but only\_\_:

- a) Twice
- b) Once
- c) Thrice
- d) None of These

#### ✓ 399. \_\_\_\_\_is also called Flash BIOS:

a) PROM

#### b) EEPROM (Electrically Erasable Programmable ROM)

- c) EPROM
- d) None of These

#### ✓ 400. WRAM stands for:

#### a) Windows RAM

- b) Wires RAM
- c) Wide RAM
- d) None of These

#### ✓ 401. Which among the following is correct about WRAM:

a) Makes it easier to allow blocks of memory to be addressed with just a few commands

b) Makes it easier to allow windows of memory to be addressed with just a few commands.

#### c) Both of Above

d) None of These

#### 402. Compact Disk (CD) is portable disk having data storage capacity

between :

- a) 650 700 MB
- b) 700 800 MB
- c) 800 900 MB
- d) None of These

#### ✓ 403. Which among the following is incorrect about CD's features :

a) It contains digital information that can be read, but cannot be rewritten. b) It is a very reliable storage media. It is very often used as a medium for

distributing large amount of information to large number of users.

c) Separate drives exist for reading and writing CDs. Solom Stil

d) All of the Above

e) None of These

#### ✓ 404. DVD stands for:

- a) Digital Video Disk
- b) Digital Versatile Disk
- c) Both of Above
- d) None of These

#### ✓ 405. Find out the wrong feature of DVD among the following:

a) DVD is similar to CD but has larger storage capacity and enormous clarity b) DVDs are primarily used to store music or 6 movies and can be played back on your television or the computer too

c) Depending upon the disk type it can store several Gigabytes of data (as opposed to around 650 MB of a CD)

- d) It is not re-writable media
- e) None of These

406. Blu Ray Technology was developed by Blu-ray Disc Association with more than members:

- a) 180
- b) 190
- c) 210
- d) None of These

✓ 407. A database is an organized collection of\_\_\_\_:

- a) Data Structures
- b) Data
- c) Information
- d) None of These

#### ✓ 408. Which of the following is included in the database collection:

- a) Schemes, Tables, Queries
- b) Queries, Report, Views and other Objects

#### c) Both of Above

d) None of These

#### ✓ 409. DBMS stands for:

a) Data Base Management Software

#### b) Data Base Management System

- c) Diode Base Management System
- d) None of These

#### ✓ 410. Microsoft Excel is a \_\_\_\_\_application:

- a) Talbex Sheet
- b) Page Sheet
- c) Spread Sheet
- d) None of These

#### ✓ 411. Ms Excel version 5 was launched in:

- a) 1992
- b) 1993
- c) 1995
- d) None of These

#### ✓ 412. VBA stands for:

#### a) Visual Basic For Application

- b) Virtual Based For Application
- c) Various Basics Application
- d) None of These

### ✓ 413. The window version of Excel supports programming through Microsoft's Visual Basic for Applications (VBA), which is a dialect of \_\_\_\_\_:

- a) Visual Support
- b) Visual Basic
- c) Visual Format
- d) None of These

### ✓ 414. In MS -Excel, option of NEW is available under which of the following menu:

- a) Insert
- b) Home
- c) File
- d) None of These

### ✓ 415. In MS-EXCEL, for Moves the current selected range down a row, you will press:

- a) Shift + Up Arrow Key
- b) Shift + Down Arrow Key
- c) Ctrl + Down Arrow Key
- d) None of These

✓ 416. In MS-Excel, which of the following keys helps you to selects all cells below the current selection, up to the edge of the current data region:

#### a) Ctrl + Shift + Down Arrow Key

- b) Ctrl + Shift + Right Arrow Key
- c) Ctrl + Shift + D
- d) None of These

✓ 417. In MS - Excel, Move to the next worksheet in the workbook can be done through:

a) Ctrl + Page Down
b) Ctrl + Page Up
c) Ctrl + F3
d) None of These

418. Ctrl + Page up (In Ms - Excel) is used for:a) Move to the previous worksheet in the workbook

b) Insert a new worksheet into the current workbookc) Select the current worksheet and the next worksheet

d) None of These

### 419. IRTF stands for:a) Internet Research Task Force

- b) International Research Task Force
- c) Input Research Transfer Fidelity
- d) None of These

#### ✓ 420. IP stands for:

#### a) Internet Protocol

- b) Input Protocol
- c) Internal Processing
- d) None of These

#### ✓ 421. ARPANET stands for:

a) American Research Project Agency Network

#### b) Advanced Research Project Agency Network

- c) Admissible Research Project Agency Networking
- d) None of Thesse

#### ✓ 422. Microsoft Word was first released in:

- a) 1984
- b) 1983
- c) 1985
- d) None of These

#### ✓ 423. First time after establishment, its MS - Word was known as:

a) Multi Work Word

#### b) Multi Tool Word

- c) Multi Task Word
- d) None of These

#### ✓ 424. MS Word is written in:

- a) Java
- b) C++

ahi-

c) C d) None of These

#### 425. Microsoft Word is available on \_\_\_\_\_:

- a) Windows Only
- b) Macintosh Operating Systems Only

#### c) Both of Above

d) None of These

#### ✓ 426. RTF stands for:

#### a) Rich Text Format

- b) Reliable Text Format
- c) Resting Text Format
- d) None of These

#### 427. At the bottom of the word interface is the \_\_\_\_

- a) Status Bar
- b) Title Bar
- c) Menu Bar
- d) None of These

✓ 428. \_\_\_\_\_bar displays the heading for each drop down menu. Commands are grouped under each of these menu headings according to function:

- a) Title Bar
- b) Formatting Toolbar
- c) Menu bar
- d) None of These

✓ 429. \_\_\_\_\_toolbar contains short cuts to some of the most frequently used commands from the menu bar:

- a) Formatting Toolbar
- b) Standard Toolbar
- c) Both of Above
- d) None of These

✓ 430. The toolbar which contains short cuts to some of the most frequently used commands found under the FORMAT menu item is:

a) Standard Toolbar
b) Status Bar
c) Formatting Toolbar
d) None of These

✓ 431. \_\_\_\_\_bar displays information about the active document:

#### a) Status Bar

- b) Title Bar
- c) Menu Bar
- d) None of These

#### ✓ 432. Which of the following is incorrect:

- a) File Print
- b) File Open
- c) File Spelling
- d) None of These

✓ 433. In MS Word, which checks active document for spelling and grammatical errors is:

a) Spell Corrector

#### b) Spell Checker

c) Spell Improver

d) None of These

#### ✓ 434. Which of the following is incorrect:

- a) Print Preview Displays what the document will look like when you print it
- b) Save Saves the active document to a specified location
- c) Open Displays the open dialog box so that you can retrieve an existing document

#### d) None of These

#### ✓ 435. Which is correct among following:

- a) Edit Copy
- b) Edit Paste
- c) Edit Undo
- d) All of the Above
- e) None of These

#### ✓ 436. Which of the following definition is incorrect:

a) Document Map - Changes the view of the document

b) View - Magnifies or reduces the document contents by the specified zoom percentage

c) Office Assistant - Help Function

d) None of These

✓ 437. Microsoft Power Point is a \_\_\_\_\_ program:

a) Multi Task Presentation

b) Slide Show Presentation

c) Slide Stand Presentation

d) None of These

#### 438. MS Power Point was officially launched on:

a) May 22. 1990

- b) May 25, 1990
- c) May 27, 1990
- d) None of These

#### ✓ 439. MS Power Point is written in:

- a) C
- b) C++
- c) Java
- d) None of These

✓ 440. Power Point was officially launched on May 22, 1990 the same day that Microsoft released which of the following windows:

- a) Window 4.0 b) Windows 3.0
- c) Window 1.0
- d) None of These

| ✓ 441. Power Point 97 incorporated the _ | language , underlying all |
|------------------------------------------|---------------------------|
| macro generation in office 97:           |                           |
| a) Visual Basic for Applications         |                           |
| h) Maria Dania fan Caffreiana            |                           |

b) Visual Basic for Software

c) Virtual Base Language d) None of These

✓ 442. \_\_\_\_\_ massively overhauled the animation engine, allowing users to create more advanced and custom animations:

#### a) Power Point 2002

b) Power Point 2004

- c) Power Point 2006
- d) None of These

#### ✓ 443. MS - Power Point consists of:

- a) Soft Documental Pages
- b) Slides
- c) Celss
- d) None of These

#### ✓ 444. Slides may contain:

- a) Text and Graphics Only
- b) Sound and Movies Only
- c) Text, Movies, Images, Sound Only and all other objects
- d) All of the Above
- e) None of These

#### ✓ 445. Entrance, emphasis and exit of elements on a slide itself are controlled by what Power Point calls\_\_\_\_:

melide

- a) Custom Effects
- b) Custom Animations
- c) Custom Videology and analogy
- d) None of These

#### ✓ 446. Which of the following is correct about Power Point movements:

a) Entrance, emphasis and exit of elements on a slide itself are controlled by what Power point calls custom animations

b) Transitions on the other hand are movements between slides. These can be animated in a variety of ways

c) Custom animation can be used to create small story boards by animating picture to enter, exit or move

d) All of the Above e) None of These

✓ 447. Presentations password protected for opening or modifying can be opened by:

a) Power Point Analyzer
b) Power Point Viewer
c) Power Point Conductor
d) None of These

448. If you want to 'Go to previous presentation window' you will press:
a) Ctrl + Shift + F6
b) Ctrl + F6
c) Ctrl + Alt + F6
d) None of These

#### ✓ 449. For 'Maximize presentation window' you have to press:

a) Shift + F10 **b) Ctrl + F10** c) Ctrl + Shift + F10 d) None of These

#### ✓ 450. For 'Maximize Power Point application window' you have to press:

a) Ctrl + Shift + F10
b) Shift + F10
c) Alt + F10
d) None of These

#### ✓ 451. For 'open existing presentation' you have to press:

a) Ctrl + N **b) Ctrl + O** c) Ctrl + K d) None of These

#### ✓ 452. An error in computer program is called:

- a) Hacking
- b) Virus

#### c) Bug

d) None of These

✓ 453. \_\_\_\_\_was the first technique that posed a serious threat to virus scanners:

a) Vulnerability Code

#### b) Polymorphic Code

- c) Antimorphic Code
- d) None of These

#### ✓ 454. A/an \_\_\_\_\_ is a system susceptibility or flaw:

a) Error

#### b) Vulnerability

- c) Virus
- d) None of These

✓ 455. \_\_\_\_\_vulnerability is one for which at least one working attack exists:

- a) Democratic
- b) Exploitable
- c) Dominative
- d) None of These

#### ✓ 456. CVE stands for:

#### a) Common Vulnerabilities Exposures

- b) Cyber Vulnerabilities Exposures
- c) Cycolic Vulnerabilities Exposures
- d) None of These

✓ 457. \_\_\_\_\_ is unauthorized access to or use of data, systems, server or networks including any attempt to probe scan or test the vulnerability of a system, server or network or to breach security or authentication measures without express authorization of the owner of the system, server or network: a) Hacking

- b) Cracking
- c) Viruses
- d) None of These

458. ISP refers to:
 a) Information Security Policy
 b) Internet Security Policy
 c) Internal Security Policy

d) None of These

✓ 459. \_\_\_\_\_is a computer program that is loaded into a computer without the owner's knowledge:

a) Hack Material

b) Viruses

c) Both of Above

d) None of These

✓ 460. Which among the following is correct regarding the Boot Sector Viruses:

a) These viruses are resides in the boot sector of a floppy or hard disk.

b) Such viruses are activated every time a computer boots from an infected disk

c) Virus remains in memory until an uninfected floppy disk is inserted into the floppy drive

d) All of the Above

e) None of These

✓ 461. \_\_\_\_\_\_viruses infect executable program files:

a) File Infector Viruses
b) Macro Viruses
c) Multi Partite Viruses
d) None of These

✓ 462. \_\_\_\_\_ infections have cost more money and taken more time to repair than any other virus type:

a) File Infector Viruses

b) Multi Partite Viruses

c) Macro Viruses

d) None of These

✓ 463. \_\_\_\_\_was virus first appeared on Friday, March 26, 1999 and spread all over the world faster than any virus seen before:
 a) 9 Melissa

b) 10 Melissac) 99 Melissad) None of These

464. 9 Melissa was a \_\_\_\_\_macro virus:
a) Microsoft Word
b) Microsoft Excel
c) Internet
d) Microsoft Power Point
e) None of These

✓ 465. A \_\_\_\_\_\_is a harmful computer program that has been hidden inside of something benign, such as an email attachment or even an innocent looking program:

#### a) Trojan Horses

- b) Worms
- c) Macro Viruses
- d) None of These

✓ 466. Which among the following is correct about the Antivirus Programs:

- a) They contain a database of signatures for all known viruses and worms
- b) The software searches a computer for the presence of these signatures

#### c) Both of Above

d) None of These

#### ✓ 467. Computer crime or Cyber crime is crime that involves:

- a) Computer
- b) Network
- c) Both of Above
- d) None of These

#### ✓ 468. Net crime is criminal exploitation of the \_\_\_\_:

- a) Browsers
- b) Servers
- c) Internet
- d) None of These

#### ✓ 469. Crime through Internet includes:

- a) Telemarketing
- b) Internet fraud
- c) Identity Theft
- d) Credit Card account thefts

#### e) All of the Above

f) None of These

#### ✓ 470. Which among the following is correct about "Hacking":

a) Hacking is an illegal intrusion into a computer system and/or network.

b) Cracking term is equivalent to Hacking (In Indian Laws perspective there is no difference between the term hacking and cracking).

c) Every act committed towards breaking into a computer and/or network is hacking.

d) Hacker can hack or personal monetary gains, such as to stealing the credit card information, transferring money from various bank accounts to their own account followed by withdrawal of money.

#### e) All of the Above

f) None of These

#### 471. Which among the following is correct about "Child Pornography":

a) Pedophiles lure the children by distributing pornographic material.

b) Pedophiles falsely represent their selves as of same age and win the confidence of children by chatting and by sending images.

c) Pedophiles after wining the confidence of children then offers then monetary as well as physical awards.

d) Pedophiles may sexually exploit the children by using them as sexual objects or by taking their pornographic pictures, in order to sell those over the internet.

#### e) All of the Above

f) None of These

### ✓ 472. Which among the following characteristics are correct about 'Cyberstalking':

a) Cyberstalking is the use of the internet or electronics to stalk or harass an individual or any group.

b) It includes making harassing phone calls, killing the victims pet, vandalizing victims property, leaving written messages or objects

c) It may be offline as well as online

d) All of the Above

e) None of These

#### ✓ 473. Denial - of - service attack includes:

a) a type of attack on a network that is designed to bring the network to its knees by flooding it with useless traffic

b) DoS attacks are included in it.

#### c) Both of Above

d) None of These

#### ✓ 474. Which among the following is wrong characteristic of "Phishing":

a) Fakers, by offering special rewards or money prize etc asked for personal information such as passwords, credit card information, social security and bank account numbers or other material information.

b) Main purpose is theft or misuse the acquired material

c) Both of Above

d) None of These

#### 🖋 475. Credit Card Fraud includes:

a) Credit cards are illegally get and used to get movable or immovable property

b) Unauthorized and illegal use of credit cards

#### c) Both of Above

d) None of These

#### ✓ 476. Punishment for Hacking in Inida is:

- a) Imprisonment up to 3 years only
- b) Fine (Depend on case to case) only

#### c) Both of Above

d) None of These

#### ✓ 477. Which among the following is best suitable for term "Software Piracy":

- a) Counterfeiting original products
- b) Illegal copying of genuine program

#### c) Both of Above

#### d) None of These

✓ 478. Which among the following are Malicious Softwares:

- a) Virus and Worms
- b) Trojan Horse and Time Bomb
- c) Logic Bomb and Rabbit and Bacterium
- d) None of These
- e) All of the Above

✓ 479. IRC stands for:

#### a) Internet Relay Chat

- b) Internal Rely Chat
- c) Information Relay Chat
- d) None of These

#### ✓ 4810. MOD refers to:

a) Monitor of Deceptionb) Master of Deceptionc) Management of Deception

d) None of These

481. INTER POL stands for:
 a) International Police
 b) Internal Polythims
 c) Internet Protocol
 d) None of These

✓ 482. The term Software refers to the set of \_\_\_\_\_\_or data a computer processor reads in order to perform a task or operation:

Jelann Ridde

#### a) Electronic Program Instructions

- b) Planned program instructions
- c) assemble and attached program instructions
- d) None of These

#### ✓ 483. Types of Software includes:

- a) Systems Software
- b) Application Software
- c) Both System and Application Softwares
- d) None of These

#### ✓ 484. Without software, computers would be \_\_\_\_:

- a) Obsolete
- b) Inconvenient

#### c) Useless

d) None of These

✓ 485. Computer software includes \_\_\_\_\_and their associated documentation:

- a) Computer Programs
- b) Libraries
- c) Both of the Above
- d) None of These

#### ✓ 486. In Platform software, Platform includes the:

- a) Firmware
- b) Device Drivers
- c) Operating System and Graphical User Interface

#### d) All of the Above

e) None of These

✓ 487. Software quality is very important especially for commercial and system software like:

- a) Microsoft Office
- b) Microsoft Windows
- c) Linux
- d) All of the Above
- e) None of These

#### ✓ 488. Malicious Software is also known as:

- a) Statware
- b) Malware
- c) Dareware
- d) None of These

### ✓ 489. \_\_\_\_\_are computer programs developed to harm and disrupt computers:

Facebook: follow me WhatsApp: 01300430768

a) Malicious b) Stanford c) Stipulated d) None of These

490. and extensions are software that extends or modifies the functionality of another piece of software and require that software be used in order to function:

- a) Plugs Stan
- b) Plug outs
- c) Plugins
- d) None of These

## 491. A person who creates software is called a: a) Programmer

- b) Software Engineer
- c) Software Developer

#### d) All of the Above

e) None of These

#### ✓ 492. Informal term for a programmer is:

- a) Coder
- b) Hacker
- c) Both of Above
- d) None of These

✓ 493. Software available for a fee, often inaccurately termed \_\_\_\_\_\_ which can only be legally used on purchase of a license:

- a) Commercial Software
- b) Trade Software
- c) Exchange Software
- d) None of These

#### ✓ 494. Which among the following is correct about Device Drivers:

a) It operate or control a particular type of device that is attached to a computer

b) Each device needs at least one corresponding device driver because a computer typically has at minimum at least one input device and at least one output device.

c) A computer typically needs more than one device driver

d) None of These

e) All of the Above

#### ✓ 495. Which among the following is incorrect about application software:

- a) It consists of standalone programs
- b) Used to solve specific business needs
- c) Both of Above

d) None of These

### ✓ 496. Which among the following is incorrect about characteristics of Software:

a) Software is developed, it is not manufactured

b) Software does not "wear out"

c) Although the industry is moving toward component based construction, most software continues to be custom built

d) None of These

#### ✓ 497. Cryptography is derived from the \_\_\_\_word:

#### a) Greek

b) French

c) Latin

d) None of These

#### ✓ 498. Cryptography is the study of information\_\_\_\_\_:

- a) Hiding
- b) Verification

c) Both of Above

d) None of These

499. Cryptography includes the \_\_\_\_\_\_to securely and consistently prevent or delay unauthorized access to sensitive information and enable verifiability of every component in a communication:
 a) Protocols

b) Algorithms
c) Strategies
d) All of the Above
e) None of These

500. Cryptography and Cryptanalysis are sometimes grouped together under the \_\_\_\_\_term cryptology, encompassing the entire subject. In practice, "cryptography" is also often used to refer to the field as a whole, especially as an applied science:

- a) Umbrella
- b) Shield
- c) Veil
- d) None of These

✓ 501. Cryptography is an interdisciplinary subject, drawing from several fields. Before the time of computers, it was closely related to linguistic. Nowadays the emphasis has shifted, and cryptography makes extensive use of technical ares of mathematics, especially those areas collectively known as

mathematics:

- a) Increte
- b) Discrete
- c) Both of Above
- d) None of These

✓ 502. An example of the sub - fields of cryptography is:

- a) Steganography
- b) Traffic Analysis
- c) Both of Above
- d) None of These

503. Which among the following is correct:

a) Traffic Analysis is the analysis of patterns of communication in order to learn secret information.

b) Steganography is the study of hiding the very existence of a message, and not necessarily the contents of the message itself like microdots or invisible ink.

#### c) Both of Above

d) None of These

✓ 504. When information is transformed from a useful form of understanding to an opaque form of understanding, this is called:

- a) Encryption
- b) Decryption
- c) Both of Above
- d) None of These

✓ 505. When the information is reverted back into a useful form it is called:

- a) Standard encryption
- b) Plain text encryption
- c) Decryption
- d) None of These

✓ 506. Symmetric - key cryptography refers to \_\_\_\_\_methods in which both the sender and receiver share the same key ( or , less commonly, in which their keys are different but related in an easily computable way):

- a) Encryption
- b) Decryption
- c) Both of above
- d) None of These

✓ 507. Symmetric key cryptography was the only kind of encryption publicly known until:

a) July 195 **b) June, 1976** c) June 1988 d) None of These

#### **✓** 508. Which among the following is correct about goals in cryptography:

a) Confidentiality - Only an authorized recipient should be able to extract the contents of the message from its encrypted form. Resulting from steps to hide, stop or delay free access to the encrypted information.

b) Message Integrity - The recipient should be able to determine if the message has been altered.

c) Sender Authentication - The recipient should be able to verify from the message, the identity of the sender, the origin or the path it traveled (or

combinations) so to validate claims from emitter or to validated the recipient expectations.

d) Sender Non repudiation - The emitter should not be able to deny sending the message

e) None of These

f) All of the Above

### ✓ 509. License is still required to use cryptography in which among the following countries:

#### a) Iran and China

- b) China and India
- c) India and Pakistan
- d) None of These

#### ✓ 510. NSA stands for:

#### a) National Security Agency

- b) Norway Security Agency
- c) National Security Assessment
- d) None of These

#### ✓ 511. In the United Kingdom, the Regulation of Investigatory Powers Act gives UK police the powers to force suspects to \_\_\_\_\_that protect encryption keys:

and finds

- a) Hand over passwords
- b) Decrypt Files

#### c) Both of Above

d) None of These

#### 512. An IP address is a:

- a) binary number that uniquely identifies computers.
- b) also identifies other devices on TCP/IP network

#### c) Both of Above

d) None of These

#### 513. TCP stands for:

- a) Tools Control Protocol
- b) Transmission Control Protocol
- c) Transfer Control Protocol

#### d) None of These

#### ✓ 514. IP stands for:

- a) Internal Protocol
- b) Internet Protocol
- c) Interior Protocol
- d) None of These

#### ✓ 515. Which among the following is correct:

- a) An IP address can be private for use on Local Area Network (LAN).
- b) It can be use on the internet or other wide area network (WAN).

c) IP addresses can e determined statistically (assigned to a computer by a system administrator) or dynamically (assigned by another device on the network on demand).

#### d) All of the Above

e) None of These

#### 516. An internet protocol address (IP address) is:

- a) a numerical label assigned to each device (e.g. computer, printer) participating in a computer network
- b) It working for the communication

#### c) Both of Above

d) None of These

#### ✓ 517. An IP address serves which among the following principal functions:

- a) Host or network interface identification
- b) Location Addressing

#### c) Both of Above

d) None of These

#### ✓ 518. Role of IP addressing is:

- a) A name indicates what we seek
- b) An address indicates where it is
- c) A route indicates how to get there
- d) All of the Above
- e) None of These

519. The designers of the Internet Protocol defined an IP address as a number:

- a) 32 Bit
- b) 34 Bit
- c) 31 Bit
- d) None of These

520. 32 Bit system was known as Internet protocol version \_\_\_\_\_which is still in use today:

- a) 4
- b) 5
- c) 3
- d) None of These

521. Due to the growth of the internet and the predicted depletion of available addresses, a new version of IP version 6 using \_\_\_\_\_\_for the address was developed

- in 1995:
- a) 128 Bits
- b) 129 Bits
- c) 130 Bits
- d) None of These

✓ 522. Two versions of the internet protocol (IP) are in use such as IP version 4 and IP version 6 each version defines an IP address \_\_\_\_\_:

- a) Same
- b) Unique
- c) Different
- d) None of These

✓ 523. In the early stages of development of the internet protocol, network administrators interpreted an IP address in \_\_\_\_parts:

- a) Network Number Portion
- b) Host Number Portions
- c) Both of Above
- d) None of These

# ✓ 524. High levels of demand have decreased the supply of un-allocated internet protocol version 4 addresses available for assignment to internet service providers and end user organization since the \_\_\_\_\_:

- a) 1980s
- b) 1990s
- c) 2000s
- d) None of These

#### 525. Which among the following definitions is correct:

a) Address - The unique number ID assigned to one host or interface in a network

120m

- b) Subnet A portion of a network sharing a particular subnet address
- c) Subnet mask A 32 bit combination used to describe which portion of an

address refers to the subset and which part refers to the host

- d) Interface A network connection
- e) None of These
- f) All of the Above

#### 526. NAT stands for:

- a) Network Address Translator
- b) Network Access Translator
- c) Network Acquired Translator
- d) None of These

পৃথিবীতে যা কিছু আছে মবই নশ্বর৷ অবিনশ্বর, কেবল তোমার প্রতিপালকের স্বত্বা, যিনি মহানুভব এ মহিমাময়।

-আর রহুমান

নিশ্চয় নামায মামিনদের ঔপর নির্দিষ্ট মময়ে ফরয।

-আন নিসা

মবাষ্টকে নিয়মিত ৬ গুয়াক্ত নামায কায়েম করার জন্য বিশেষভাবে অনুরোর্ধ রষ্টলো। আল্লাহু জায়ালা মেষ্ট জৌফিক দান করুন। (আমিন)

RATTO (MALAIND (O